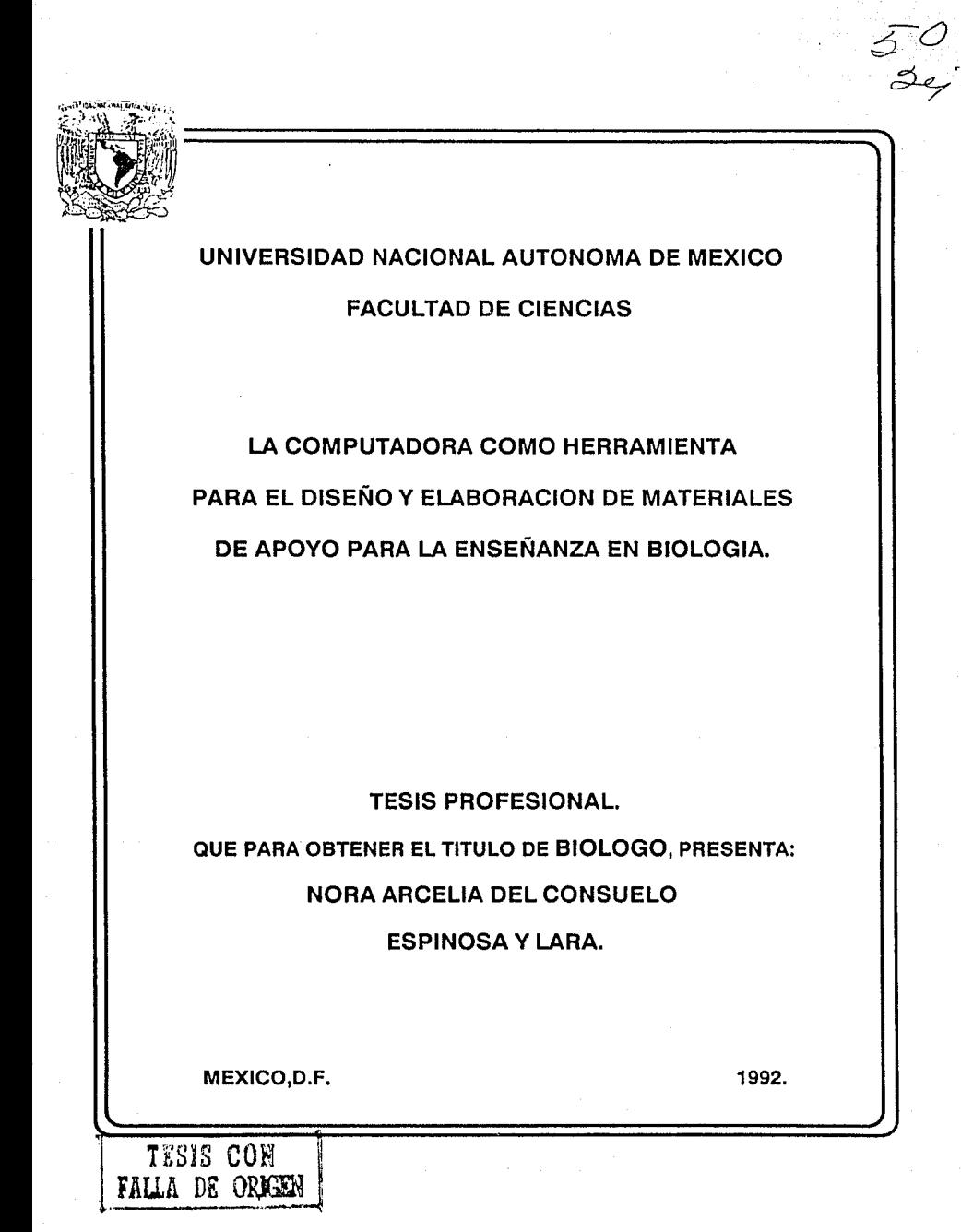

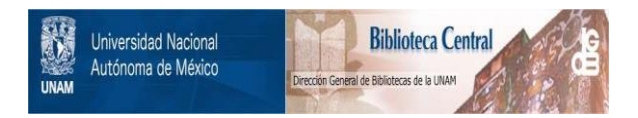

# **UNAM – Dirección General de Bibliotecas Tesis Digitales Restricciones de uso**

# **DERECHOS RESERVADOS © PROHIBIDA SU REPRODUCCIÓN TOTAL O PARCIAL**

Todo el material contenido en esta tesis está protegido por la Ley Federal del Derecho de Autor (LFDA) de los Estados Unidos Mexicanos (México).

El uso de imágenes, fragmentos de videos, y demás material que sea objeto de protección de los derechos de autor, será exclusivamente para fines educativos e informativos y deberá citar la fuente donde la obtuvo mencionando el autor o autores. Cualquier uso distinto como el lucro, reproducción, edición o modificación, será perseguido y sancionado por el respectivo titular de los Derechos de Autor.

TESIS CON FALLA DE ORIGEN

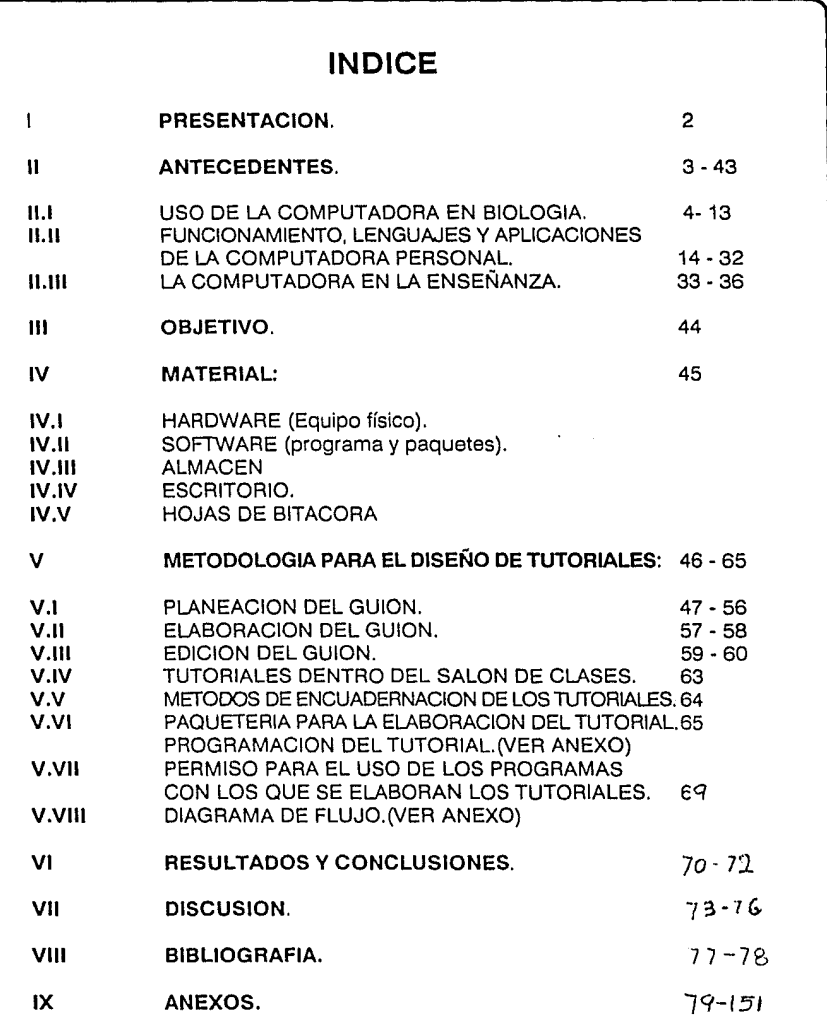

# **1 PRESENTACION**

ESTE TRABAJO ESTA ENFOCADO, PARA AQUELLOS BIOLOGOS, DEDICADOS A LA ENSEÑANZA DE LA BIOLOGIA, CON EL PROPOSITO DE CONTRIBUIR A VINCULAR EL USO DE LA COMPUTADORA CON EL DISEÑO Y ELABORACION DE MATERIALES DE APOYO.

CONSTA DE:

- 1.- LA RELACION ENTRE LA BIOLOGIA Y EL USO DE LA COMPUTADORA PERSONAL COMO HERRAMIENTA DE APOYO.
- 2.- DESCRIPCION DEL FUNCIONAMIENTO, LOS LENGUAJES Y LAS APLICACIONES DE LA COMPUTADORA PERSONAL.
- 3.- LA COMPUTADORA EN LA ENSEÑANZA.
- 4.- MATERIAL Y METODOLOGIA PARA EL DISEÑO Y ELABORACION DE TUTORIALES.
- 5.- CONCLUSIONES, PROBLEMAS Y ALTERNATIVAS.
- 6.- GLOSARIO DE TERMINOS.
- 7.- MANUAL DEL DOCENTE PARA EL USO DEL TUTORIAL.
- 8.- MANUAL DEL ESTUDIANTE PARA EL USO DEL TUTORIAL.

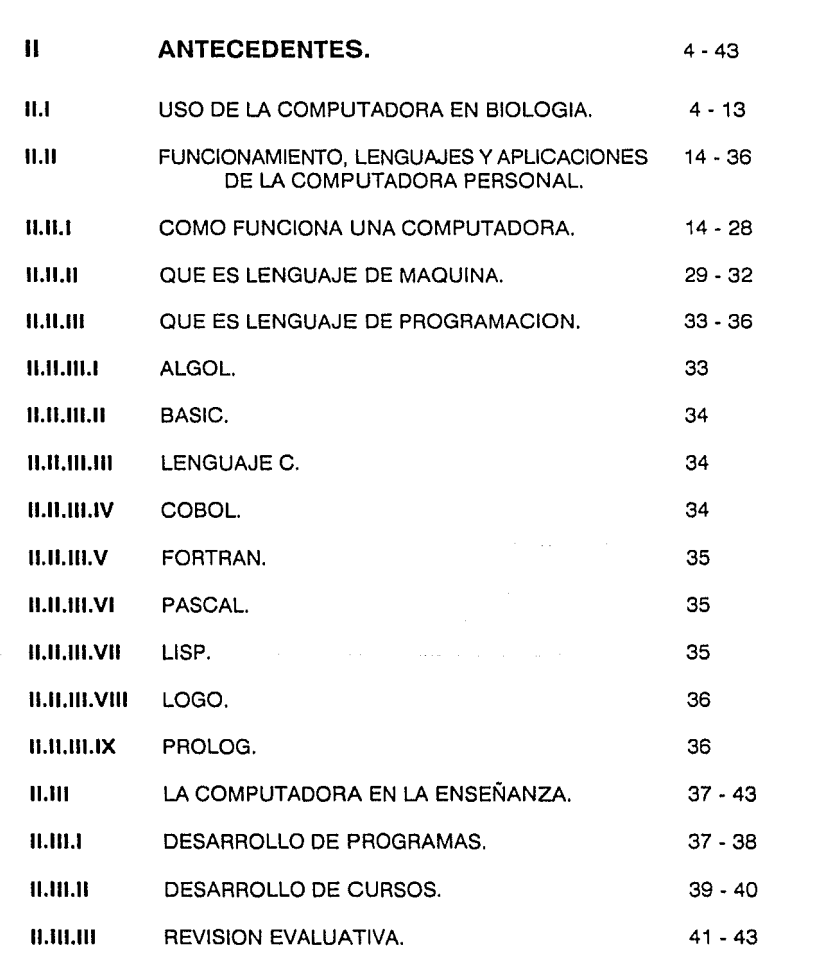

# **11 ANTECEDENTES.**

## 11.1 USO DE LA COMPUTADORA EN BIOLOGIA.

La Biología, desde tiempos remotos, ha sido una área de Estudio Científico muy Importante, ya que ha permitido encontrar respuestas a un sin fin de preguntas sobre las leyes que rigen a todos los seres vivos, incluyendo al hombre.

El Estudio de la Biología se ha diversificado tanto en las últimas décadas, que se han creado innumerables campos de investigación inter y multi-disciplinarios, con la finalidad de comprender la naturaleza de los seres vivo así como sus Interacciones y los resultados de las mismas.

Esto hace imposible que un sólo individuo sea capaz de saber y dominar todo cuanto se sabe de la **Biología**, de ahí que surjan las especializaciones en ramas, sub-ramas y áreas interdisciplinarias de estudio, lo cual facilita el desempeño en cualquiera de las disciplinas por las que se interese el Biólogo.

La Biología como Ciencia Experimental se puede subdividir en dos áreas del conocimiento:

### Biología Básica o Pura y Biología Aplicada.

Dentro del área de la Biología Aplicada, cabría el área de la Docencia y en la Básica, la Investigación Docente, puesto que la docencia es el medio por el cual se promueve y difunde el conocimiento Básico de la Biología obtenido por los Investigadores, sirviéndoles de retro-alimentación, ya que son los generadores de nuevos conocimientos.

Esta vital tarea que puede desempeñar un biólogo profesional, encuentra una gran dificultad para su desempeño, ya que si éste, no hace uso de los recursos tecnológicos actuales, dificilmente se desarrollará en su área de trabajo (Investigación Pura o

Aplicada) debido a la gama de Información generada en forma continua, así como al gasto de tiempo, esfuerzo y recursos económicos que tendrá que invertir para transmitir estos conocimientos a las nuevas generaciones.

Si bien, ésta es una problemática actual, también lo es la necesidad de actualización tecnológica por parte del Docente, que coadyuve en el impulso que la Docencia de la Ciencia requiere para acelerar y fortalecer su quehacer Intelectual, que le permita producir más y de mejor calidad en el menor tiempo posible.

Teniendo esta visión, se hace necesario el empleo de las Computadoras y la Informática para brindar un impulso firme a la Biología Experimental, ya que su utilidad permite por ejemplo la realización de Modelos de Simulación, como la Relación Presa-Predador (conejo-coyote) o como la Simulación de la Competencia entre especies o variedades afines, por algún recurso etc.(1)

Los Modelos de Simulación Astronómica del Eclipse total de Sol 11 de julio 1991, proporcionan datos a la Biología, relacionados con el Reloj Biológico Floral pero también, proporciona datos relacionados con la Edad de la Tierra, datos que a Darwin le hubiera gustado estudiar antes de postular su Teoría Evolucionista, basada en la Selección Natural de los Organismos (2)

Mediante el uso de herramientas de apoyo experimental tales como microscopio, cámara fotográfica y equipos periféricos de una computadora, los resultado experimentales pueden ser analizados desde diferentes puntos de vista, basándose en la interacción de los resultados observados y la variante tiempo-espacio donde se lleva a cabo.

Ahora bien, el Biólogo-Docente al igual que la Biología Experimental muy especializada podría estancarse, si no se incluye en su acervo nuevos conocimientos que provienen de los estudios llevados a cabo por especialistas de todas las disciplinas.

En términos generales, Investigador es aquel profeslonlsta Biólogo, dedicado en su vida académica exclusivamente a realizar todas aquellas actividades que correspondan

al campo de la Ciencia Pura y por lo tanto será el Blólogo-Docente el encargado de transmitir tales hechos, a los estudiantes de la materia, algunas veces repitiendo el experimento en el aula laboratorio como en el caso, por ejemplo: Alteración de la Frecuencia Cardiaca del Músculo Liso del Corazón de un Batraslo sp. producida por un estimulador de dicho músculo y otras solamente analizando los resultados obtenidos por la simulación del experimento en la computadora.(3)

Al almacenar los datos de un experimento y procesarlos en el CPU de una computadora, el tiempo que se desperdiciaba ayer, hoy se gana creando nuevas situaciones y planteando nuevas hipótesis (4)

La Investigación como la Docencia tiene como principal Objetivo la Ciencia, el planteamiento de Hipótesis, así como la Solución de Problemas. Mientras que la Informática y la Computación, es el apoyo tecnológico para llegar a la solución de dichos problemas, usando un camino considerablemente más rápido, proporcionado gracias a hechos como:

Manejo, --- > de grandes volúmenes de información.

Simulación, --- > de experimentos reales o hipotéticos.

Análisis, --- > de datos reales o no.

De los inventos desde el inicio de la humanidad, la computadora es excepcionalmente única y está destinada a participar en todas las áreas de la Ciencia, sin excepción, para incrementar la capacidad humana, para facilitar o eliminar tareas, para incrementar las posibilidades de las áreas del esfuerzo mental. Para convertir, al Investigador-Docente en un creador, cuyas ideas puedan ser aplicadas, disectadas, discutidas, unidas nuevamente, transmitidas y cambiadas.

Actualmente vivimos una etapa en Ja que tanto la computación como los rápidos avances tecnológicos y el uso de los dispositivos electrónicos, hacen necesario familiarizarse con las nuevas herramientas en todos los niveles.

Las ventajas del uso de la computadora como herramienta de apoyo tanto en el campo de la Investigación como en la Docencia son notorias, entonces, existen razones como para preguntarse:

#### ¿Cuántos Biólogos usan esta herramienta de apoyo?.

El Biólogo, es sin duda un minucioso Investigador de Ja Naturaleza, pero los fenómenos que suceden en ella no siempre son evidentes, lo cual amerita un determinado entrenamiento, para distinguir los pequeños detalles involucrados en el conocimiento de un Fenómeno Natural.

En algunos casos, cuando el ritmo de los acontecimientos no permite el registro mental de los sucesos a estudiar, es indispensable la ayuda de alguna herramienta que permita tener un registro de esa realidad y así discriminar aquellos eventos, que en orden de importancia, ameriten una re-observación.

Hay una mayor fidelidad cuando de los hechos se estudia la realidad investigada y los resultados obtenidos, usando la computadora como herramienta de apoyo al Conocimiento Científico, que dejando todo el trabajo a la Memoria. (5)

Al tener Ja realidad fija y viva,\* Fija porque se quedo en la memoria de la computadora y viva porque revive en el monitor \* el Investigador, el Docente y los estudiantes pueden trabajar sobre el proceso de análisis y síntesis. sin el velo de la distancia, sin las fallas de la memoria, sin las deformaciones de la transcripción escrita de los textos, etc.(6)

Las habilidades del investigador nuevo, equipado con esta herramienta, son:

Saber. ---> buscar información. Sintetizar, ---> datos. **Interpretar, ···> lo estudiado. Tomar, ---> decisiones. Procesar.** --- > la información. **Otros.** 

Ahora bien, los avances tecnológicos en materia computacional han tomado como uno de sus objetivos primordiales el de resolver, aquellos problemas de la Enseñanza de la Biología, que las Técnicas Tradicionales no han podido solucionar.

- **Paro,** l hasta que punto debe llevarse la capacitación del biólogo-docente en el área de computación?.
- Pero,  $\lambda$  existen espacios apropiados para el uso de esta herramienta ?.
- **Paro,** *les* el biólogo el que debe aprender a producir los materiales o se debe limitar al empleo de los software ya elaborados?.

Estas y otras cuestiones que inquietan al **Docente,** forman parte de los que podemos denominar la **Cultura Computacional** fundamental, que todo **Biólogo** debe poseer, sin importar especialidad o grado académico (estudiante, investigador o docente) no se trata de convertir al **Biólogo** en un **experto,** pero sí permitirle contar con las herramientas básicas para la interacción entre:

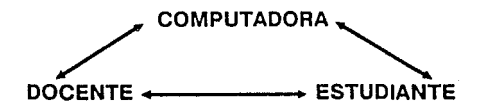

El Investigador-docente tiene la libertad de elección, prepararse y producir o simplemente emplear programas ya elaborados, sin perder de vista que los apoyos computacionales son sólo parte del proceso de enseñanza y que para desarrollar, la capacidad crítica y creativa en los estudiantes, primero hay que potenciar las que ya existen en el docente, haciéndolo sujeto activo en los procesos de cambio y no tan sólo receptor de lo ya elaborado brindando, las condiciones para establecer un Programa Curricular Básico en Computación.(?)

Como actividad de capacitación Docente, independiente de la rama académica, se dan en la UNAM a través de talleres, grupos de trabajo o de Centros Computo, permitiendo que tanto los Docentes, como los estudiantes alcancen este objetivo. (8)

Generalmente los programas de capacitación son de forma modular, permitiendo al Investigador, Docente y estudiante llegar tan lejos como su necesidad o interés lo requiera.(9)

La búsqueda de Nuevas Técnicas de Enseñanza en el Campo de la Biología, aunado a las referencias bibliográficas relacionadas con el tema y como consecuencia a la demanda que se tiene de la computadora, se están abriendo espacios educativos que sirven al desarrollo de la enseñanza de las Ciencias en la UNAM, permitiendo que la computadora sea un tutor para el estudiante en el desarrollo de sus tareas.(10}

La característica distintiva de la educación científica moderna es la calidad y para lograrla, se te tiene que:

- Revisar, --- > contenidos.
- Renovar, --- > métodos.
- Privilegiar --- > la formación de docentes.
- Articular, ---> los diversos niveles educativos
- Vincular, --- > el proceso pedagógico con los avances de la Ciencia y la Tecnología.

En materia de capacitación, existe en la actualidad, numerosos Centros de Cómputo dentro de todas las dependencias de la UNAM. Sin embargo o no son suficientes o en su defecto no tienen la difusión suficiente. Esto es, en buena medida, consecuencia de la pobre educación computacional que se ha tenido desde la primaria, secundaria y profesional en muchos casos

Los avances de la vinculación de la Tecnología Computacional con la Docencia de la Ciencia, han originado la implementación de paquetes de Software que auxilian a la Enseñanza de las Ciencias Básicas por parte de aquellas personas consagradas a tal tarea y que buscan de alguna manera el aprovechar la tecnología en el campo educacional.

- Pero,  $\lambda$  bajo qué normatividad deben producirse los programas educativos ?.
- **Pero,**  $\lambda$  **la normatividad en los diferentes niveles educativos para la elaboración** de software está articulada ? .

Ahora bien, dichos paquetes son una herramienta poderosa para el estudiante y el Docente, creando en ellos, una Cultura Computacional, que les permita visualizar los problemas que antaño les resultaban difíciles de comprender, sin considerar a la computadora como la herramienta que en un momento dado pueda resolver sin el menor esfuerzo los problemas.

Por otro lado, para el Docente debe ser una tarea importante el motivar a los estudiantes a utilizar dichos paquetes, sin considerar de ninguna manera que estas herramientas Impliquen el desplazamiento de su labor educativa, ya que éste es el indicado para dirigir la interacción estudiante-computadora.

Sin embargo, el hecho de que la enseñanza requiera de herramientas computacionales para incrementar su nivel académico no conlleva a elegir cualquier Software del mercado, ya que en la mayoría de los casos, los Paquetes o Software comerciales se desvían de la labor educativa, orientandose más al sentido comercial, de vender por vender.(11)

Es por ello que las personas que nos dedicamos a la implementación de éste tipo de paquetes de Software, debemos considerar todos aquellos aspectos que involucran al desarrollo del entendimiento del estudiante, para la solución de problemas en el campo de las Ciencias Básicas, además de elevar su Cultura Informática, ya que en esta época las Ciencias de la Computación son de interés para todas aquellas personas relacionadas con el área de Clencla.(12)

Debido a la necesidad que se tiene, de que los estudiantes se relacionen con los conceptos y técnicas sobre esta área, es conveniente la realización de programas que sean fáciles de manejar y además contengan información clara y concisa sobre un tema en particular. Este tipo de trabajo, realiza una tarea útil para toda persona interesada en esta área, así como para los Docentes, ya que además de la cátedra, podrán reafirmar los conocimientos o adentrarse más al tema por medio de estos programas de estudio que estimulan la capacidad creativa y crítica de los Docentes y estudiantes, sin descuidar la Enseñanza de la Blología.

La **UNAM,** se encuentra en un periodo de cambio constante, estos cambios original diferencias en la forma de operar y transmitir información, una de estas dificultades es la vinculación de ambas disciplinas: la Ciencia y la Informática. Es el momento de usar los adelantos tecnológicos y sus productos (por ejemplo computadora), como herramientas en la Investigación y Docencia Unlversltarla.(13)

Una de las estrategias planteadas que permiten la fácil incorporación de la computadora como herramienta de apoyo, para los universitarios, es la que esta dando la Dirección General de Servicios de Computo Académico (DGSCA) de la UNAM, pero no es la única preocupada por esta problemática, escuelas, facultades y otras instancias de la UNAM a nivel individual han estado y están tratando de resolver esta problemática.(14)

La Computadora como Herramienta, será usada en un futuro no muy lejano, en la Enseñanza de la Biología, con Imágenes de formas y tonos diversos proyectados en la pantalla del monitor, permitiendo que el estudiante descubra y comprenda hechos que antes se tenían que dejar a la imaginación.

Esta herramienta ofrece todo un mundo en expansión de la capacidad creadora, con la gama de percepciones visuales y tonales que se absorben solo con mirar la pantalla, el cerebro recibe información a raudales, que permiten al Biólogo discernir la información.(15)

Por lo tanto se puede afirmar que la Computadora es Importante como Herramienta para la Enseñanza de la Biología, ya que permite que el estudiante pueda moverse hacia situaciones en las que el aprendizaje sea lnter-actlvo, creando ambientes dinámicos HEURISTICOS.

En virtud de que la computadora es una herramienta revolucionaria en la enseñanza, dará lugar a nuevas estructuras educativas de software o programas de enseñanza elaborados con Lenguaje de Autor de Tipo Heurístico como por ejemplo LOGO o de Programación como por ejemplo PASCAL.(16)

La Computadora es la más poderosa Herramienta para la enseñanza desde la Invención de la Imprenta y el libro de texto, ya que tiene el potencial para solucionar gran parte de los problemas educativos actuales y como Herramienta es importante para el DOCENTE porque la Enseñanza se realiza de forma Interactiva de acuerdo a las necesidades de los estudiantes. La computadora debe de cubrir los huecos o bien temas difíciles o complicados para el estudiante, que las metodologías hasta ahora usadas han olvidado.

Existen formas efectivas para la creación de materiales de enseñanza por computadora con calidad semejante a los desarrollados con otras herramientas de trabajo, ya que independientemente del medio de que se trate, es tardada y costosa la producción de materiales de estudio. Por otro lado el material de enseñanza debe ser cuidadosamente evaluado y mejorado en uno o más ciclos de evaluación formativa.

Un Sottware de Enseñanza de tipo cascarón (Scenario o Storyboard), permite la rápida elaboración de material de apoyo, ocupandose únicamente por los contenidos temáticos de la asignatura para los que fueron creados.(17)

El Sottware de Enseñanza de tipo híbrido, usa la combinación de un programa cascarón y una rutina programada en Lenguaje Computacional el cual es más usual. (18)

l ALVAREZ, C.F.J. LOS PROBLEMAS Y OBSTACULOS AL APRENDIZA~E **Y LA TEGRIA DEL HILO • Conferencia dada en Fac. Ingenieria,** Division de posgrado en Flaneación. México, 1991. pag. 10.

2 ROJAS,J.OTROS EFECTOS IMPORTANTES DEL ECLIPSE Gaceta UNAM No 2553. año XXV, 18 de abril de 1991.pg 17.

3 ROSALES, J.E. APOYO DE LAS COMPUTADORAS EN LA INVESTIGACION CIENTIFICA Gaceta UNAM No. 2554 Año XXV, 28<br>INVESTIGACION CIENTIFICA Gaceta UNAM No. 2554 Año XXV, 28<br>Abril de 1991.Pg. 12

4 CORREA, R. LOS SISTEMAS DE COMPUTO INDISPENSABLES PARA LA MODERNLZACION, Gaceta UNAM No.2559, Año XXV 6 de Junio 1991. Pa. 3-4

S BEFGIERASERI, J. LA COMPUTADORA EN LA EDUCACION Y LA lN\.l!~~f:JTIG1~f~ID!"~ **DE Lr:·1** CTf.~l\lCJJL **Ed .. Sal ..** .-at~2cl~l c~cl. **Es¡::1aña Barculor1a** 1983~ **p;\g 229** 

**6 lbirJ,, pc"'.\q** 1~25

7 DIAZ BARRIGA, A.J.Y GUERRERO, 2.M.L SOFTWARE EDUCATIVO. UNAM-DGSCA, Mexico, 1990 pgs 25-30.

8 CUSFINERA, M.R Ponencia, EXPERIENCIAS DEL USO DE LA COMPUTACION EN EL CONTEXTO DE LA EDUCACION EN LA UNAM.MEXICO. D.G.S.C.A. UNAM, México 15 Mayo, 1990, pag 14

9 Ibid, pag 17-18.

10 DIAZ BARRIGA, A.J. Y GUERRERO, Z.M.L. SOFTWARE EDUCATIVO. Ul\JAM···Dl'3SC~'\~ **Me·;: :i co, 1** .:.\_;>'-?(¡ **p.19 J 5.** 

11 1bid, pag 225-230.

**1** ·~~ **c:1 J!;'.\_;¡::.• f l\IEr·.'f-:1., 1'1.** F~: i:-·einE~rJ(: **i ,'.;t** Clll"~S **(** DEí•.t:;l~ **1** f.Jl'~E-.:7, ~; **..** (Ji~·r~E **LPt**  COMPUTACION EN EL NIVEL BACHILLERATO, CCH, UNAM, DGSCA UNAM México Nov-embre 4, 1990. Pag. 1

13 Ibid, Pag. 2

14 MACIAS, J. MEJORES INSTALACIONES DE COMPUTO. Gadeta UNAM **No ..** ~:570 ~'1ñü \_,;x~..i **.. 2l3 r:l1?** ¡.:.-<?tn-r:-!~D **1 C?91 ., pg** <~~.

 $15$  BORK, A LA ENSEMANZA EN COMPUTADORAS PERSONALES, Ed Haria, Edi.primera, México 1989 Pus. 20-25

16 !bid, Pgs 132-135.

17 Ibid. Pag 193.

18 Ibid, Pag 194

## **11.11 FUNCIONAMIENTO, LENGUAJES Y APLICACIONES DE LA COMPUTADORA PERSONAL.**

### **11.11.1 COMO FUNCIONA UNA COMPUTADORA.**

En la actualidad existen varios centenares de fabricantes de **Computadoras Personales (PC)** dando lugar al nacimiento de tecnologías nuevas. El mercado de este tipo de computadoras ha estado creciendo a un ritmo del 10% anual en la **UNAM,** por lo que se espera que para 1993 el número de computadoras aumente considerablemente.

Ahora bien, a la cabeza de esta industria están, prácticamente, sólo dos compañías: **IBM**  y **Apple;** juntas manejan cerca del 50% del mercado mundial de las **PC (Computadoras Personales).** 

**IBM** lanzó en **1981 la Computadora Personal PC** y determinó la dirección a seguir durante media década, hasta que en 1987 descontinuó la línea e inauguró una nueva, llamada **PS/2 (Personal Systems),** con varios modelos basados en los **Procesadores lntel 8086, 80286 y 80386, Apple y Macintosh** basada en el procesador Motorola 68000, en varias versiones.

Muchas compañías han aprovechado el hecho de que desde el inicio **IBM** hizo pública la arquitectura (o sea, el diseño global) de su **Computadora PC** para producir una gran cantidad de computadoras parecidas, tanto en funcionamiento como en apariencia, de tal forma que es común la existencia de modelos (a veces más poderosos y económicos) similares, conocidos en inglés como **clones,** dobles.

Sin embargo, a partir de que **IBM** abandonó la línea **PC,** este segmento del mercado ha seguido creciendo, gracias a la introducción de modelos cada vez más poderosos. basados en microprocesadores de 32 bits y debido también a la existencia de varias decenas de millónes de **computadoras tipo PC** que aún siguen requiriendo Sistemas de Unidades Periféricas y apoyo comercial.(19)

LA COMPUTADORA COMO HERRAMIENTA EN BIOLOGIA  $\dagger$ 

El principal uso de esta herramienta de comunicación es, almacenar las instrucciones del programa de una computadora en la memoria, logrando con ello que la máquina siga los pasos definidos por un programa previamente almacenado. (20)

Una computadora de programa almacenado tiene la siguiente configuración general:

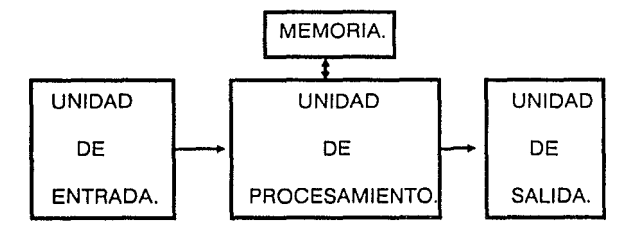

#### Esquema básico de la herramienta (PC) en él se observan las relaciones estructurales que existen entre las diversas unidades que configuran la máquina. (21)

La Unidad Central de Procesamiento CPU, contiene a la Unidad Aritmética y Lógica (que hace los cálculos) y a la Unidad de Control. Para poder operar es necesario resolver el problema de comunicar a la computadora las operaciones que tiene que realizar con los datos previamente almacenados en la Memoria. (22)

La función de la memoria es guardar datos, (para nuestros propósitos), la memoria será un conjunto de celdas (o casillas) con las siguientes características:

- a) Cada celda contiene un valor numérico.
- b) Cada celda es direccionable es decir, se puede distinguir una de otra por medio de un número unívoco que es su dirección.

Esto implica que las celdas de la memoria tienen que estar organizadas de modo que faciliten la localización de cualquiera de ellas con un esfuerzo mínimo. La forma más sencilla de hacer esto es organizando las celdas en forma de vector que no es más que un conjunto de celdas numeradas secuencialmente.

Como en todo sistema complejo donde interactúan muchos componentes, una computadora requiere una organización jerárquica para funcionar. En este caso la organización consiste en distribuir las tareas entre sub-sistemas, que reportan sus actividades al Procesador Central por medio de interrupciones. Normalmente, la CPU ejecuta a enorme velocidad los cuatro pasos. la Lectura en Memoria, la Decodificación, Ejecución y Ajuste del CPU.

Cuando es necesario hacer una operación especial sobre alguno de los sub-sistemas externos (una lectura en disco, por ejemplo). el CPU da la orden y continúa la ejecución del programa. Cuando el sub-sistema termina lo que le fue encargado, manda una interrupción al CPU para que ésta le indique qué otra operación especial (si la hubiera) hay por ejecutar.

La operación del CPU está controlada por un reloj maestro de tiempo real, que es el que le indica cada cuándo se debe iniciar una nueva operación. En términos generales, será este reloj el que determina la velocidad de operación del Procesador. Una computadora común, está controlada por un reloj con una frecuencia de 8 a 20 MHz (millones de ciclos por segundo), mientras que las máquinas más grandes tienen osciladores con frecuencias de 20 ó 40 MHz,

El circuito que actúa como reloj envía impulsos de control (para comenzar la ejecución de las operaciones y sincronizarlas) a razón de 10 millones por segundo para el caso del microprocesador 68010. Sin embargo, no hay que confundir la frecuencia a la que opera el reloj con la cantidad e instrucciones que el Procesador puede ejecutar, ya que son necesarios varios ciclos del reloj para hacer los pasos que requiere cada instrucción.

Existen varias unidades de medida de la velocidad en un Procesador, la frecuencia del reloj, especifica la cantidad de veces que la Unidad de Control recibió impulsos eléctricos en un segundo, no esta directamente relacionada con la velocidad de proceso de los

programas en general, sino sólo de los componentes que constituyen el Lenguaje de Máquina. Una microcomputadora procesa normalmente a razón de entre 0.5 y 2 MIPS y una gran máquina de 15 ó 20 MIPS. Cuando se habla de FLOPS (Floating Point Operations per Second), se refiere a la cantidad de Instrucciones aritméticas de punto flotante (es decir, con números y punto decimal) puede ejecutar en un segundo.

Las super-computadoras son capaces de procesar a velocidad de 600 mega-flops (millones de FLOPS) una de ellas fue instalada en 1991 por la UNAM en la Dirección General de Servicios de Cómputo Académico (DGSCA).(23)

Integrada al procesador existe una serie de celdas (análogas a las de la memoria) que se utilizan con mucha frecuencia y que, por ende, no están en la memoria sino que forman parte de la CPU y el nombre de registros. Un Procesador puede tener una decena o dos de ellos, rara vez más. Un registro es una aplicación muy importante, que ya se ha empleado en el texto, es el acumulador. La Unidad Aritmética y Lógica de la CPU, como su nombre lo indica, se encarga de efectuar las operaciones relacionadas con los cálculos numéricos y simbólicos.

Las operaciones que estas pueden efectuar son:

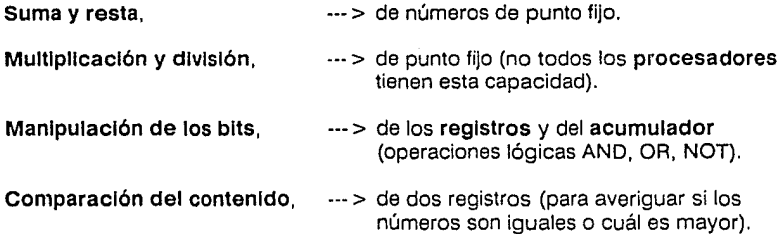

Prácticamente ningún Procesador tiene la capacidad de efectuar operaciones más complejas que éstas, lo que significa que, por ejemplo para elevar un número a una potencia hay que usar un programa especial. Todas las computadoras proporcionan a los usuarios bibliotecas de programas y funciones matemáticas para efectuar estos

cálculos y lo hacen armando las funciones complejas con base en las operaciones elementales que la **Unidad Aritmética y Lógica** sí es capaz de efectuar.

La función principal del **CPU** es dirigir la secuencia de pasos de modo que la computadora lleve a cabo un ciclo completo de ejecución de una instrucción y hacer esto con todas las instrucciones de que conste el programa.

Los pasos para ejecutar una instrucción son los siguientes:

**Ir,** --- >a la memoria, extraer el código de la siguiente instrucción.

**Decodificar,** --- >la instrucción recién leída.

**Ejecutar,** --- >la instrucción.

**Prepararse,** --- > para leer la siguiente casilla de memoria.

**La Unidad de Control** ejecutará varías veces este ciclo de cuatro instrucciones ensambladas a una enorme velocidad, estas instrucciones no residen en memoria, ni fueron escritas por ningún programador, sino que la máquina las ejecuta directamente por medios electrónicos y lo hará mientras esté funcionando (mientras esté encendida).

La ejecución de estos cuatro pasos (que forman un ciclo repetitivo) en una computadora es a razón de cientos de miles (o incluso millones) de veces por segundo, ésta es la diferencia principal entre **Hardware y Sottware.** 

**El primer término** denota todo lo referente a los **circuitos electrónicos** de una computadora.

**El segundo** hace referencia a los **programas,** que no son parte física de la máquina, sino que residen en la **Memoria.** 

Se llama **Sistema de Cómputo a la Configuración completa de una computadora,**  junto con las **Unidades Periféricas** y con la **Programación de Sistemas** que la hacen comportarse como un todo coherente, aún siendo la **Memoria** independiente del **Procesador** y de la **Unidad de Control.** 

**El conjunto que forman la Unidad de Control y la Unidad Aritmética y Lógica se llama Procesador Central o Unidad Central de Procesamiento CPU.** 

Sus **funciones** consisten en **leer y escribir** contenidos de las **celdas de memoria,** llevar y traer datos entre celdas de **Memoria y registros** especiales **(acumulador)** y **decodificar y ejecutar las Instrucciones de un programa. El Procesador** es, pues, el **corazón** de la computadora de él dependen las demás funciones del **Sistema** integrado y es el que controla todas las operaciones que la máquina realiza.

Como en todo **sistema** complejo donde interactúan muchos componentes, una Computadora requiere una organización jerárquica para funcionar. En este caso la organización consiste en distribuir las tareas entre subsistemas diversos, que reportan sus actividades al **Procesador Central** por medio de interrupciones.

Existe gran diversidad de modelos de terminales de entrada/salida, pero la mayoría utiliza los dos mismos elementos que permiten la comunicación entre el humano y la máquina:

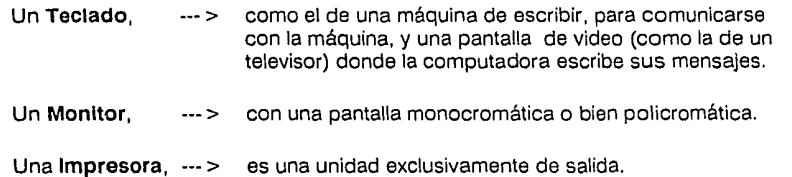

Las impresoras lentas por lo general funcionan con un mecanismo parecido al de una máquina de escribir eléctrica común y son capaces de imprimir hasta diez caracteres por segundo, llenan una hoja tamaño carta en dos minutos. Las que siguen en velocidad imprimen a razón de cuarenta hasta trescientos caracteres por segundo en general utilizan LA COMPUTADORA COMO HERRAMIENTA EN BIOLOGIA  $\parallel$ 

un mecanismo de **generación** de cada carácter por medio de un conjunto de puntitos de tinta, que recibe el nombre de **Matriz.** El mecanismo de impresión es por medio de microscópicas gotas de tinta que un cañón lanza hacia el papel, para que dibuje cada uno de los caracteres de impresión.

En algunos casos este flujo está controlado por un **Rayo Lasser** que lo guía hacia su destino final en la hoja. Su velocidad es tal que, por ejemplo, si se requiere obtener un documento con varias copias, resulta más barato y rápido imprimir originales que obtener copias por otro medio. Estas impresoras de **Lasser** (el **Software** apropiado) han dado lugar al nacimiento de los llamados sistemas de **Edición por Computadora,** en los que una Computadora dotada de un **Graflcador** y una **Impresora de Lasser** es capaz de producir material gráfico y textos comparables en calidad y versatilidad a los que se obtienen en una pequeña imprenta. (24)

Los programas que sirven para estos fines se conocen como **Procesadores de Palabras**  son capaces de:

Alinear,  $-$ --> el texto a la derecha automáticamente.

**Centrar,** --- > títulos.

Llevar, --- > la cuenta de las páginas.

**Poner, •• > notas al pie.** 

**Encabezados.** 

**Otros.** 

**Cabe decir que fue justamente con uno de estos procesadores como se escribió en su totalidad este trabajo.** 

Los programas dedicados específicamente a la **Impresión de Textos** y fórmulas matemáticas, que poco a poco tomarán el lugar de los métodos tradicionales. han dado lugar a todo un nuevo campo llamado **Tipografía Matemática** (25).

**Otra** de las capacidades de los equipos de cómputo actuales es la de:

#### **Representar la Información de sallda por medio de gráficos y dibujos.**

Las unidades especiales para estos fines reciben el nombre genérico de **graflcadores** y los hay de varios tipos, desde los muy sencillos hasta los altamente complejos y costosos.

Cualquiera que haya dibujado una gráfica con una máquina de escribir sabrá que el problema principal que se presenta es el de la resolución; esto es, la capacidad de representar puntos discretos lo suficientemente cercanos entre sí para que aparenten continuidad. Uno de los parámetros principales para calificar un **graflcador,** entonces, es la **resolución.** Es posible convertir una pantalla de video en una terminal gráfica aumentando su **resolución** para que permita representar curvas y líneas a voluntad.

Sólo es cuestión de escribir los programas adecuados para poder dibujar organismos, órganos y figuras en tres dimensiones, de acuerdo con los principios establecidos en la geometría proyectiva (tarea que es sencilla). De la misma forma es posible dibujarlos en papel, por medio de **graflcadores** que mueven una o varias plumas sobre una hoja. El control del movimiento está, por supuesto, gobernado por un programa que la **CPU** ejecuta.

Los grandes **graflcadores** como los que dibujan los mapas topográficos, son Computadoras especiales que reciben como entrada una cinta magnética que contiene millones de órdenes especiales, producidas por el **CPU** que maneja cinco o más plumas de colores diferentes a enorme velocidad y resolución. Es tal la velocidad a la que dibujan, que la tinta tiene que ser bombeada hacia la pluma, ya que no llegaría a tiempo si simplemente fluyera por gravedad. Por medio de programas especiales llamados **Paquetes de Graflcaclón** es posible observar planos y diagramas complejos en una terminal de video y moverlos, retarlos, cambiarlos de escala y manipularlos a voluntad.(26)

El campo que abarca todo esto y que abre enormes posibilidades para el **Diseño Gráfico, Tipográfico y Arquitectónico,** recibe el nombre de **Diseño Auxiliado** por **Computadora o CAD Computar Alded Deslgn** y las terminales de **Graflcaclón** especiales para este fin se conocen como Estaciones de Trabajo.

**En** términos generales, es posible conectar virtualmente cualquier aparato a una Computadora, para que funcione como **Unidad de Entrada/salida.** Es decir, una **Unidad de Entrada** puede ser, por ejemplo. un **termómetro** que controla cierto proceso biológico que dependa de la temperatura. Siguiendo con este ejemplo, la **Unidad de Salida** puede ser un **motor eléctrico,** que abre o cierra válvulas que logran el control del proceso en cuestión.

**En** estos casos, el dispositivo está conectado aun **convertidor anal6glco/dlgltal (A/D),**  que pasa la información analógica (cambios de temperatura) a información digitalizada (binaria), para que la computadora pueda procesarla. En la **salida** se requiere un **convertidor dlgltal./anal6glco (D/A),** que realiza la operación inversa.

**En** los últimos años han surgido sistemas de síntesis de voz en los que la salida de la computadora es en forma hablada, que se genera por medios electrónicos, a partir de textos producidos por un programa. Es decir, en lugar de que la máquina imprima letras en una hoja de papel, una bocina emite sonidos que semejan la voz humana con los avances tecnológicos, son cada vez mejores en cuanto a modulación y entonación.

Es preciso aclarar que no se trata de voz humana, esto es, no está hecha de fragmentos programados si no que es el producto final de un complejo proceso electrónico. A la **entrada del convertidor dlgltal/anal6glco** llegan bits de información que son traducidos a **fonémas** y luego emitidos con su sonido correspondiente. Se requiere, por supuesto, de un conjunto de programas para que la computadora pueda emitir palabras comprensibles a partir de textos.(27)

**La Tecnología Digital** también comienza a hacer su aparición en las técnicas musicales existen ya un conjunto de estándares para la intercomunicación entre instrumentos musicales (sintetizadores. percusiones electrónicas, etc), llamado **MIDI** (Musical instrument Digital Interface) que permite a una computadora controlar el desempeño de **un** instrumento en forma automática, así como que grabe en un diskette información musical digitalízada.

Existen mucha nuevas aplicaciones de la computadora para controlar múltiples procesos, esto ocurre gracias a la retro-alimentación que las unidades especiales de entrada/salida. En principio, cada vez que un dispositivo de entrada/salida intenta enviar a la memoria un byte (o recibirlo) ocurre una interrupción, el procesador central abandona momentáneamente el proceso que estaba ejecutando y se dedica a atender al dispositivo que interrumpió, para luego proseguir con lo que estaba haciendo.

Esto puede resultar inconveniente si el volumen de operaciones de entrada/salida es grande por lo que con el avance de la microelectrónica, casi todas las computadoras actuales disponen de complejos circuitos que se encargan de la transferencia de datos entre los dispositivos periféricos y la memoria central. sin interrumpir constantemente al procesador central. Este método de acceso directo a la memoria y los circuitos encargados de lograrlo se conoce como DMA (Direct Memory Access).

Como último ejemplo de la gran variedad de Unidades de Entrada/Salida que puede tener una computadora, se mencionará que en los grandes Centros de Cómputo se conecta una microfilmadora como Unidad Adicional de Salida, para reproducir por medios foto-gráficos un gran volumen de información que normalmente aparecería Impresa en papel.

Como la Memoria Central de una Computadora es costosa y escasa se vuelve necesario tener áreas adicionales de almacenamiento para guardar grandes cantidades de información de manera más económica. Además, la Memoria Central pierde los datos almacenados al interrumpirse el suministro de corriente eléctrica, por lo que resulta poco práctico utilizarla para almacenamiento permanente de datos.

Estas y otras razones dan lugar a la creación de Unidades Periféricas de Memoria que reciben, en conjunto, el nombre de Memoria Auxiliar o Secundarla. Los medios físicos más comunes para almacenar información en estas Unidades son las Cintas y los Discos Magnéticos.

El funcionamiento de estos aparatos es similar al de las cintas de audio (cassettes o cintas de carrete), esto es, los datos que se van a guardar en la cinta se representan mediante señales magnéticas que se reproducen y graban empleando una cabeza lectora/escritora.

La información residente en cualquiera de estos medios magnéticos recibe el nombre genérico de **ARCHIVO.** Está formado por un número variable de registros, generalmente de tamaño fijo, que pueden contener datos (numéricos o alfabéticos) o programas fuente escritos en algún lenguaje de programación.

Los **archivos** que contienen programas, por lo común, son elaborados por el programador digitados en una terminal de video, mientras que los de **datos,** sobre todo cuando son grandes, son introducidos a la computadora por mecanógrafos especializados llamados **capturlstas** y normalmente se hace referencia a los archivos empleando sus nombres simbólicos, asignados previamente por el programador.

Existen básicamente dos tipos de **Unidades Periféricas Magnéticas:** 

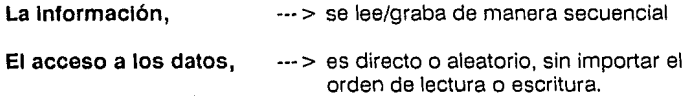

El primer caso está representado por las **cintas,** y el segundo por los **discos.** 

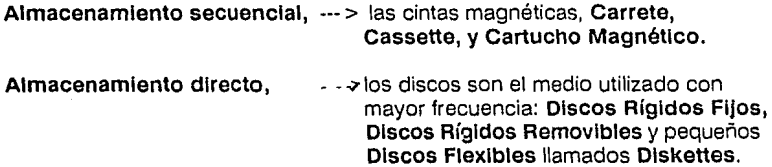

**Un Disco Rígido** consiste en uno o más platos o superficies magnéticas, casi siempre se emplean las dos caras de cada plato. Para cada superficie existe una cabeza lectora/grabadora montada en un brazo que puede desplazarse en sentido radial, es decir, acercándose o alejándose del centro del **disco,** que gira constantemente a gran velocidad. En cada superficie, los datos se almacenan en pistas, organizadas corno círculos concéntricos cada pista, a su vez, está dividida en porciones llamadas **sectores.** 

Visto por sectores, el funcionamiento de los discos es similar al de las cintas magnéticas, ya que en cada uno la información se almacena de manera secuencial, la diferencia consiste en que en el disco la cabeza sí puede ir directamente de una pista a otra (moviendo el brazo hacia o desde el centro) una vez en una pista y puede dejar pasar sectores (el disco gira constantemente) hasta que llegue al sector deseado.

Viendo el disco por arriba, todas las pistas de los diferentes platos que lo componen están alineadas es, decir, ocupan la misma posición en planos paralelos entre sí se conocen como cilindros, un disco que tenga 8 superficies con 1024 pistas cada una, por ejemplo, tendrá 1024 cilindros, aunque el número total de pistas será 8 x 1024.

Los parámetros para calificar una unidad de discos son:

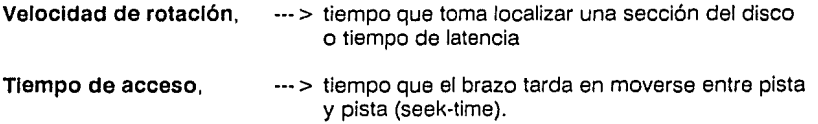

Por lo común, los discos rígidos tienen más capacidad que las cintas y superior velocidad, para dar un ejemplo, una Unidad sellada de disco rígido fijo Winchester, almacena 140 MB de datos, gira a una velocidad de 3600 rpm, con un tiempo de latencia de 8 milisegundos (ms) y un tiempo de acceso de 28 ms, 1024 pistas y 8 superficies.

Cuando el Disco Magnético puede ser retirado de la Unidad y reemplazado por otro, se trata de Discos Removlbles (packs) lo que permite formar verdaderas bibliotecas de ellos, como ocurre con las cintas. Los Discos Fijos presentan el problema de que si se dañan, la información contenida en ellos se pierde, por lo que en general suelen respaldarse periódicamente en varios carretes o cartuchos de cinta magnética.

Esta operación de respaldo se conoce en inglés como Backup o Dump.

Los Discos Flexibles, por otro lado, son pequeños platos de material plástico que almacenan entre doscientos mil y un millón de caracteres, a velocidad relativamente baja y con poca densidad.

Su ventaja está, por supuesto, en el precio, ya que cuestan mucho menos que los Discos Rígidos y su principal diferencia operativa es que en las Unidades de Diskettes, la cabeza lectora/grabadora está apoyada físicamente sobre la superficie del disco. mientras que en los otros vuela por encima del plato, a unas milésimas de pulgada.

Esto significa que los Discos Flexibles se desgastan con el uso (igual que las cintas) mientras que los Rígidos son virtualmente indestructibles bajo operación normal. Una instalación típica pequeña, con un microprocesador de 16 bits, tiene 512 KB de Memoria Central y Unidades de Diskettes para almacenar unos 500 KB en cada uno. Una máquina mediana usualmente tiene 1 MB o más de Memoria Central y Unidades de Disco Rígido que almacenan 80 o más megabytes.

Una Computadora grande tiene 8 MB o más de Memoria Central, varias Unidades de Cinta Magnética para almacenar decenas de megabytes en cada una y Discos Removlbles que guardan varios cientos de megabytes por Unidad. La tecnología avanza rápidamente en el campo del almacenamiento de grandes volúmenes de información. El objetivo sigue siendo reducir los costos por bit almacenado y garantizar su integridad al paso del tiempo.

Actualmente se cuenta con Unidades de Memoria (por lo tanto exclusivamente de lectura) que funcionan bajo el principio óptico y no magnético, un Rayo Lasser lee microscópicos puntos grabados en una superficie metálica que gira a gran velocidad funciona en la misma forma que los discos compactos de audio, basados en la codificación digitalizada de la información. Estos discos, en inglés reciben el nombre de **CD-ROM,** pueden almacenar, en sólo cinco pulgadas de diámetro, el contenido de varias decenas de miles de páginas de texto.(28)

#### **11.ll.11 QUE ES LENGUAJE DE MAQUINA.**

Un programa en **Lenguaje de Máquina** resulta por completo incomprensible para un ser humano, ya que por definición, forma parte de los llamados **Programas Objeto,** que son los únicos ejecutables directamente por un **Procesador** están escritos en **Sistema Binario.** 

Un programa en el **Lenguaje de una Máquina** no puede ser entendido por otra máquina de características diferentes.

La programación en **Sistema Binario** no puede alcanzar niveles considerables de complejidad, ya que carece casi por completo de estructura y contenido semántico, puesto que toda instrucción de máquina no puede sino remedar las particularidades y limitaciones de la **Unidad Central de Procesamiento (CPU).** 

Existe una diferencia considerable entre las computadoras y el ser humano, tanto en velocidad como en capacidad y alcances, requerimos de un hilo conductor que sirva de guía en el estudio del problema de la comunicación entre hombre y máquina,

La idea de un **Ensamblador** consiste, en que la propia computadora sea la que traduzca las expresiones escritas en **Lenguaje Ensamblador a Lenguaje de Máquina.** El **Lenguaje Ensamblador** dispone de algunas facilidades adicionales sobre el limitado **Lenguaje de Máquina,** pues permite trabajar con cierta independencia de la arquitectura (configuración física) del **CPU.** 

Las **desventajas** principales de la programación en **Lenguaje Ensamblador,** desde el punto de vista del ser humano son:

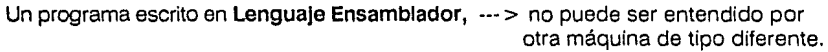

**El Lenguaje Ensamblador,** 

--- > depende de la **Unidad Central de Procesamiento** y de las **Celdas de la Memoria.** 

Por otro lado, sus ventajas respecto al Lenguaje de Máquina son evidentes, ya que libera al programador de la dependencia total de las direcciones absolutas de memoria y le permite la posibilidad de emplear variables simbólicas y etiquetas en sus programas.

Es prácticamente imposible mantener la estructura y riqueza expresiva de una idea cuando ésta se expresa en Lenguaje Ensamblador, es posible enriquecer sustancialmente la idea del Ensamblador si se le añade la capacidad de manipular grupos de Instrucciones como si fueran una sola Unidad, dando origen al concepto de los Macroprocesadores y los Macroensambladores. (29)

Por medio de esta nueva idea, los hombres son capaces de comunicarse con la máquina sin necesidad de repetir en los programas conjuntos de instrucciones que son necesarias, dejando esta tarea al nuevo traductor.

Como resulta comprensible, el Método Genético trabaja en un segundo nivel, tiene la tarea de traducir primero a Lenguaje de Máquina todo lo que se le dice, para poder entonces cargarlo a la Memoria y ejecutarlo. Se llama así para enfatizar su característica Evolutiva, es decir, un nivel superior formado con los elementos que el anterior hace posibles y los emplea de forma integral para ser lo que es, el concepto mismo de herramienta tiene estas características, ya que por medio de las más primitivas es posible construir otras más avanzadas, que a su vez servirán para continuar el proceso.

Esto significa que hay que enseñar a la computadora a analizar frases completas y no simples conjuntos de Instrucciones del procesador, lo cual se logra por medio de un Traductor especializado llamado Compilador.

Existen múltiples Lenguajes de Programación de alto nivel expresivo, que comparten, de una u otra manera, las siguientes ventajas con respecto al nivel anterior. En principio, es posible compartir un programa escrito en alguno de estos Lenguajes con cualquier computadora que disponga del Compilador adecuado que convierta el Programa Fuente origina! en un Programa Objeto directamente ejecutable por el Procesador o en un programa equivalente escrito en Ensamblador, que luego se traduce.

Es necesario un entrenamiento formal para adquirir la capacidad de programar, ya que las computadoras aún están lejos de los niveles de abstracción y comunicación que se usa normalmente. (30)

La función general de un **Sistema Operativo es controlar y dirigir la operación de las computadoras,** de forma tal que presenten una imagen monolítica y virtual.

Lo que se espera de un **Sistema Operativo,** a grosso modo, es que sea capaz de:

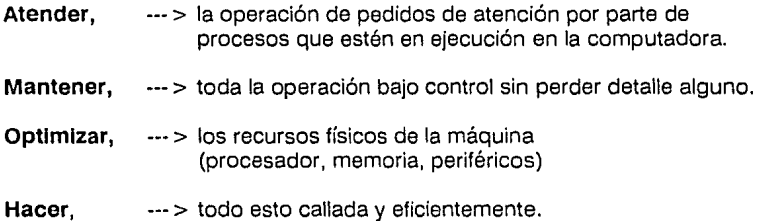

El último nivel muestra un área que aún no adquiere importancia capital, pero que está destinada a desempeñar un papel relevante dentro de algunos años:

### **INTELIGENCIA ARTIFICIAL.**

Con este término no se debe aceptar implicaciones de **Ciencia Ficción,** sino un estudio científico y formal de algunos de los mecanismos con los cuales funcionan las capacidades humanas de entendimiento razonamiento.

Existen suficientes razones teóricas para denegar la idea de que las Computadoras tomarán el control en algún momento, así como también existen razones para suponer que no está demasiado lejano el día en que se puedan encargar de una fracción de las tareas que actualmente recaen sobre nosotros, que van desde la automatización **Robotlzaclón** de muchos procesos de producción hasta la exploración del espacio exterior y el mejoramiento de las cosechas.

·~

Por lo pronto, las tareas de la **Inteligencia Artificial** se han enfocado a la integración de sistemas dotados de capacidades limitadas de síntesis de voz, movimientos y percepción, así como al desarrollo de estrategias y esquemas de manejo de información **(sistemas expertos)** que incluyen la posibilidad tanto de externar **opiniones autorizadas** sobre temas específicos (perforaciones de pozos petroleros, geotermia, diagnósticos clínicos, etc.) **como de aprender** más sobre el tema.

La siguiente generación de computadoras estará caracterizada por la **Inteligencia Artificial.** (31)

### **11.11.111 QUE ES LENGUAJE DE PROGRAMACION.**

**Ada,** que debe su nombre a **Ada Lovelace,** asistente de Babbage en el desarrollo de la **Máquina Analítica,** es un intento más por tener un único **Lenguaje de Programación**  que sea de uso verdaderamente **Universal.** 

El **diseño** de este **Lenguaje,** que tomó varios años, fue auspiciado por el departamento de defensa de los Estados Unidos, que exige, desde **1981,** que toda la programación que se desarrolle internamente esté escrita en Ada; el grupo que desarrolló Ada estuvo a cargo de Jean Chbiah.

Definitivamente se trata de un **Lenguaje de características** avanzadas, que incluye manejo dinámico de **memoria y recursividad,** así como facilidades integradas para manejo de programación concurrente, pero la realidad es que no ha tenido la difusión prevista y es sólo uno más en la gran familia de **Lenguajes de Programación.** 

Más aún, Ada ha causado una gran polémica en términos académicos, porque se arguye que el Lenguaje y su correspondiente compilador son demasiado grandes y poco elegantes, la tendencia moderna en lenguajes de programación es que sean pequeños y funcionales.(32)

A continuación se dará una breve descripción de los Lenguajes de Programación más usados en la actualidad.

**11.11.111.1.- ALGOL (ALGOrlthmlc Lenguage)** Lenguaje de **aplicación científica** que surge en la década de **1960.** 

Este Lenguaje, **diseñado por un comité Internacional con sede en Europa,** fue el **primero con sintaxis definida** de manera formal y matemática puede ser considerado como el iniciador de la familia de **Lenguajes de Programación Estructurada.** 

Un programa en ALGOL consiste en módulos conocidos como procesadores, que astan anidados y ser llamados recursivamente. Como el manejo de memoria es dinámico, las dimensiones de los arreglos varian durante la ejecución.

**11.11.111.11.· BASIC (Beglnners All purpose Symbollc lnsturctlon Coda)** Lenguaje dedicado fundamentalmente a la programación de máquinas pequeñas.

Fue **diseñado en 1964 por John Demeny y Thomas Kurtz,** del Dartmouth College, en New Hampshire, Estados Unidos.

**11.11.111.111· e Lenguaje especlallzado en la programación de sistemas.** 

**Diseñado a principios de la década de 1970** por **Dennls Rtche,** de los Laboratorios Bell, en New Jersey, Estados Unidos. Se emplea para escribir compiladores y sistemas operativos, actualmente buena parte de ellos se **escriben en C.** 

El poder de este Lenguaje estriba en que el código que produce es bastante similar al que un programador lograría si escribiera en **Ensamblador,** con la enorme ventaja de ser un **Lenguaje de Alto Nivel.** 

Es posible, por ejemplo, asignar registros de la CPU durante la compilación y llamar a rutinas y subsistemas del **Sistema Operativo** desde el programa, sobre todo cuando se emplea desde el **Sistema Operativo Unix.** Un programa en C consta de módulos que pueden ser llamados de manera recursiva, pero no anidados. Su manejo de memoria es dinámico.

**11.11.111.IV- COBOL (Common Business Orientad language)** es uno de los primeros **Lenguajes de Programación.** 

Fue **diseñada en 1958 por Grace Hopper** se sigue usando mucho para aplicaciones comerciales y administrativas.

LA COMPUTADORA COMO HERRAMIENTA EN BIOLOGIA  $\vert \quad \vert$  ANTECEDENTES

Un programa en COBOL consta de cuatro divisiones IDENTIFICATION, ENVIRONMENT, DATA Y PROCEDURE, que tienen que ser especificadas siempre. Los programas tienden a ser grandes y están llenos de palabras y frases cortas en inglés, por lo que son bastante legibles, si bien no muy estructurados. Su manejo de memoria es estático, aunque la mayoría de las versiones incluyen sub-sistemas de manejo dinámico de información en disco magnético.

## **11.11.111.V.- FORTRAN (FORmula TRANslatlon)** fue el primer **Lenguaje de Programación.**

**Diseñado en 1957 por John Backus,** de IBM su principal aplicación es en las áreas de ingeniería. Se emplea en casi cualquier Centro de Cómputo. Existen variantes nuevas, obtenidas por medio de preprocesadores (Ratfor, FOREST) una nueva edición estandarizada, apta para programación estructurada, llamada FORTRAN 77.

**11.11.111.VI.· PASCAL** Es un lenguaje de programación que se ha vuelto muy popular, sobre todo para máquinas pequeñas.

**Diseñado en 1970 por Nlklaus Wlrth,** del Instituto Tecnológico de Zurich, en Suiza. Un programa en Pascal consiste en **módulos que pueden ser anidados y llamados recursivamente.** El lenguaje permite la definición de estructuras de datos que van más allá de las tradicionales (entero, real, etc.) por lo que se presta para la programación estructurada. Existen varias versiones de un Pascal extendido que incluyen operaciones para control de procesos en paralelo, llamado **Pascal concurrente.** 

**11.11.111.Vll.· LISP (LISt Processlng)** Es un lenguaje muy usado en la comunidad académica dedicada a investigación en **Inteligencia Artificial.** 

El lenguaje fue **diseñado por John Me Carthy a principios de la década de 1960**  durante muchos años estuvo ligado con las labores que se desarrollan en el Instituto
LA COMPUTADORA COMO HERRAMIENTA EN BIOLOGIA ANTE ANTECEDENTES

Tecnológico de Massachusetts {MIT) hasta que fue reconocido como el **Lenguaje de la Inteligencia Artificial,** puesto que últimamente le disputa Prolog.

Maneja en forma dinámica conjuntos llamados listas, que el programador construye por medio de elementos primitivos llamados átomo. Es, en esencia un medio para representar funciones complejas y evolutivas porque se desarrollan siguiendo esquemas formales.

**11.11.111.Vlll.· LOGO. Es un lenguaje basado en los mismos principios de LISP,** pero expresados en otra forma, por lo que es mucho más fácil de manejar, aunque menos poderoso.

**Fue diseñado por un educador y matemático del MIT, Seymour Papert.** Ha adquirido cierta popularidad para computadoras personales porque hay versiones que producen gráficas de manera casi natural, y se prestan, por tanto, para aplicaciones de tipo educativo ya que crea ambientes **amigables** de tipo **heurístico.** 

**ll.ll.111.IX.·PROLOG (PROgrammlng LOGlc)** Forma parte de un enfoque de programación diferente, esta actividad puede ser vista desde una perspectiva de aplicación de funciones lógicas sobre predicciones, basada en el cálculo proporcional.

Hill, 2da Ed. Mexico, 1990, pag-125.

**ANTECEDENTES** 

20 Ibid, pag 137. 21.Ibid, pgs 148-149. 22.Ibid, pgs 225-230. 23 SUPER COMPUTO A LA VANGUARDIA D55CA UNAM México 1991 pag 8 24 ANAYA, SAN MARTIN. COMPUTACION I ANTOLOGIA PARA LA ACTUALIZACION DE LOS PROFESORES DEENSEAANZA MEDIA SUPERIOR Ed Porrua UNAM, MEXICO 1987 Pag 15 25 Ibid, Pag 17. 26 Ibid, Pag 30. 27 Ibid, Pag 32. 26 Ibid. Pag 63. 29 Ibid, Pgs 25, 27, 31. 30 Ibid. Pag 32 31 Ibid, Pag SS.

19 LEVINE, G. G. INTRODUCCION A LA COMPUTACION . McGraw-

PARA LA DOCENCIA, DESCA UNAM México 1991, pag 337: .......

35

LA COMPUTADORA COMO HERRAMIENTA EN BIOLOGIA ANTECEDENTES

# 11.111 LA COMPUTADORA EN LA ENSEÑANZA.

### 11.111.1 DESARROLLO DE PROGRAMAS.

En la última década han ocurrido impresionantes avances en la Tecnología de la Computación. Estos avances han conducido a un fuerte descenso en el costo de las computadoras; además esta rápida disminución de costo continuará por un largo tiempo, se ha observado que la industria de las computadoras ha disminuido sus costos un 25% cada año. Esta tecnología aún es joven y vigorosa por lo que podemos esperar que en un largo plazo se cuente con computadoras más baratas, más pequeñas y más poderosas.

Las Computadoras Personales actuales, tales como la IBM Personal Computar y la MACINTOSH de Apple, representan un poder de cómputo con el que ni soñaban ninguna de las instituciones hace quince años. Este poder a menudo está en manos de un estudiante individual. Este descenso en costos, incremento en capacidad y disminución en tamaño debería compararse con lo que sucede con los sistemas de aprendizaje de cualquier parte. Este solo factor asegura que eventualmente la Computadora se convertirá en el Sistema de difusión dominante a todos los niveles de Educación.

# Cada vez será más barato aprender por vía de la Computadora que por cualquier otro medio. (33}

El probable dominio de las Computadoras en la enseñanza, no se refiere a la calidad, pueden ser malos los materiales para la enseñanza por computadora, de la misma forma que pueden ser malas las conferencias, los libros, etc.

El tener una gran cantidad de computadoras poderosas y poco material Instructivo de alta calidad, de ninguna manera conduce al progreso en la educaclón.(34)

Además de los ejemplos descritos, la educación en la UNAM podría mejorarse en muchas

situaciones con el empleo de Computadoras Personales como parte del Ambiente de Enseñanza e investigación, en realidad es probable que casi todos los cursos puedan melorarse mucho.

La clave de la efectividad de la computadora es el Ambiente Interactivo de Enseñanza de tipo Heurístico, la posibilidad de hacer de la Enseñanza una experiencia activa para el estudiante, en lugar de la actitud pasiva que se genera con las conferencias y los  $llbros.(35)$ 

Debido a esta interacción también se puede utilizar la individualización que es posible con las computadoras. Por ello se han venido generando cursos versátiles en la UNAM, tomando en cuenta un amplio rango de diferencias individuales entre los estudiantes. (36)

33 BORK, A LA ENSEAANZA EN COMPUTADORAS PERSONALES,EN Harla, Edmuntimera, México 1989 Pus 209-211.

34 ASCENCIO, LI. I TUTOR PARA UN CURSO DE INTRODUCCION A LAS CIENCIAS DE LA COMPUTACION (II) CONGRESO NACIONAL SUBRE INFORMATICA Y COMPUTACION SOMECE VER, MEXICU 1990 Pas 185- $1BB.$ 

35 VAZQUEZ, M. C.R., EL COMPUTADOR EN LA EDUCACION: SU ENSERANZA, INVESTIGACION Y LENGUAJESIII CONGRESO NACIONAL SOBRE INFORMATICA Y COMPUTACION SOMECE Ver. Mexico 1990.

36 GONZALEZ 6. 6.., EL ENTREHEMIENTO DEL PROFESOR. IV CONGRESO NACIONAL SOBRE INFORMATICA Y COMPUTACION SOMECE Monterrey, México 1991. Pag. 322-323

**LA COMPUTADORA COMO HERRAMIENTA EN BIOLOGIA ANTECEDENTES** 

1

#### **11.111.11 DESARROLLO DE CURSOS.**

Algunos **Docentes** han desarrollado materiales de estudio, pero el tiempo dedicado al desarrollo de estos probablemente limita las oportunidades de los **Biólogos** para su ejercicio y avance aún en aquellos casos en que se le de prioridad a la **Investigación-Docente,** donde se hace menos énfasis en la **Investigación-Básica** a menudo hay poca atención al desarrollo de planes y materiales de estudio.

Además, los catedráticos son personas muy ocupadas, con poco tiempo libre y con muchas actividades de muy diferente tipo. Un factor importante que se debe tomar en cuenta es que casi todos los miembros Académicos de la Universidad sencillamente **no saben cómo producir materiales educativos** de alta calidad. **porque no se han entrenado** en el desarrollo de estos materiales. Algunos catedráticos **nunca han producido materiales de estudio** aún en los días en los que no había computadoras, algunos han escrito libros y otros participan en películas instructivas, es poco probable que con la computadora pueda ser diferente la situación.(37).

**Resulta claro por qué sólo algunos maestros han desarrollado un extenso material de estudio:** los sistemas de recompensa de la Universidad no apoyan el desarrollo de estos materiales, la **UNAM** hace énfasis en la **Investigación,** el tiempo que dedican los profesores al desarrollo de materiales de aprendizaje no cuenta de la misma forma que cuenta la **Investigación.** 

El tiempo dedicado al **desarrollo de materiales** programas y planes de estudio, limita las **oportunidades** de los Docentes para su **ejercicio y avance.** Los Docentes de tiempo completo emplean más tiempo en dictar cursos, que en preparar materiales de estudio.

El catedrático como el Docente cuentan con tiempo disponible para el desarrollo de éste tipo de materiales, por ello, a pesar **de las disposiciones que facilitan un gran número de Computadoras Personales en la Universidad,** resulta poco probable la producción de materiales de estudio que sean satisfactorios, aún cuando se formen grupos al interior de la Universidad para explorar directamente el desarrollo de los recursos, casi siempre se fundamentan a niveles en los que se alcanza muy poca o ninguna consecuencia.(38). LA COMPUTADORA COMO HERRAMIENTA EN BIOLOGIA

**ANTECEDENTES** 

# El desarrollo de material basado en el empleo de Computadoras cuesta aproximadamente lo mismo que el desarrollo de libros.

Son más caras las películas bien hechas que el material de enseñanza por computadora.

También el material para Videodiscos Inteligentes es caro, debido a que se involucra tanto al video como a la Computadora: tal vez éste sea un motivo por el cual se ha generado muy poco Material Interactivo para Videodiscos.

Esto no quiere decir que no hay esperanza para el desarrollo de los planes, programas y materiales de estudio, más blen, la observación se hace con sentido de que se deben organizar con cuidado, financiarse adecuadamente e involucrar a los melores miembros de las facultades para la creación de un buen material de apovo.

El desarrollo de planes, programas y materiales de estudio es un negocio serio y no puede ser realizado en el tiempo libre de las personas (39)

37 GONZALEZ G.G., EL ENTREMAMIENTO DEL PROFESOR. IV CONGRESO NACIONAL SOBRE INFORMATICA Y COMPUTACION SOMECE Monterrey, Mexico 1991.

38 DELGADO, F.E y DELGADO, H.E., "EL MAESTRO: "¿USUAR10 0 PRODUCTOR BE SOFTWARE EDUCATTVOR", IV CONGRESO SOBRE INFURMATICA Y MONPUTACION - SOMELE Monterrey, Méxica 1991.

39 BORK. A. LA ENSERANZA EN COMPUTADORAS PERSONALES. Ed. HARLA , México (1989, pgs. 253-265.

39

LA COMPUTADORA COMO HERRAMIENTA EN BIOLOGIA ANTECEDENTES

#### **11.111.1!1** REVISION EVALUATIVA.

Cuando el programa esta listo para ejecutarse, existen dos tipos de actividades, la revisión Interna del material y la evaluación formativa externa.

En la revisión Interna se carrera una y otra vez el material a cargo de los miembros del proyecto, ellos tratan de encontrar aquellos momentos o lugares en donde no funcionan bien, Intentando muchas opciones alternativas. También observarán los lugares donde las ideas pedagógicas que parecieron buenas en un principio por la decisión del grupo y sobre et papel, parecen no ser suficientes al momento de correr el programa. En esta etapa es importante hacer énfasis en mejorar la Interacción.

Normalmente el programa pasará por varias versiones debido a las pruebas internas antes de que esté disponible para las pruebas a escala completa con el auditorio objeto. El proceso de revisión formativa tiene lugar desde la primera vez que las unidades son usadas por los estudiantes para los que se elaboró.

La evaluación formativa es tal vez la más importante de todas las etapas, a excepción del diseño pedagógico para asegurar la efectividad del material, una de las ventajas del material de Enseñanza por Computadora es que es posible hacer cambios debido a que los programas de cómputo pueden modificarse fácilmente si fueron bien escritos.(40)

# A los libros, por ejemplo, es casi Imposible hacerles modificaciones una vez que están lmpresos.(41)

La Computadora puede reunir mucha información en las pruebas iniciales con los estudiantes, las respuestas de los estudiantes pueden guardarse selectivamente y de esta se localizan los lugares donde el programa no responde al Lenguaje del estudiante. Para guardar los datos en diferentes formas a través del tutorial, un evaluador experimentado puede entrevistar a los estudiantes o puede observar su comportamiento empleando vldeotapes de los estudiantes mientras emplean los materiales. Es conveniente realizar varios ciclos de evaluación formativa.

LA COMPUTADORA COMO HERRAMIENTA EN BIOLOGIA | | ANTECEDENTES

La **evaluación sumarla** es la más difícil. Deben llevarse a cabo por evaluadores competentes ajenos al grupo inicial, estas no deben realizarse sino hasta que los materiales estén desarrollados completamente para permitir la maduración del producto.(42)

Aunque hace algunos años casi no había **Software** disponible para la enseñanza, ahora docenas de compañías están distribuyendo módulos de este tipo. Pero muchas de las principales compañías de libros de texto han establecido editoriales electrónicas como subsidiarias y ahora tienen catálogos de materiales de aprendizaje por computadora.(43)

También las compañías de cómputo están aumentando su participación en este mercado, viéndolo como una forma de mantener sus ventas de **Hardware.** Han aparecido muchas compañías nuevas tanto para la producción como para la distribución de materiales de enseñanza por Computadora, en algunos casos una sola compañía emprende tanto la producción como la distribución, pero en muchos casos son actividades separadas.(44)

Otro grupo de compañías se asemeja a tiendas de libros, no publican sus propios materiales de cómputo, pero listan en catálogos el material de cómputo, disponible de una amplia variedad de fuentes. Debido a que la cantidad de material ha aumentado rápidamente no resulta fácil medir su Incremento. Además en los módulos comerciales también existen disponibles otros materiales.(45)

A menudo se escucha el argumento de que se usan **ciertas Computadoras** en las escuelas debido a la gran disponibilidad de **Sottware.(46)** 

**l Este es un argumento muy pecullar que parece decir que grandes cantidades de basura educativa son superiores a pequeñas cantidades l.** 

41

LA COMPUTADORA COMO HERRAMIENTA EN BIOLOGIA | | ANTECEDENTES

A continuación se mencionaran algunos factores que caracterizan al **MAL SOFTWARE:** 

- Fracaso para usar adecuadamente las capacidades de interacción de la computadora.
- Fracaso para usar las capacidades de individualización de las computadoras.
- Presentaciones altamente dependientes de imágenes, en donde las imágenes no juegan un importante papel en el proceso de aprendizaje.
- Pantallas tratadas como páginas de un libro.
- Material que es entretenido o atractivo, pero con vago o ningún objetivo educativo perceptible.
- Material que no se ajusta a ninguna parte del programa de estudio.
- •Juegos que no son nada más que eso. !Juegos ... !
- •Largas series de instrucciones al inicio de los programas, difíciles de seguir aún por los DOCENTES y más difíciles aún de recordar para los estudiantes.
- <1> Dependencia en materiales impresos auxiliares.
- Pequeñas piezas de material, carente de contexto.

## LA COMPUTADORA COMO HERRAMIENTA EN BIOLOGIA | | ANTECEDENTES

39 BORK, A. LA ENSEMANZA EN COMPUTADORAS PERSONALES. Ed. HARLA, México , 1989, pgs. 253-255. 4Ci !bid, pgs.32, 37, 42. 41 Ibid, pgs. 125-126. 42 Ibid, pgs. 145-151. 43 Ibtd, pgs.180-187. 44 Jbid, pgs.248-259. 45 Jbid, pgs.290-305. 46 Ib1d, pgs.310-320.

LA COMPUTADORA COMO HERRAMIENTA EN BIOLOGIA | | OBJETIVO

# **111 OBJETIVO**

#### EL OBJETIVO FUNDAMENTAL DEL PRESENTE TRABAJO ES:

LA UTILIZACION DE LA COMPUTADORA PERSONAL

PARA EL DISEÑO Y ELABORACION DE MATERIALES

DE APOYO PARA LA ENSEÑANZA EN BIOLOGIA.

LA COMPUTADORA COMO HERRAMIENTA EN BIOLOGIA | MATERIALES

# **IV MATERIALES.**

- IV.I HARDWARE (Equipo físico).
- IV.1.1 COMPUTADORA XT (compatible con IBM).
- IV.11 SOFTWARE (programas y paquetes).
- IV.11.l PROCESADOR DE TEXTOS WORD-5 .
- IV.11.11 GRAFICADOR STORYBOARD.
- IV.11.111 EDITOR VENTURA.

#### IV.111 ALMACEN.

IV.111.1 DISKETTE 5 1/4.

#### IV.IV ESCRITORIO.

- IV.IV.1 PAPEL CONTINUO.
- IV.IV.11 ETIQUETAS DE PROTECCION DE DISKETTE.
- IV.IV.111 ETIQUETAS DE IDENTIFICACION.

#### IV.V HOJAS DE BITACORA.

- IV.V.! INFORMACION.
- IV.V.11 MENU.
- IV.V.111 SUB-MENU.
- IV.V.IV MENU-TEMATICO.

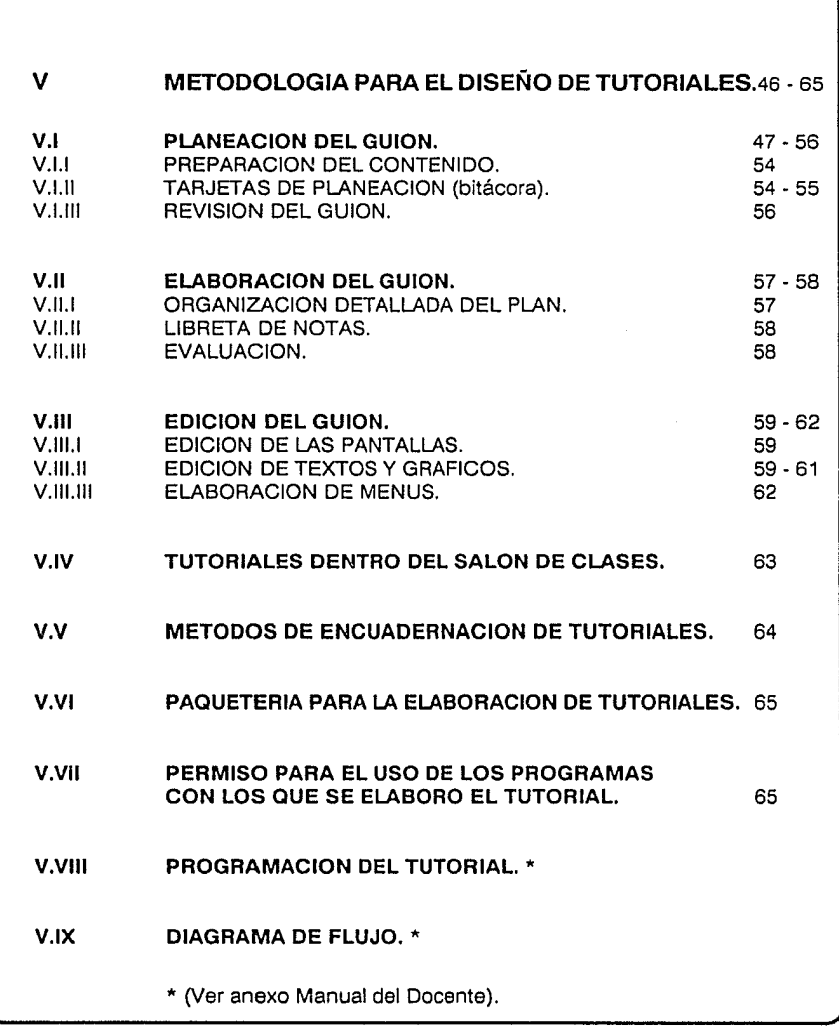

 $\alpha$  , where  $\alpha$  is the contribution of the contribution of the contribution of the contribution of the contribution of the contribution of the contribution of the contribution of the contribution of the contribution of

**Contractor** 

ï

 $\frac{1}{2}$ 

an basal na Ta

LA COMPUTADORA COMO HERRAMIENTA EN BIOLOGIA  $\parallel$   $\parallel$  METODOLOGIA

# **V METODOLOGIA PARA EL DISEÑO DE TUTORIALES.**

# **V.I PLANEACION DEL GUION.**

Al iniciar el diseño de un Software, debe seleccionarse parte de un tema, algo pequeño que contenga muy pocos elementos para que éstos, puedan ser controlados inmediatamente, después se avanzar hacia el diseño esencial.

Tanto los elementos de un Software, como la forma de tratar el tema (narración, interrogación, etc.) o el nivel del vocabulario, la calidad y el número de ejemplos, la combinación de texto con Imagen y otros factores pueden contribuir a obtener éxito en la motivación del usuario (en este caso el estudiante) y así lograr una comunicación efectiva que lleve a la realización de la Enseñanza.

Por lo tanto serán los Docentes más aptos, ya sea para la revisión de un tema o para un curso completo, aquellos que estén familiarizados con el uso de herramientas como:

PIZARRON, FILMINAS, AUDIOVISUALES, ACETATOS, PELICULAS ROTAFOLIOS O CUALQUIER OTRA HERRAMIENTA DE ENSEÑANZA.

Ya que un Docente, que está orientado en forma totalmente verbalista, encontrará grandes dificultades en el uso de estos nuevos materiales.

Los Docentes deben elegir o diseñar los Software, iniciando por precisar los objetivos y planeando los materiales sobre una base experimental, procurando no contradecir los principios ya evidentes, usando la experiencia de otros y tratando de formular hipótesis; luego experimentando en grupos piloto, ajustando y cambiando cuando sea necesario; después experimentando nuevamente hasta que puedan quedar listos para el uso individual o grupal.(47)

Cuando un **Docente** diseña sus propios materiales de apoyo sabe que es Importante procurar percepciones que estén de acuerdo con las experiencias anteriores de los estudiantes y con su situación presente.

Al elegir los medios para alcanzar los objetivos y desarrollar el contenido, se debe preguntar:

- l De cuánto **tiempo** se dispone para preparar cada una de las partes?.
- l Podrían usarse algunos **Software** de tipo **Tutorlal** de fácil adquisición en el mercado?.
- l Se **dispone de equipo,** supervisión y controles adecuados?.
- l Es la computadora el medio idóneo para los objetivos y el tema ?.

Un nivel superior al **mecánico** es el nivel creativo, aquí se requiere la decisión del Docente sobre el tipo de **TUTORIAL** que va a diseñar **de formato fijo , formato libre o híbrido.** 

El diseño y producción de un periódico **mural** de un libro, de una serie de transparencias, de una película; son ejemplos de materiales producidos en el **nivel creativo,** las habilidades desarrolladas por el Docente en el desempeño de su **actividad cotidiana** se traducen en **Instrumentos de creatividad.** 

Por ende las generalizaciones empleadas en una conferencia no dan resultado en la planificación de un **Software de Enseñanza,** ya que el texto tiene que estar escrito en las pantallas del monitor de la computadora, en forma concreta y precisa.

El proceso para desarrollar objetivos es complejo, difícil y en ocasiones frustrante, se minimiza esto, expresando con claridad los objetivos generales, el contenido y posteriormente, regresando a los objetivos iniciales volviéndose a plantear para afinarlos, aún cuando ya considere terminada la planificación.

Ahora bien. la **evaluación** frecuente, así como la organización lógica del contenido desarrollado deberá ser revisado cuando se planea un **Diseño de Software,** ya que muchas veces el desarrollo de los medios para la Enseñanza afecta la organización del contenido y de los planes académicos.(48)

Con la **edición** de un **Software de Enseñanza** se reproduce en la pantalla del monitor de la Computadora. lo que vería el estudiante, como si estuviera realizando la acción por sí mismo, posición subjetiva de la pantalla.(49)

El **ritmo** debe ser **lento** para que el estudiante capte la información tal como es presentada o bien se puede programar de forma en que el estudiante pueda dar el ritmo de movimiento del Software de manera interactiva.(50)

**La organización** de las pantallas del **Software** tiene que estar dada en tal forma que los conceptos esenciales se repitan en diferentes contextos. duplicando la presentación de una pantalla o parte de ella, siendo este un medio efectivo para incrementar la Enseñanza. ya que los **Software** que tratan hechos concretos consiguen mejores resultados, que presentando generalidades en forma rápida y confusa.(51)

Se tiene que presentar lo más interesante del tema en una **Introducción** en la que se diga al estudiante lo que se **pretende Enseñar con el Software.** Al aprovechar las posibilidades del **ambiente Heurístico** creado por la pantalla para expresar movimiento como si fueran en cámara lenta, posibilita situar la acción en distintas épocas, formando puentes en el espacio, organizando los sucesos y la acción.(52)

La relación de texto-imagen **(gráfico)** debe estar perfectamente integrada en una pantalla, si no se logra esto, cuando se mida la información adquirida por una pantalla, usando un test verbal, se econtrará que se enseño más, por el comentario que por la imagen. Esto no quiere decir, que de por si, el **comentarlo del tex1o** sea más importante que el gráfico, sino que el **Software era pobre en Imagen** o que la habilidad medida es solamente la retención del texto.(53)

El contenido conceptual debe presentarse en una dosis apropiada a la capacidad de comprensión del estudiante:

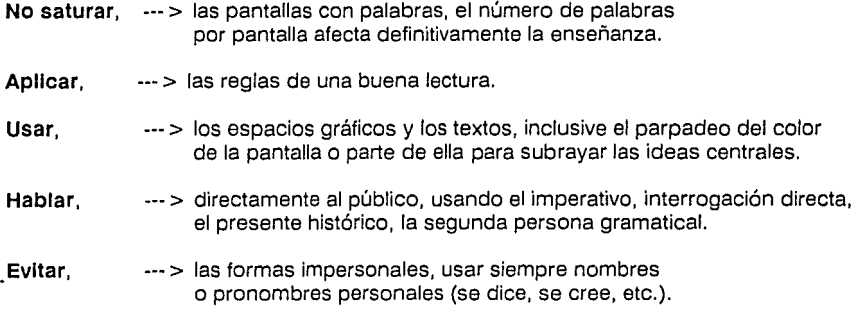

**El uso de palabras desconocidas** o de términos técnicos dificulta o **anula la Enseñanza**  de una habilidad o la comprensión de la información del tema, un texto claro y breve así como un gráfico comprensible mejora la efectividad del **TUTORIAL.** Un comentario escueto es mejor que ninguno; pero no hay medida óptima, es mejor escribir poco que demasiado. (54)

**La práctica durante la exhibición mejora la Enseñanza** y proporciona a los estudiantes el conocimiento de los resultados de su participación creativa, mejorando con esto la comprensión de los conceptos a tratar en el **Software.** 

**Durante el uso del TUTORIAL** (Correr un Software) es muy difícil relacionar la práctica con la demostración, se pueden hacer las dos cosas simultáneamente; cuando el **Software se Interrumpe,** para proporcionar intervalos de actividad, la Enseñanza es **excelente.** La participación no tiene que ser siempre exterior; generalmente la mas importante es la actividad mental. (55)

Por ende, el uso simultáneo de dos sentidos visual y tacto sigue siendo de gran valor cuando la **dosis de Información-estimulo** se alternan con textos e imágenes encuentra un **fundamento Teórico, como un recurso Didáctico.** (56)

LA COMPUTADORA COMO HERRAMIENTA EN BIOLOGIA  $\parallel$   $\parallel$  METODOLOGIA

El contenido de un mensaje visual es generalmente ambiguo y sujeto a interpretación subjetiva, con el uso de texto para orientar la atención, **el canal visual se convierte en el medio Idóneo para captar la atención.** (57)

Ahora bien, los **efectos ópticos bruscos** y los **efectos especiales** por ejemplo el parpadeo de la pantalla o parte de ella, usados como llamadas de atención tienen **Influencia positiva** en la Enseñanza. Así bien, el **uso de color** donde no es indispensable para la comprensión **mejora** en general la Enseñanza. Aunque el medio visual puede bastar para la adquisición de conceptos y principios, es ineficaz descansar sólo en lecciones visuales, ya que las textos sirven como orientación y sugerencia.(58)

La Enseñanza se facilitará si el estudiante practica lo que se le presenta en la pantalla del monitor, en cámara lenta, o bien se le dejan períodos para ejercicios después de cada exhibición **Corrida del Software,** que permitan la práctica sin perderse la exhibición de nuevos materiales.

Esta práctica son las acciones, objetos, efectos, procedimientos que obligan al estudiante a **concentrar la atención, a observar y escuchar** lo esencial para formar un sistema que produzca fuerza para **aprender** y responder al aprendizaje con la **acclón.(59)** 

Entre los **motivadores** se cuenta el uso de:

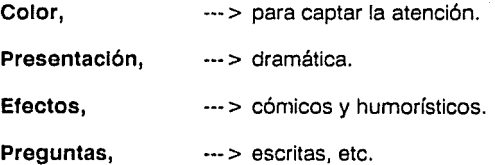

El uso de proyección fija o filminas cuando no sea necesario el movimiento, resulta igualmente eficaz. **Sólo debe hacerse Software para presentar visualmente aquello que no pueda ser expresado solamente con palabras.(60)** 

La motivación, es pues, el mecanismo que ayuda al estudiante a reconocer e identificar las sugerencias más importantes, aumentando las probabilidades de recordar y reproducir lo que se le presentó. No hay reglas precisas para lograr este refuerzo, pero es evidente que cuando el estímulo se presenta por materiales agradables, Interesantes y adecuados se logra alcanzar el reforzamiento planteado.(61)

Entre los motivadores puede incluirse el color, las flechas, las llamadas de atención o parpadeo, la animación, la implosión (técnica que consiste en juntar o ensamblar las partes de uno o varios objetos sin que se vean las manos del demostrador; recibe ese nombre por la semejanza con las consonantes implosivas que se unen sin ayuda de vocales, como p-t en apto) los ángulos subjetivos de la pantalla y los textos directos.(62)

El hecho de que el color haga más atractivos los materiales no necesariamente significa que mejore su calidad didáctica. El negro y blanco es tan efectivo como el color para fines de Enseñanza. excepto cuando el color supone discriminación. Los estudiantes prefieren imágenes en color no obstante que éste no mejore su aprendizaje.

Cuando se aprenden habilidades mecánicas por medio de TUTORIALES o Software INTERACTIVOS, la Enseñanza es eficaz si se explican los errores comunes y cómo evitarlos. (63)

Cuando se trata de la enseñanza de una habilidad motora debe evaluarse por test no verbales, es decir, por la realización del trabajo y en este caso el gráfico tendrá la mayor parte de la Enseñanza.(64)

En una demostración se deben incluir, sólo los elementos esenciales de lo que se trata de Enseñar; pero la demasiada simplificación puede tener efectos negativos, ya que, los efectos especiales fundidos, disolvencias, etc. usados parecen ser mucho más efectivos.(65)

Los efectos especiales sirven mejor como prueba del talento del Docente que como ayuda para el estudiante lo mismo puede decirse del humor y de otros recursos especia les para conservar el Interés del espectador.(66)

52

٠.

**Los** guiones, los textos, las demostraciones y la edición final deben evaluarse inmediatamente por el llamado:

#### **METODO DE PERFILES DE ENSEÑANZA PARA LA EVALUACION DE SOFTWARE**

Este método consiste en que cada aspecto del **Software** así como **su Totalidad sea Experimentados por Grupos Piioto** que evalúen su propio aprendizaje.(67)

Ahora bien, toda persona interesada en la planificación y producción de **Software** debe meditar sobre las recomendaciones presentadas en este trabajo. Debe darles un sentido práctico; ya que **su apllcaclón mejora la Enseñanza** y abarata los materiales. mas tarde cuando haya adquirido experiencia, puede introducir cambios y experimentar los resultados.

En la planificación preliminar se han definido los objetivos y la audiencia, ahora se debe considerar Ja asignatura o contenido. Es útil por lo tanto, consultar al especialista en la materia o si se realiza personalmente el desarrollo del contenido, es conveniente hacer investigación cuidadosa y actualizar los conocimientos.

La investigación para el tratamiento del contenido no sólo puede hacerse en bibliotecas; sino en visitas, entrevistas a especialistas, experimentación, etc. Después de asegurarse que la información sobre el tema es correcta se puede empezar confiadamente.(68)

### V.1.1 PREPARACION DEL CONTENIDO.

Con los datos obtenidos se preparará un boceto del contenido del guión, este boceto constituirá la estructura del Software a realizar y consta de:

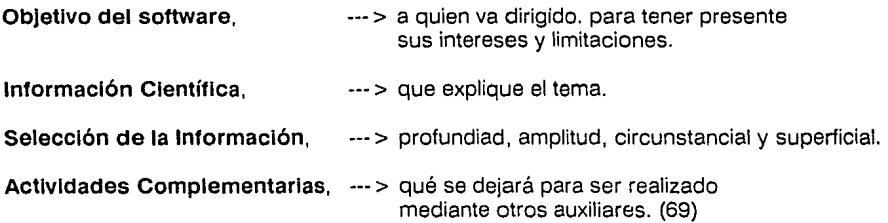

### V.1.11. TARJETA DE PLANIFICACION (bitácora).

Una forma fácil de elaborar el contenido y relacionarlo con los objetivos es hacerlo visualmente. Para esto, es conveniente escribir cada uno de los objetivos en una tarjeta de 10 x 15 cm aproximadamente (ver anexo).

Fije las tarjetas en un tablero, luego haga otro juego de tarjetas enumerando el contenido los datos relacionados a cada objetivo y coloque las tarjetas debajo o al lado de cada objetivo. En este momento debe colocarse toda la información sin elegir lo que debe quedarse y lo que va a desecharse.

Resulta práctico usar tarjetas de un color para los objetivos y de otro para el contenido, más tarde se pueden añadir nuevas tarjetas para materiales específicos en relación con uno o varios objetivos o aspectos del contenido. Se encontrará que el usar así las tarjetas facilita el experimentar el ordenamiento de las ideas para organizarlas en una secuencia lógica; tal vez aquello que al principio se coloca en primer término, acabe al final.

Los nuevos o distintos objetivos que se descubran pueden añadirse fácilmente, lo mismo suprimirse o cambiarse de colocación. Más tarde cuando ordene la secuencia del guión

y lo visualice, encontrará que debe hacer nuevas modificaciones; pero por lo pronto ésta será una buena guía para empezar.

Es conveniente insistir que en esta etapa se incluya lo más que sea posible en relación con el contenido informativo: hechos. ejemplos, localizaciones. etc. Será siempre más fácil suprimirlos después que hacer investigación posteriormente.

Mientras se enlista el contenido, pueden tenerse algunas ideas visuales; estas deben anotarse también en tarjetas. Una vez que se ha enlistado y ordenado el contenido es hora de revisar y de buscar la opinión de otras personas. inclusive ajenas totalmente al equipo de planificación y producción. Estas personas examinarán el proyecto y podrán dar una opinión objetiva, encontrarán algo que se ha omitido o bien un enfoque distinto al del equipo, que convenga ser adoptado.(70)

LA COMPUTADORA COMO HERRAMIENTA EN BIOLOGIA  $\frac{1}{1}$  METODOLOGIA

#### V.1.111 REVISION.

El boceto del guión del software se ha desarrollado a la luz de una idea, unos objetivos y un alumnado. Ahora deben formularse preguntas semejantes a las que siguen:

- ¿ Oué medio o medios deberán emplearse?.
- $\lambda$  Se necesita gráficos, textos, indicaciones, etc. ?.
- ¿ Es necesario el movimiento o es conveniente la imagen fija para presentar la información?.
- ¿El material debe ser estudiado individualmente o en grupo?.
- $\lambda$  Es necesario usar color o puede servir el blanco y el negro ?.
- $\lambda$  Habrá problemas para conservar el material actualizado ?.
- ¿ Podrá el equipo superar las dificultades técnicas que se presenten?.

Deben considerarse los diferentes medios disponibles, sus características, sus usos, ventajas y desventajas, asl como sus limitaciones y escoger los que mejor realicen su propóslto.(71)

**METODOLOGIA** 

48 ZAMORA, L.C. IMPLEMENTACION DE UN MECANISMO PARA EXTRAER PEGLAS DE DATOS SU COMPARACION CON UN SOFTWARE COMERCIAL. TV CONGRESO SOMECE MONTEREY, MEXICO, 1991. pgs. 170. 49 Ibid, pag. 171. 50 Ibid, pag. 173. WAT WEEK 51 Ibid, pag. 176. a al completato 52 Ibid, pag. 177. 53 Ibid, pag. 177.

54 FERNANDEZ. M. ENSENANZA ASISTIDA POR ORDENADOR. EDIT. ANAYA, MADRID, ESPANA 1987, pag- 325, 1987, 1988 r kata ték éndek<sub>e</sub>l a legga

55 CORBETT. R. COMPUTER PROGRAMMA ING. SUSSEX. CAMBRIDGE UNIVERSITY PRESS, 1990, # 225, Vol 32, page, 45-501 56 Ibid, pag. 51. 57 Ibid, pag. 52.

58 MARTIN, P. LANGUAJE, LEAAMING AND INFORMATION TECHNOLOGY, LONDRES, 1970. Edi. Pergamon, 1a. Ed. pag. 222, 235, 240.

59 GIORDANO, E. EDELTEIN, R. RECURSOS PARA EL DESARROLLO DE PROGRAMAS DIDACTICOS, Edi. Omega Cuadernos Pedagogicos #25, Bancelona, Shraña 1989, pags 125, 132, 145.

60 BOOKER, H. COMPUTERS AND EDUCATION, Edi Pergamon. 2a. ed. Londres. pags. 25, 28, 32. 61 Ibid. pags. 123-150. 62 Ibid, pags. 225-232. 63 Ibid, page. 328,330. 64 Ibid, pags. 340, 341. 65 Ibid. pag. 342.

66 GIORDANO, EC. EDELSTEIN, R., LA CREACION DE PROGRAMAS DIDACTICOS, CUADERNO PEDAGOGICOS EN INFORMATICA # 187, Noviembre 1991, Mexico, Pags. 20,22.

6: TURKOTT, M. GUIDE PRATIQUE DE LA MICRO-INFORMATIQUE ET DES LOGICIELES, ed. Hachette, Paris, 1985. Pag. 50

57

#### LA COMPUTADORA COMO HERRAMIENTA EN BIOLOGIA

METODOLOGIA

68 GIORDANO, EC. EDELSTEIN, R., LA CREACION DE FRUGRAMAS DIDACTICOS, CUADERNO PEDAGOGICOS EN INFORMATICA # 187, Noviembre 1991, Mexico, Pags. 29-30.

69 FRANCIK, ROCKART, P. y MORTON, J.M. MATCHING TECHNOLOGY TO LEARNING. Computers and the Learning Process in Higher Education. OXFORD, Londres 1990. 3a. Ed. Pags. 129-162.

70 BESTOUGEFF, H.Y FARGETTE. J. P. EL AUTOR Y LA EAC. Ed. Gediss, Londres 1989, Pag. 102-183.

71 DIAZ BARRIGA, A. J. GUERRERO Z MIL. MANUAL DESARROLLO DE SOFTWARE EDUATIVO, DGSCA Mexico, 1990, Pag. 34.

LA COMPUTADORA COMO HERRAMIENTA EN BIOLOGIA  $\parallel$  is a metodologia

## **V.11.11 LIBRETA DE NOTAS.**

Llevar anotaciones cuidadosas en un cuaderno de campo sobre todas las pantallas realizadas, orden en que se crearon, nombre del archivo en que se salvaron, tipo de letra que se uso para el texto, etc. esto será útil cuando se evalúe la calidad, el contenido y la selección de pantallas:

# SON IMPORTANTES LOS SIGUIENTES DATOS:

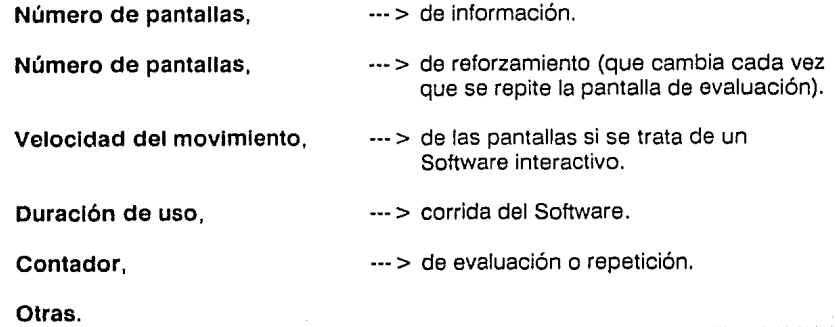

#### **V.11.11 EVALUACION.**

Cuando las pantallas quedan terminadas es el momento de concluir una de las principales etapas de la producción. Durante la preparación y diseño de las pantallas pueden haberse cambiado de orden, añadido algunas no consideradas en el guión o haberse hecho más de una pantalla de la misma información. También durante la planificación del texto pueden haberse hecho advertencias en forma sólo esquemática y estar anotadas como ideas.

Este trabajo sin terminar y los cambios realizados piden una cuidadosa revisión y selección, finalmente la organización definitiva de las pantallas así como pulir y ajustar el texto.

60

경

# **V.111 EDICION DEL GUION.**

#### **V.111.1 EDICION DE LAS PANTALLAS.**

Por medio del guión y de las hojas del cuaderno de notas, que habrán sido realizadas durante la creación del **Software** se pueden poner las pantallas en el orden adecuado, Para la edición se pueden usar impresiones de prueba o cualquier otra clase de impresiones de trabajo que resulten económicas. Es el momento de elegir entre múltiples pantallas de una misma información, la que esté mejor valorada (Texto/Gráfico).

Debe examinarse el trabajo crítica e impersonalmente y desechar aquellos gráficos o textos que no den una contribución adecuada a los objetivos específicos; lo mismo aquellos que no llenen los requisitos de buena calidad. Si se han hecho cambios en el guión original por añadir pantallas o alterar la secuencia; es necesario volver a escribir la parte descriptiva del gráfico y luego arreglar el texto para que encaje con la nueva forma de edición.(73)

#### **V.111.11 EDICION DE LOS TEXTOS Y GRAFICOS.**

El guión original puede haber contenido sólo un primer intento de narración o ideas generales; es necesario rehacer los textos para hacer **coincidir el gráfico** con la **edición del software.** Corno se indicó, la mayoría de las personas pensamos en palabras y tendernos a comunicarnos en palabras y no en imágenes.

No obstante, comprendemos y retenemos mejor y por más largo tiempo la información cuando se presenta visualmente y completada con una expresión verbal, oral y escrita, las palabras por lo tanto tienen un papel importante en los materiales elaborados usando la computadora como Herramienta. si se necesitan muchas palabras para explicar lo que una pantalla trata de expresar o para describir lo que el gráfico no expresa: entonces es necesaria una rigurosa evaluación del texto, si esto no sucede se tendrá una **conferencia Ilustrada pero de ninguna manera un material educativo.** (74)

61

Hay que tener en cuenta la audiencia a la que va dirigido y el grado de preparación, cuando se revisa el texto; ya que el vocabulario usado, lo complejo de la expresión o el ritmo del comentario pueden resultar inadecuados. Recordar que un texto largo o las advertencias excesivas siempre van en detrimento de la efectividad de los materiales.(75)

# **A continuación se presentan algunas sugerencias para el desarrollo del texto.(76).**

**El texto debe completar al gráfico,** haciendo referencia directa a su contenido, dirigiendo la atención, explicando detalles, proporcionando transición. **Nunca competir** con Ja **Imagen** tratando de llevar la atención a comprender o discutir algo que no se muestra en la pantalla.

**Ayudar a Identificar el objeto mostrado por el gráfico** (especialmente cuando sea desconocido) lo más pronto posible con palabras o frases claves. Cuando la identificación oral o escrita se hace más tarde el estudiante se encuentra perdido en su intento de identificar lo que se le muestra.

**Usar un lenguaje claro.** sintético y gramaticalmente correcto, oraciones cortas, expresiones simples y directas.

**Evitar cláusulas complicadas.** 

**Escribir to Indispensable** para acompañar la imagen y que pueda ser dicho dentro del tiempo necesario para ver la pantalla.

**Mientras se realiza la edición de las pantallas y del texto que contienen se deben considerar aspectos como los siguientes:** 

¿Sirven los materiales para alcanzar los objetivos propuestos?.

lHay una relación o secuencia fluída entre una pantalla o idea y la que le sigue?.

lEs muy largo el material, después de todas las supresiones necesarias?.

¿Se debe cambiar la colocación de algunas de las pantallas?.

¿Hay que sustituir algunas y hacerlas de nuevo?.

lEs técnicamente bueno el material?.

La evaluación por algún especialista o por medio de una exhibición a un grupo piloto de la prueba de trabajo ya editada y acompañada del **Manual de Apoyo al Sottware** puede descubrir errores u omisiones o enriquecer notablemente los materiales. (77)

Se puede hacer un cuestionario breve en que se pidan sugerencias.

#### **V.111.111 ELABORACION DE MENUS.**

**Los menús deben ser simples,** breves, fáciles de interpretar, claros y en cuanto a su extensión deben leerse cómodamente mientras se proyecta sin quitar demasiado tiempo al estudiante.(78)

Los textos, recargados, complicados, ilegibles o vagos, producen confusión y desagrado en la audiencia y le quitan interés en un material que por lo demás puede ser bueno.

**Los menús principales sirven, Los sub-menús presentan, Los menús temáticos presentan, Las Instrucciones,**  --- > para introducir al observador en el tema. --- > las opciones del tema --- > la información y objetivos del temario --- > de uso deben estar claramente escritas para facilitar el uso del **Software.** 

Pensar un poco en la preparación y realizar con cuidado los gráficos, textos y advertencias da al trabajo un acabado profesional.(79)

#### LA COMPUTADORA COMO HERRAMIENTA EN BIOLOGIA

**METODOLOGIA** 

72 BORK, A., LA ENSEGANZA EN COMPÚTADORAS FERSONALES. Haria. Ed. primeral Mesico (989: Pags. 297.

75 Ibid, Pags. 25, 27, 31. 74 Ibid. Pags. 50, 56. 75 Ibid, Pag. 125.

76 LOPEZ, C., ENTORNOS DE APRENDIZAJE CON ORDENADOR. Ed. ARGOL Za, Ed., MAdrid, España 1990. pag. 522.

77 EDELSTEIN, R., LENGUAJES Y SISTEMAS DE AUTOR. Ed. ALFEREZ Madrid, España 1991. Pags. 324.

78 DELVAL, J., UN LENGUAJE PARA PENSAR: EL LOGO, CUADERNOS PEDAGOGICÓS # 169, Barcelona. España. Mayo 1988. Fags. 237-254.

79 DORK, A., LA ENSENANZA EN CONPUTADORAS PERSONALES, Harla, Ed. primera, Mexico 1987. Pags. 201-205.

65

LA COMPUTADORA COMO HERRAMIENTA EN BIOLOGIA | | | | | | | | | METODOLOGIA

# **V.IV TUTORIALES DENTRO DEL SALON DE CLASES.**

Si el **Software** se han planeado para usarse regularmente en el salón de clases, debe preparase un **Manual para el** Docente.así como uno para el estudiante, en el que se les proporcionen sugerencias para la buena utilización de los materiales y para las actividades de los estudiantes que completen o apliquen los conocimientos adquiridos en la exhibición. (80)

#### **EL MANUAL DEL DOCENTE DEBE INCLUIR:**

- Información sobre el tipo de software: Tutorial, híbrido o de formato libre.
- Duración.
- Fecha de preparación.
- Objetivos pedagógicos que se pretenden alcanzar
- Audiencia a que van dirigidos
- Asignatura, área, o tema que desarrollan
- Descripción del contenido
- Diagrama del software
- Explicación de claves, términos o vocabulario
- · Secuencia de pantallas
- Actividades preparatorias al uso del tutorial (cuestionarios, problemas, actividades del maestro y los alumnos)
- Actividades durante la exhibición del tutorial (cuestionarios, pruebe las actividades del maestro y de los alumnos)
- Correlaciones de los materiales con otros materiales didácticos.

También es conveniente preparar un Manual del estudiante, que pueda repartirse a los alumnos con las informaciones necesarias. El uso de este manual evita que se tengan que tomar notas y se concentre toda la atención a la exhibición del material.{81)

#### **DICHO MANUAL DEBE CONTENER:**

Un esquema de la presentación

Información detallada en relación al contenido y a cómo aprovecharlo

Fuentes de información sobre temas relacionados

Bibliografía y fuentes de estudio o actividades posteriores.

#### V.V **METODO DE ENCUADERNACION DE TUTORIALES.**

Encuadernación espiral:

- Permanente.
- Barata.
- De oficina.
- El manual se puede abrir todo.
- Sin límite para el número de hojas.
- De moda.
- Sin lomo para poner indicaciones.{82)

LA COMPUTADORA COMO HERRAMIENTA EN BIOLOGIA

METODOLOGIA

# **V.VI PERMISOS PARA EL USO DE LOS PROGRAMAS CON LOS QUE SE ELABORAN LOS TUTORIALES.**

Debe tenerse especial cuidado en pedir la autorización de copiar y usar el material impreso en libros, revistas, folletos u otras publicaciones.

**El** permiso debe ser pedido al dueño del derecho de copia, no al dueño del objeto.

El derecho anterior varía ligeramente según las leyes de los distintos países y según los usos a que se dedica el material, pedir la información en la oficina de **Derechos de Autor**  del país correspondiente.(83)

# **V.VII PAQUETERIA PARA LA ELABORACION DEL TUTORIAL.**

Para la realización de este trabajo se uso:

El paquete **PROCESADOR de PALABRAS WORD-5,** para la escritura.

**STORV BOARD PLUS,** para el **TUTORIAL** 

EL paquete **VENTURA** para la edición.

#### LA COMPUTADORA COMO HERRAMIENTA EN BIOLOGIA

**METODOLOGIA** 

80 BORK, A., LA ENSEÑANZA EN COMPUTADORAS PERSONALES, Harla, Ed. primera, Maxico 1989, Pags, 214-216.

uba su kuka

eksi selleluk

81 lbid, Pags. 218,225.<br>82 Ibid, Pags. 226.<br>83 Ibid, Pags. 232.
### RESULTADOS Y CONCLUSIONES

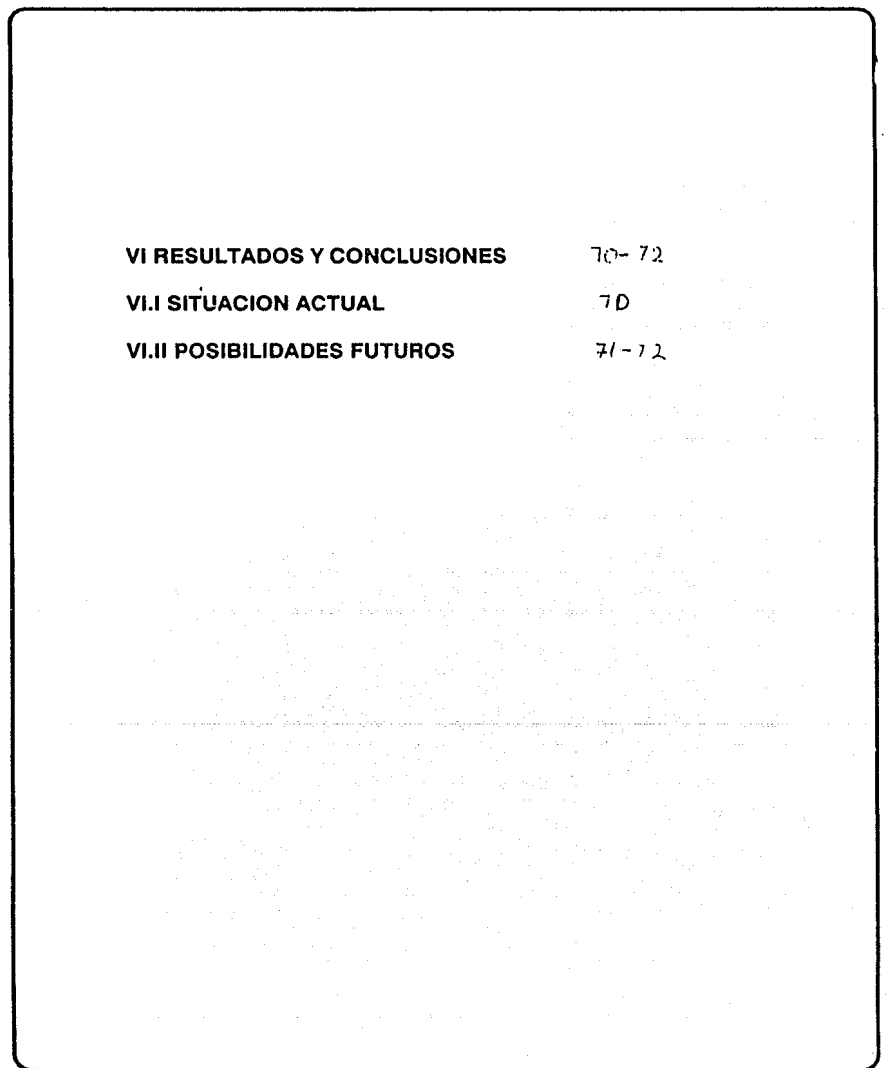

LA COMPUTADORA COMO HERRAMIENTA EN BIOLOGIA | RESULTADOS Y CONCLUSIONES

# **VI RESULTADOS Y CONCLUSIONES.**

### **Vl.I SITUACION ACTUAL.**

A pesar de la creciente presencia de la Computadora en la Educación, tanto en los Institutos como en las Facultades de la Universidad, se les emplea en una pequeña fracción del sistema de instrucción que se presenta a los estudiantes. Ahora bien, si examinamos el tiempo de aprendizaje de los estudiantes de casi a cualquier nivel y lo dividimos en categorías incluyendo el uso de la computadora, esta última ocupa sólo un insignificante porcentaje del total. Aún en los cursos de las facultades que hacen un uso más extensivo de las computadoras no ocupa más de la mitad del total del tiempo de aprendizaje-estudiante, son muy pocos los cursos de este tipo que están disponibles.

La mayoría de la Enseñanza todavía está teniendo lugar a través de los modos pasivos que han sido dominantes por cientos de años libros y conferencias. Esto no es sorprendente considerando la falta de materiales de alta calidad. Muy pocos Docentes han desarrollado cantidades importantes de material de estudio, la mayoría de ellos no saben cómo desarrollar estos materiales y tienen poca experiencia en ello, no tienen recursos y trabajan en un Sistema que no recompensa este esfuerzo.

El Docente tradicional depende del material de estudio existente, aunque quisiéramos pensar que los Docentes desarrollan sus propias clases esto sucede ocasionalmente, estadísticamente es una pequeña actividad en cualquier Instituto o Facultad de la UNAM.

والملازم والمحاد أتتعالى والمتعاد المحارب والمسالم والمستريد والمسالم والمحاربين

LA COMPUTADORA COMO HERRAMIENTA EN BIOLOGIA | RESULTADOS Y CONCLUSIONES

### **Vl.11 POSIBILIDADES FUTURAS.**

Los Docentes tienen poco conocimiento sobre cómo usar la computadora y los actuales programas de entrenamiento dejan mucho que desear.

La gran mayoría de los cursos iniciales en la **Universidad son estándar,** cursos comunes con grandes secciones de conferencias basadas en relativamente pocos libros de texto, los Docentes están contentos con estos cursos porque creen que los comprenden, después de todo, ellos tomaron los mismos cursos y tuvieron éxito.

Dada la actual situación, que he tratado de presentar en forma realista,

- l **Qué podemos esperar,** como adivinos, que pueda pasar con las computadoras en la educación ?.
- l **Cuáles** son las probables **direcciones futuras?.**
- ¿ **Continuará aumentando** el número de computadoras y su acceso tanto en las escuelas como en las universidades?.
- l Las computadoras **continuarán evolucionando** y perfeccionándose?.
- l **Sería mejor el Hardware** y los costos continuarán disminuyendo, estimulando más los usos de las computadoras en el proceso educativo ? .
- ¿Se **mejoraría la capacidad** de graficación y de texto con opciones a diferentes tipos de tamaños de letras que no están disponibles en los sistemas de hoy ?.
- l **Podemos esperar pantallas** más grandes y con mejor resolución?.
- l En un **futuro no muy lejano** la tecnología del videodisco se emplearía más que en el presente y se practicarán estrategias tales como la **voz?.**

A pesar de estas probables situaciones futuras aún falta comentar algunas de las formas de **COMO PUEDEN AFECTAR LAS COMPUTADORAS AL SISTEMA EDUCATIVO.** 

71

Las fuerzas comerciales serán cada vez más dominantes en los materiales de estudio por Computadora tal como con los libros de texto. Conforme aumenten las Computadoras en la UNAM crecerá más el auditorio para este material y los Docentes tendrán oportunidad de comprender lo que es bueno, porque habría una inundación de lo que es malo, por lo que no estarían **satisfechos** con materiales malos.

Las clases dejaran de ser predominantemente basadas en libros y conferencias, estarán complementadas con materiales de cómputo y se aprovecharán las verdaderas capacidades interactivas de la Computadora.

LA COMPUTADORA COMO HERRAMIENTA EN BIOLOGIA **Nota discussion** 

## **VII DISCUSION.**

### **Vll.I COMPARACION DE HERRAMIENTAS.**

Analizando el material presentado con anterioridad podría tenerse la impresión que desarrollar material educativo es un proceso rutinario, de aplicación de herramientas ya existentes y que lo único necesario es tener una especialidad, en este caso la Biología y conocer a detalle los programas. De aquí a esperar que se produzca material de apoyo educativo en serie sólo existe un paso.

Y sin embargo, ello no se ha dado, a pesar de que la Computadora se ha venido empleando en el proceso de Enseñanza desde la década de los años cincuenta. Porque las grandes compañías productoras de Software y Hardware, a pesar de sus esfuerzos, no han conseguido desarrollar **programas definitivos** en el área de la educación.

Una respuesta obvia la ofrece el hecho que normalmente los grupos de estudiantes presentan características variables en cuanto a nivel escolar, intereses de aprendizaje, motivación, integración grupal, etc. y solo conociendo estos factores es posible diseñar una estrategia adecuada de Enseñanza.

Como también es obvio, que el encargado de realizar esta adecuación, en muchas ocasiones **sobre la marcha,** en el área de la **Biología** es el **Biólogo-docente.** 

Con este panorama como fondo, es muy difícil atreverse a indicar a tales o cuales herramienta como superiores.

**Primero, Segundo Tercero**  ··• > es el Docente quién deberá decidir que actividades son las que deberá presentar apoyándose con la computadora. ·•· > quienes deberán conocer el empleo de las herramientas son los Docentes. ··· > Disponibilidad de equipo y programas.

LA COMPUTADORA COMO HERRAMIENTA EN BIOLOGIA DE LA COMPUTADORA COMO HERRAMIENTA EN BIOLOGIA DE LA COMO DISCUSION

De Germanista e inicial fin nella mantan

El Programa Educativo que deberá considerarse como el mejor es aquel que:

#### Se inserte en forma organizada, ··• > a la Metodología de Enseñanza empleada por el Docente.

- El Docente sea capaz,  $\cdots$  > de manejar en forma correcta.
- El que pueda emplearse, ··· > con el equipo disponible en el Centro Educativo.

Lo anterior, a pesar de ser una respuesta simplista encierra una gran verdad.

l Cuántas dependencias de la UNAM han invertido fuertes sumas de dinero en Equipo de Cómputo y Software, para darse cuenta que no saben que hacer con ellos?.

Será entonces, hasta después de determinar los objetivos de Enseñanza que los Docentes y responsables de la adquisición de materiales de apoyo educativo deberán preocuparse por seleccionar las herramientas de apoyo computarizado. Ahora que,

#### lHasta que punto es importante la presencia de la Computadora en el salón de clases?.

lOué tanto deberá apoyarse el Docente en ella para desarrollar la exposición propia?.

Por desgracia no existen respuestas únicas para estas preguntas, aunque algo que deberá entenderse es que la Computadora es sólo una Herramienta de apoyo, es altamente nocivo querer convertirla en el centro sobre el cual gira la actividad Docente.

Entonces, si bien resulta inadecuado hablar de Programas Educativos mejores o peores, si se puede intentar separar herramientas de desarrollo más o menos adecuadas para elaborar Programas Específicos.

A continuación se comentará brevemente la utilidad de las Herramientas Computacionales revisadas en el trabajo, intentando establecer, cuando esto sea posible, una comparación entre ellas.

LA COMPUTADORA COMO HERRAMIENTA EN BIOLOGIA **de la computadora como herramienta** en Biologia de la consciusion

Los programas de FORMATO FIJO son programas desarrollados específicamente para dotar al Diseñador de Tutorlales de todo aquello que normalmente se requiere para integrar un buen material de apoyo. Su uso implica que previamente se haya desarrollado en papel los contenidos respectivos.

Entre los sistemas el más versátil para ser utilizado en equipo de tipo PC son SCENARIO y STORY BOARD, uno de sus atributos más atractivos es que hasta cierto punto son SISTEMAS ABIERTOS, que puede interactuar con programas desarrollados con otras herramientas (Lenguajes de Programación. comandos de Sistemas Operativo).

La capacidad de utilizar imágenes desarrolladas en otros editores, además de contar con uno propio permite darle un acabado profesional y atractivo al material desarrollado.

Los formatos de vaciado de información. por otra parte, presentan una estructura lógica y concentran resumiendo en Hojas de Bitácora todos los elementos requeridos.

Cuando el elemento interactivo del tutorial no requiere de análisis fuerte de las respuestas del estudiante, puede ser STORYBOARD PLUS, el tipo de Tutoriales que se pueden desarrollar es de tipo lineal. Sin embargo, su capacidad de ejecutar comandos externos al programa elimina este inconveniente.

Este trabajo esta creado con este programa.

Los Lenguajes de Programación, con mucho, suelen ser las herramientas más versátiles, aunque también las que requieren mayor tiempo de elaboración para terminar y probar sus aplicaciones. Solo se recomendaría emplear Lenguajes de Programación para desarrollar elementos complementarios a los Sistemas de Autor, a menos que se considere que dichos Sistemas de Autor son completamente inaceptables. Evidentemente, las herramientas adecuadas para preparar programas de este tipo (Software Educativo) son los Lenguajes de Programación.

De entre ellos es común distinguir entre Lenguajes de Propósito General, como PASCAL y los Lenguajes Orientados o de Propósito Específico como PILOT.

Normalmente, se postula que los **Lenguajes Orientados** son más simples de dominar y que los tiempos de desarrollo son menores que los requeridos para **Lenguajes de Propósito General.** 

Esto es cierto cuando se habla de programas de tamaño pequeño o mediano y cuando los elementos que se pretende mostrar están contemplados dentro de las instrucciones disponibles en el Lenguaje.

Para programas largos y complejos que demanden estructuras de datos elaboradas o en los cuales la velocidad de ejecución sea un parámetro básico, es recomendable utilizar técnicas formales de programación con **Lenguajes de Propósito General.** 

En algunos casos es posible emplear un enfoque mixto, mezclando ambos tipos de Lenguajes, por ejemplo, desarrollar programas en **PASCAL** que activen rutinas escritas en **PILOT,** creando así un **Tutorlal Híbrido.** 

El **Tutorlal** presentado en este trabajo es de **Tipo Híbrido,** formado por la mezcla del **Graflcador** Story Board con una programación en Lenguaje seudo-Basic

7G

LA COMPUTADORA COMO HERRAMIENTA EN BIOLOGIA | | BIBLIOGRAFIA

# **BIBLIOGRAFIA GENERAL**

 $\cdots\cdots$  '. CATALOGO DE CURSOS DIFECCION DE COMPUTO FARA LA DOCENCIA. DGSCA UNAM México 1991, pac 337.

ALVAREZ, C.F.J. LOS PROBLEMAS Y C.8STACULDS AL APRENDIZAJE Y LA TEORÍA DEL HILO . Conferencia dada en Fac. Ingeniería. División de posgrado en Flaneación. Me 100, 1991, pag. 10.

 $A$ NAYA, SAN MARTIN. COMFUTACION II ANTOLOGIA FARA LA ACTUALIZACION DE LOS PROFESORES DEENSEMANIA MEDIA SUPERIOR EC Porrua UNAM, MEXICO 1987 Fgs 115.

ASCENCIO, LI. I TUTOR FAFA UN CURSO DE INTRODUCE (ON A LAS. CIENCIAS DE LA COMPUTACION: III CONGRESO NACIONAL SOBRE INFORMATICA Y COMPUTACION SOMECE VER, MEXICO 1990 Fgs 185-<br>188.

BERGIERASERI, J, LA COMPUTADORA EN LA EDUCACION 7 LA .tMVESTTGACION DE LA CIENCIA. Ed. Salvat 2da ed. España<br>Barcelona 1983, cos 322

BOOMER. H. COMPUTERS AND EDUCATION, Edi Pergamon. 2a. ed. Londres. pags. 25, 28, 32.

50fK: A::LA ENSEMANZA EN COMPUTADORAS FERSONALES.Ed Harla.<br>Edi.primera. México 1939 Pgs 29

CORBETT. R. COMPUTER PROGRAMMA ING. SUSSEX, CAMEDIDGE UNJ VERSITY PRESS, 1990. # 225, Vol 32, bags, 45-50.

CORREA. R. LOS SISTEMAS DE COMPUTO INDISFENSABLES FARA LA. MODERNIZACION, Gaceta UNAM No.2007, ABO X/V 6 de Junio 1991. Po. 3-4

CUSPINERA. M.F. Fonencia CONSIDERACIONES SOBRE LA COMPUTACION EN EL NIYEL BACHILLERATO. CCH. UNAM.DGBCA UNAM - NAVIAR Noviembre 4, 1990. Faq. 1

CUSMINERA, M.P Monencia, EXMERTENCIAS DEL USO DE LA<br>COMPUTACIUN EN EL CONTEXTO DE LA EDUCACION EN LA UNNEVTASTURLIR (R. 20 COMPEXYA DE LA EDUCAC(SM. EN LA<br>UNAMIMOXICO: 11/18**.**C.A. UNAS, Melico 15 Mayu. 1999, pag-14

DELGADO, P.E Y DPLGADO, H.E., "N. MAESTRO: "ZUSUARIO O  $\Gamma$ NF $\rm{ORMATIC}$ a y C $\rm{OPTUTAC}$ lGN $\sim$  S $\rm{CFRIC}$  Monterry, MA.1ra 1991. PRODUCTOR DE SOFTWARE EDUCATIVO?". IV CONGPESO SOBRE

DEI.VAL. J.. IN •.ENGUAJE FARA PENSAR: EL LOGU. CUADERNOS rEDAGUGICOS # 149, Raccelona, España, Mayo 1988, Pago. 237-

*;-,* 

#### LA COMPUTADORA COMO HERRAMIENTA EN BIOLOGIA | | BIBLIOGRAFIA

DlAZ BARRIGA. A.J.Y GUERRERO, Z.M.L SOFTWARE EPUCATIVO. UNAM-DGSCA. Mexico, 1990 pgs ~552.

EDELSTEil\l, F:., LEN(:iLJi'-\JES Y SISTEMAS DE: AUíOI':, *ié:d.* !'\L.FE:REZ Madrid, España 1991. Pags. 324.

FERNANDEZ. M. ENSEAANZA ASISTIDA FOR ORDENADOR, EDIT. ANAYA. MADRID, ESPANA 1987. pag. 325.

FRANLIK, RUCKART, F. y MORTON, J.M. MATCHING TEU MOLOGY TO LFARNING. Computers and the Learning Process in Higher Education. OXFORD, Londres 1990. 3a. Ec. Pags. 220.

GlOPDANO. E. EDELTEIN, R. RECURSOS PARA EL DESARROLLO DE PROGRAMAS DIDACTICOS, Edi. Omega Cuadernos Pedagogicos #23, Barcelona. España 1989, Pags 150.

GONZALEZ G. G.., EL ENTRENEMIENTO DEL FROFESOR. IV CONGRESO NACIONAL SOBEL INFORMATICA Y COMPUTACION SOMECR Menterrey, México 1991. Pags. 360.

LEVINE, 6. G. TNTRODUCCION A LA COMPU'ACION . MoGraw-H1]1.2da Ed. México, 1990, Pags. 225.

MACIAS. J. MEJORES INSTALACIONES DE COMPUTO, GACRIA UNAM NO. : ~·;:fn t..~r\o XX <sup>1</sup> / <sup>1</sup>.~d cit.:• 1~:c•bre:.:·t·o t·-~:"lJ. P,:n]'..:: *b.* 

 $MARTIN, ~P.$  LANGUAJE, LEAAMING AND INFURMATION FECHNOLOGY. LONDRES, 1990. Edi. Pergamon, 1a. Ed. Pags. 250.

LOPEZ, C., ENTORNOS DE APRENDIZAJE CON DRDENADOF. EC. ARGOL 2a. Ed., Madrid, España 1990, Pags. 522.

ROJAS.J. DTROS EFECTOS IMFORTANTES DEL ECLIPSE Gaceta UdAM No  $2353$ , año XXV, 18 de abril de 1991.pc l7.

CIENTIFICA Garota UMAN No. 2584 A65 XXV, 28 Abri 166 j *'/Ci* [ • 1c·¡~¡ •

TUPPOTT. M. GUIDE PRATIQUE DE LA MICRO-INFORMATIQUE ET DES  $-1061015155$ , ed. Hachette, Paris, 1985, Pag.50

'VAZOLET. M. C.S., EL. CUMMUTADOR EN LA EDUCAC.ON: SU LNSEAANZA, 'NVESTIGACION Y LENGUARES I'. CONSREED NACIONAL

### IX. **ANEXOS**

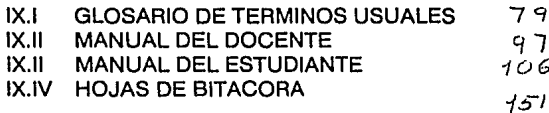

79 - 96<br>97 - 10*5* IX.11 MANUAL DEL DOCENTE *e¡* l - 1os~  $106 - 150$ 

 $\sim$   $\pm$ 

# **IX.I GLOSARIO DE TERMINOS USUALES.**

NOTA: De ninguna manera hay que considerar este pequeño glosario como completo o exhaustivo. Parte de su función es precisamente servir de motivación para averiguar más sobre un tema, ya sea en el texto o en alguna de las múltiples referencias. Se Imprimen en negritas los términos que a su vez se encuentran descritos aquí, con el fin de establecer referencias cruzadas.

- Algoritmo. Desde un punto de vista elemental, un algoritmo no es más que la especificación, detallada y libre de ambigüedad, de un proceso; es decir, un conjunto de pasos que hay que seguir para llegar a cierto fin movible o comprobable. El matemático inglésAlan Mathison Turing (1912-1954). postuló una teoría formal cuyo fin es eliminar la subjetividad de la definición. Los algoritmos son la base sobre la cual se escriben los programas. que una computadora ejecutará para resolver los problemas que se le plantean.
- Almacenamiento. Cualquier dispositivo que acepte, retenga y relea datos una o más veces. Por lo general es sinónimo de memoria; sin embargo, algunos usuarios llaman MEMORIA.

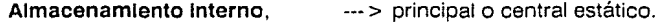

Almacenamiento externo.  $-$ --> disco, cinta, videodisco.

Algunos dispositivos de almacenamiento por ejemplo, RAM pierden su contenido al haber pérdida de estos dispositivos se les llama Almacenamiento Volátil.

El almacenamiento no volátil como ROM y la Memoria de Burbujas no se borra cuando se elimina la energía eléctrica ni con el tiempo. ESTA TESIS NO DEBE<br>SALIR DE LA BIBLIOTECA

'79

- **Archivo (file).** Conjunto de elementos de **Información** en forma numérica o alfabética almacenados en algún medio adecuado generalmente **un disco o una cinta magnética.** Un archivo típico contiene, por ejemplo, nombres de empleados junto con sus números de registro del seguro social, de tal forma que se puedan escribir programas que utilicen esa información para algún fin particular.
	- Para el caso del archivo de nombres, éstos pueden estar en orden alfabético o en orden creciente por su registro numérico. etc.
- **Banco de Datos, Bases de Datos (Data Base Management Systems).** El término **Base de Datos** puede usarse como **sinónimo de Banco de Información** y se refiere a un conjunto de archivos organizados de tal forma que permitan guardar y extraer información útil por medio de la ejecución de un programa especial.

Una base de datos bibliotecaria. por ejemplo, es un sistema al que se le pueden hacer preguntas del tipo cuántos libros tenemos de psicología infantil o cuáles libros tenemos escritos por Jean Paul Sartre o cosas por el estilo.

**Binario, Sistema.** Si los seres humanos tuviéramos sólo dos dedos en cada mano. nuestro **Sistema Natural para contar sería Binario y no decimal.** 

**Un Sistema de Numeración Binario emplea el número 2 como base** y representa todas las cantidades por medio de combinaciones de sólo dos símbolos. Realmente no es tan importante cuales sean éstos, siempre y cuando sean únicamente dos diferentes. Para una computadora es mucho más sencillo emplear el **Sistema Binario** que cualquier otro porque los dispositivos electrónicos con los que está **construida** lo permiten de una **manera casi natural.** 

La clave Morse que se emplea en la telegrafía es un **Sistema Binario** que no sólo sirve para representar números, sino también letras y símbolos. logrando con ello comunicar información con un mínimo de elementos primitivos o básicos el punto y el guión.

Haciendo una analogía, en una computadora se emplea como punto un impulso eléctrico y como guión su ausencia. Todo lo demás no es sino variaciones sobre este esquema.

- Bit. Un bit es precisamente la cantidad mínima de Información que un circuito electrónico puede representar es la base de Operación Binaria de las computadoras. Esto es, todos los componentes de un Sistema Computacional están diseñados para almacenar, producir o comunicar bits, que a su vez representa información más compleja. Resulta claro entonces que se requiere un gran número de bits (elementales, básicos, primitivos) para comunicar información simbólica o compleja, porque la capacidad expresiva de un bit es ínfima. De hecho, para representar la letra A se requieren locho bits!
- Boot. Este término hace referencia al procedimiento mediante el cual se arranca una computadora para que pueda comenzar a ejecutar programas. Es equivalente, en términos conceptuales a la forma en que un pequeño motor eléctrico arranca al motor de gasolina de un automóvil.
- Byte. Como sólo es posible decir dos cosas diferentes por medio de un bit, éstos suelen agruparse en unidades más poderosas. llamadas bytes. Un byte está generalmente formado de ocho bits, que permite expresar más posibilidades diferentes.
- CAi. Instrucción Asistida por Ordenador. En muchas ocasiones para designar al CAi se utiliza el término CAL (Enzeñanza Asistida por Ordenador) o CBL (Enseñanza Basada en Ordenador). Técnica de programación para enseñanza Individual que usa equipos y programas informáticos.
- Caracter. Letras, números y símbolos que se pueden convertir en información. El carácter se puede definir usualmente como un byte de Información.

- **Cargador (loader).** Programa especial, parte del **Sistema Operativo,** que tiene como propósito colocar en la **Memoria Información Codificada en Lenguaje de Máquina** para que entonces la computadora pueda procesarla.
- **Codificación.** Con esta palabra se designan varias cosas. en distintos niveles de complejidad. En el nivel más sencillo, codificar es un proceso mediante el cual se **traduce Información de un Lenguaje a otro,** usando un diccionario de equivalencias.

Tratándose de programación de computadoras en general, la codificación es la última etapa del complejo conjunto de acciones requeridas para resolver un problema por medios computacionales.

- **Código.** Se llama así a un programa que está escrito en **Lenguaje de Máquina.** A los **programadores** (humanos) les es extremadamente difícil y molesto escribir código, siendo mucho más fácil escribir **Programas Fuente** en algún **Lenguaje de Programación.** Será entonces el **Ensamblador** o el **Compllactor** el encargado de **generar el código,** es decir, de **traducir el Programa Fuente a Lenguaje de Máquina.**
- **Código binario.** El código más elemental, sólo **usa ceros y unos** para representar los datos. Se puede representar por la presencia o ausencia de corriente eléctrica entre partes concretas de un **Ordenador.**

**Compilador.** Programa que sirve como **traductor** entre un **Lenguaje de Programación**  y el **Lenguaje de Máquina** de una **Computadora.** Si máquinas diferentes disponen de un **Compilador del Lenguaje A** que traduce **Programas Fuente escritos en A, al Lenguaje de Máquina** particular de cada una, entonces el mismo **Programa Fuente puede ser compilado** y aceptado por computadoras de marcas. tipos y **modelos diferentes,** lo cual de otro modo sería casi imposible de lograr, dada la enorme cantidad de detalles que varían entre una máquina y otra

''

LA COMPUTADORA COMO HERRAMIENTA EN BIOLOGIA  $\mathbf{I} = \mathbf{I}$  GLOSARIO

- Computadora. Sistema que, a razón de varios millones de veces por segundo, ejecuta los deseos, caprichos y veleidades de los programadores, así como sus errores y aciertos. Artefacto peligroso por definición.
- CPU. Unidad Central de Proceso. El cerebro del Ordenador. Dirige todas las funciones del ordenador.
- Curso Informatizado. Combinación de las ideas de curso y Programa Informático. Los contenidos de la materia a enseñar se escriben en un Lenguaje de Programación como el PASCAL o PILOT.
- Cursor. Punto móvil en la pantalla de CRT que indica dónde aparecerá el siguiente carácter.
- Diagrama de flujo (flowchart). Método gráfico para describir algoritmos. En principio, todo algoritmo puede representarse mediante un Diagrama de Flujo, pero en la práctica este acercamiento tiene muchas desventajas, mismas que han conducido a su casi total abandono, en favor de la técnica del pseudocódigo.
- Digital. Fenómeno, Máquina, Modelo. Cuando un fenómeno se comporta de manera discontinua, presentando estados aislados en tiempos bien definidos, se dice que es digital o discreto, a diferencia de aquellos que se presentan o cambian de manera gradual o continuada (analógicos).
- Dirección, Direccionamiento. Número de la localidad de memoria en la que se almacena un valor. La Unidad Central de Procesamiento requiere conocer la dirección de cada celda de Memoria que se desee leer o escribir durante la ejecución de un programa y a las diferentes formas de lograr esto se les conoce como Métodos de Direccionamiento.

LA COMPUTADORA COMO HERRAMIENTA EN BIOLOGIA  $\|\cdot\|$  , and a GLOSARIO

- Disco periférico para el almacenamiento masivo de datos, capaz de guardar y recuperar datos a alta velocidad. De aspecto similar a un disco magnético iónico recubierto de óxido magnético. Puede ser flexible o duro, dependiendo de las necesidades.
- Dispositivo periférico. Equipo que se conecta a un Ordenador por medio de un Interface. Por ejemplo Impresoras, monitores o lectoras de cinta o disco.
- Editor. Programa de uso general por medio del cual se crean textos o programas que le son alimentados a una computadora para su posterior procesamiento.

Existen dos tipos de editores: de línea y de pantalla; en los del primer tipo se manipula sólo un renglón o unos cuantos del texto que está siendo creado, mientras que en los del segundo se trabaja con una hoja de texto virtual que recoge todos los cambios que se deseen hacer, sin necesidad de especificarlos uno por uno. Un editor de pantalla es mucho más cómodo de emplear. en términos generales. que uno de línea. Cuando el editor tiene facilidades para definir formatos de impresión del texto numeración automática de páginas. texto alineado a la derecha, notas al pie, etc. recibe el nombre de Procesador de Palabras.

Editor. La edición con microcomputadores permite realizar documentos (cartas. boletines, publicaciones) con una calidad casi tipográfica, sin recurrir a los sistemas tradicionales de fotocomposición. reduciendo así costos y tiempo de elaboración.

Ventura, desarrollado por Ventura Software lnc., ha marcado la entrada de las PC en el mercado de la publicación profesional. Su estructura y presentación ha puesto en manos del usuario un instrumento poderoso para la edición de documentos, pudiendo editar un texto con calidad tipográfica. destacando la importancia de ésta en los medios de comunicación, obteniendo al mismo tiempo, conocimientos de tipografía.

Este programa fue usado para la edición tipográfica de este trabajo.

Ensamblador. En su primera acepción, un Ensamblador es un programa que recibe programas escritos en un Lenguaje que también se llama Ensamblador que los traduce a Lenguaje de Máquina.

La segunda acepción se refiere precisamente al Lenguaje que reconoce un Programa Ensamblador y que constituye el segundo nivel en complejidad creciente de los Lenguajes con que se puede programar una computadora.

En inglés se puede diferenciar entre las dos acepciones, porque la primera se conoce como Assembler y la segunda como Assembly Language, aunque también suelen confundirse ambos términos y emplearse simplemente Assembler; entonces, el contexto indica cuándo se habla del programa que traduce y cuándo del Lenguaje en el que se escribe un programa.

Programa en Lenguaje Ensamblador también llamado de bajo nivel tiene muchas desventajas, porque no permite libertades al programador, que se ve limitado a usar construcciones con muy poco poder expresivo. Otra desventaja del Lenguaje Ensamblador es que no es portátil. lo que significa que hay un Lenguaje Ensamblador para cada marca o modelo de computadora y que todos ellos son diferentes e Incompatibles.

Entrada/Salida. Dispositivos, Operaciones, Procesador de cualquier cosa que no forme parte de la Unidad Central de Procesamiento o de la Memoria Central de una computadora está fuera del Sistema.

Por tanto, se requieren mecanismos especiales para tener acceso a la información que entra del exterior o para emitir la de la salida. Las operaciones de E/S o 1/0, lnput/Output se encargan de esto. En las computadoras grandes o complejas existen procesadores especiales que ejecutan estas operaciones y a veces se les conoce como canal.

Los dispositivos de entrada más comunes suelen ser las terminales de video y las lectoras de tarjetas ya casi en desuso. Los de salida más comunes son las

95

terminales de video que sirven tanto para entrada como para salida, las Impresoras *y* los graflcadores.

Estructuras de control.Construcciones mediante las cuales se escriben los programas. cuando las estructuras de control se definen y emplean de manera ordenada y sistemática, se habla de Programación Estructurada.

No todos los Lenguajes de Programación disponen de estructuras de control completas o complejas, por lo que la tendencia es abandonar los que son deficientes en este punto.

Estructuras de datos. Métodos que se emplean en programación para organizar *y*  representar la información en una computadora,

En términos generales, un programa está formado por el algoritmo que dice qué se va a hacer y en qué orden *y* las estructuras de datos que dice cómo se manipulan los datos con los que se va a trabajar.

Todos los Lenguajes de Programación disponen al menos de un tipo básico o primitivo de estructura de datos la representación de un número entero, por ejemplo, cuanto mayor sea el número de estructuras diferentes de datos que ofrezca un Lenguaje tanto más fácil *y* versátil será la tarea de escribir algoritmos con él.

- Graflcador. Dispositivo electromecánico utilizado para crear gráficas a partir de datos digitales. El graficador inscribe una exhibición visual de la variación de una variable dependiente en función de una o mas variables. Sirve para dibujar gráficas de barras, planos arquitectónicos y otras salidas de gráfica de computadora.
- Gráficos. Facilidad que tiene un ordenador para construir dibujos lineales, gráficos, caracteres, etc., en una impresora.

Con plumillas múltiples, el graficador produce cierto número de colores para

contrastar y resaltar la Información. Los Graflcadores Inteligentes trazan automáticamente letras números y formas geométricas si se emplea el comando adecuado.

Graflcador Story Board. STORY BOARD PLUS es un paquete que elabora presentaciones gráficas, que se pueden mostrar directamente en el monitor de la computadora o bien, visualizarlas en un monitor más grande a través de un proyector. También pueden transferirse a medios como acetatos, papel o videocassette.

Story tiene dos herramientas Picture Maker y Picture Taker para la elaboración de pantallas gráficas y de texto, dichas herramientas presentan facilidades para la creación de dibujos, como por ejemplo, la existencia de funciones para trazar líneas, cuadros, rectángulos, círculos y elipses. así como la existencia de una biblioteca y la posibilidad de Incorporar dibujos elaborados en otros paquetes gráficos o por medio de Lenguajes de Programación. se manejan los comandos básicos para la presentación de pantallas editadas en Picture Maker o capturadas con Plcture Taker.

Este paquete fue usado para la graflcaclón y creación del tutorlal propuesto en este trabajo.

Gramática formal. Especificación matemática para el generador de un Lenguaje de Programación. El objetivo es poder construir un reconocedor automático de las frases producidas por una gramática, del Lenguaje de Programación y las usa para escribir sus algoritmos y programas, que después serán entendidos por el Compilador o Ensamblador, que las traducirá a Lenguaje de Máquina para su posterior carga y ejecución. Las gramáticas de los Lenguajes de Programación se conocen matemáticamente de Nivel Avanzado.

- Hardware. Conjunto de elementos y sistemas electrónicos que forman un Sistema de Cómputo. Al inicio de la corta historia de la computación digital era fácil distinguir el Hardware del Software, aunque a medida que avanzan los desarrollos tecnológicos se vuelve más sutil la barrera que separa uno del otro, porque ahora buena parte de la programación de sistemas de muchas computadoras reside en un nivel Intermedio (microprogramado), que también se conoce como firmware.
- Impresora Lasser. La que utiliza un Lasser para crear caracteres Impresos sobre el papel, en forma electrostática. Tecnología moderna que proporciona Impresión de letra de calidad, rápida y operación sin ruido.

Este tipo de Impresora se uso en el producto final de este trabajo.

- Impresoras Térmicas. Electrostáticas y de rocío de tinta también forman caracteres de matriz. Las impresoras de impacto de matriz de puntos suelen ser más veloces y menos costosas que las de letra de calidad.
- Informática. Conjunto de conocimientos, métodos y sistemas para el manejo computarizado de la información.
- Instrucción Programada Ramificada. El material a enseñar se representa por medio de una secuencia de pasos pequeños, o pantallas de Información, similares a la Instrucción Programada Lineal. Al estudiante se le presenta un párrafo de información y tiene que responder a preguntas sobre él.

Las respuestas correctas hacen avanzar en el programa o ramificarse al nivel siguiente, donde se verifica la corrección de la respuesta y se pasa a presentarle información nueva.

Si la contestación es incorrecta o parcialmente correcta se lleva al estudiante a una pantalla que le explique su error en términos más sencillos o de recuperación. Al estudiante se le envía de nuevo al lugar original o a la pantalla. para recomenzar otra vez con el proceso de ramificación.

98

LA COMPUTADORA COMO HERRAMIENTA EN BIOLOGIA  $\parallel$ 

**Este tipo de programas se usó en la elaboración y diseño del Tutorlal propuesto en este trabajo.** 

- **Instrucción Programada por Simulación.** Un tipo de Instrucción Programada **{IP)** e **Instrucción Asistida por Ordenador** que coloca al que aprende en una situación de la vida real. ya sea física o social. Las **simulaciones** están diseñadas para permitir al estudiante practicar en la **toma de decisiones, modificar la situación y comprobar el resultado de sus decisiones.** El progreso educativo y personal proviene del efecto simultáneo de los múltiples factores en las situaciones de la vida real.
- **Interface.** Parte del **Software** y/o del **Hardware** que se utiliza para que relacione el **Ordenador** con sus periféricos, por ejemplo las **Impresoras.**
- **Intérprete.** Un intérprete **traduce,** en forma interactiva o dinámica. programas escritos en un **Lenguaje de Alto Nivel a Lenguaje de Máquina Ejecutable.** La diferencia entre un **Intérprete y un Compilador** reside en que el **segundo traduce** el programa fuente una sola vez, generando código para ser cargado y ejecutado posteriormente, mientras que el **primero traduce y ejecuta** inmediatamente cada uno de los renglones del programa fuente. **sin generar código.**
- **Interrupción.** Mecani5mos mediante el cual el **Procesador** abandona la tarea que estaba ejecutando y se dedica a atender otro proceso cargado en la **Memoria.** De hecho, las interrupciones son la base sobre la que se diseñan los **Sistemas Operativos de Multiprogramación** y forman parte central de su estudio.

Durante un segundo de la operación de un **Sistema de Cómputo** complejo, el **Procesador Central** puede ser interrumpido varias decenas o centenas de veces, y esto no representa ninguna anomalía, sino que es la forma normal de trabajo.

- **Lenguaje de Alto Nivel.** Se llama así a los **Lenguajes de Programación** que están por encima (en poder expresivo) del **Lenguaje de Máquina** y del **Lenguaje Ensamblador. Existe una gran cantidad y diversidad de estos Lenguajes,** pero para cada uno de ellos debe existir un **compilador que traduzca** el programa escrito en él al **Lenguaje de la Máquina** donde se intente **ejecutarlo.**
- **Lenguaje de Máquina.** La única manera de **comunicarse** con el **Procesador** de una computadora es por medio de un programa directamente ejecutable, mismo que debe estar escrito forzosamente en este **Lenguaje.** Sin embargo, el **Lenguaje Binario de Máquina** no es propiamente un lenguaje, porque **carece de estructura;** podría describirse más apropiadamente como **conjunto de signos aislados ejecutables.**

Esto significa que la máquina en ningún momento sabe lo que está haciendo, ni si va en el camino correcto para la solución de un problema.

- **Lenguaje de Programación.** Nombre **genérico** que se aplica a cualquier **Lenguaje**  (fuera del de **Máquina)** disponible para escribir programas para una computadora, si no se incluye el **Ensamblador,** entonces este concepto es idéntico al de **Lenguaje de Alto Nivel.** 
	- De forma aparentemente paradójica, escribir un programa en algún **Lenguaje de Programación** es la última etapa del proceso conocido comúnmente como programar. Los pasos anteriores son entender el problema, analizarlo y programarlo en pseudocódigo.
- **Máquina de Turlng.** Modelos matemáticos (no es una máquina) de un autómata general. **Alan M. Turlng lo diseñó** como parte de sus avanzados estudios sobre computabilidad y algoritmos y se emplea como medio de análisis en el trabajo teórico y como herramienta para probar teoremas y proposiciones en matemáticas computacionales y **Teoría de Lenguajes.**

**Matriz de Puntos.** Una técnica de crear caracteres usando una **Matriz de Puntos.** Una matriz de 5 puntos por 7 es la mínima necesaria para crear **caracteres alfanuméricos.** mientras que matrices más grandes permiten utilizar letras mayúsculas, minúsculas y subrayados.

**Fue usada para la Impresión de este trabajo.** 

**Memoria Secundarla.** Está representada por los **Discos y las Cintas Magnéticas. En un Disco Magnético se graban y reproducen bits** con una tecnología similar a la empleada para las grabadoras de audio; la diferencia principal es que aquí se guarda información digital, en lugar de analógica o común.

Toda computadora requiere algún dispositivo de **Memoria Secundarla** para funcionar ya que. a diferencia de la **Memoria Central.** la información **almacenada en los Discos** sí se **mantiene aun cuando la máquina esté apagada.** 

En otras palabras. la **Memoria Secundarla no es Volátil,** por lo que permite recuperar la información o los programas previamente almacenados. De hecho. todos los programas que forman el **Sistema Operativo** de una computadora **Residen originalmente en Disco** y se cargan en la **Memoria Central** cuando son requeridos. Esta idea da lugar al concepto de **Memoria Virtual.** 

**Memoria virtual.** Si se logra conectar la **Memoria Secundarla con la Memoria Central,**  de tal forma que se establezca un flujo ininterrumpido de información entre ambos mecanismos de almacenamiento uno **rápido y volátil central** y otro relativamente **lento** pero permanente **secundarlo,** entonces se puede lograr que la simulación de una **Memoria Central** sea virtualmente tan grande como el espacio en **disco.** 

En otras palabras, los **discos alimentan a la Memoria Principal** con la información que el **Procesador** requiere para ejecutar los procesos. engañándolo para producir la ilusión de que se dispone de un espacio de datos enorme, aunque en realidad lo que sucede es que el **Sistema Operativo** se encarga de traer y llevar

pequeñas secciones de información entre ambas Memorias, justo un momento antes de que el procesador la requiera.

Los mecanismos más usuales de Memoria Virtual son paginación y segmentación, pero tienen la suficiente complejidad como para que sólo las computadoras grandes y complejas los empleen.

- Mlcrocomputadora. Sistema de Cómputo que consiste en un Microprocesador, Memoria Central, Memoria Secundarla y una terminal de video o un televisor, todo en un mismo paquete de tamaño y costo reducido, que permiten su empleo en sectores de la sociedad que antes eran casi por completo ajenos al manejo de las computadoras, tales como pequeñas empresas, escuelas y hasta particulares con afanes de entrar en este nuevo mundo.
- Microprocesador. Circuito Electrónico Integrado (chip) que efectúa las funciones de un Procesador Central completo, con una velocidad inferior a la que funciona una gran computadora, pero con un costo incomparablemente menor. Un Microprocesador típico es un circuito que cabe en la palma de la mano, que contiene el equivalente a varias decenas de miles de transistores integrados, que ejecuta operaciones a razón de un millón por segundo.
- Mouse. Dispositivo de entrada, inventado por Doug Englebardt en 1961, que se utiliza en las aplicaciones de Inteligencia Artificial y de Gráficas de Computadoras. Un ratón es un dispositivo de posicionamiento relativo con que se controla el cursor de TAC. Es una pequeña caja con rueditas o una esfera,. un alambre lo conecta a la computadora. Conforme al ratón oblongo se hace rodar sobre una superficie, se envía información a la computadora indicando la dirección y distancia del movimiento del ratón. Esta información sirve para controlar el cursor, para seleccionar menús, dibujar y manipular gráficas.

El ratón tiene botones que permiten al usuario elegir entre los elementos de un menú que está en la pantalla. En un procesador de palabras que utilice un ratón, el usuario podría marcar un área de texto para eliminarla moviendo el cursor con LA COMPUTADORA COMO HERRAMIENTA EN BIOLOGIA  $\parallel$   $\parallel$  GLOSARIO

el ratón y oprimiendo un botón para señalar las fronteras inicial y final. El ratón puede convertirse en el dispositivo de señal más común para microcomputadoras de negocios y comerciales debido a que intimida menos que un teclado. Para crear las pantallas propuestas en este trabajo se uso este tipo de dispositivo de entrada.

Paquetes de Programación. Con este nombre se conocen diversos sistemas disponibles en el mercado de computadoras, diseñados para resolver problemas específicos que aparece normalmente en las organizaciones, tales como cálculo y pago de nóminas, control de inventarios, de clientes, etc.

Existen también paquetes de Graflcaclón, Programación Matemática, Simulación, Estadística y casi de cualquier actividad que pueda ser de interés para alguna organización o empresa que dispone de una computadora pero que no puede o no desea invertir tiempo ni recursos de programación para desarrollar esas aplicaciones.

Periféricos. Nombre genérico para referirse a los Dispositivos de Entrada/Salida de una computadora. así como a sus Unidades de Memoria Secundarla.

En el caso de las Computadoras Personales y las Microcomputadoras, los periféricos casi siempre rebasan en costo al Procesador y la Memoria Central.

Procesador. El Procesador es el encargado de ejecutar las Instrucciones de un programa, escritas en Lenguajes de Máquina.

Es un dispositivo electrónico diseñado para efectuar cientos de miles o millones de operaciones en un segundo. El Procesador Central es el corazón de la computadora y controla todas las operaciones que ésta realiza.

Podría decirse que todos los esfuerzos de los programadores y analistas están orientados a tratar de controlar y utilizar el desafío que representa el tener un robot capaz de efectuar un millón o más de órdenes por segundo.

**Procesador de Texto Word. Word** es un **Procesador de Textos** de la compañía Microsoft. Fue diseñado para máquinas de tipo **PC** compatible con un mínimo de **256 K** de memoria.

Este paquete permite editar todo tipo de documentos, tales como memoranda, cartas, etcétera, a la vez que facilita la edición simultánea de más de un documento. es posible paginar, escribir pies de página, manejar bloques: subrayar. tachar o escribir en cursiva una palabra o una frase. insertar gráficas y realizar operaciones matemáticas básicas.

Fue usado este programa para la estructura de este trabajo.

- **Proceso. Conjunto de Instrucciones escritas en Lenguaje de Máquina** que ya están listas para ser ejecutadas por el procesador. Un proceso es el resultado final del complejo conjunto de acciones que comienzan cuando un programador pone manos a la obra y escribe un programa, que luego será traducido por un **Compilador, atendido por el Sistema Operativo y finalmente cargado en la Memoria Central.**
- **Programa fuente (Source Program).** Conjunto de instrucciones escritas en algún **Lenguaje de Programación** supuestamente sirven para modelar o **solucionar un problema.**

**Programa Fuente ---- > Compilación ----- > corrección ----- > 2<sup>ª</sup> versión del** programa fuente ----- > **Compilación** ----->corrección --- > 3~ versión.

**La Programación Estructurada** es un intento formal de reducir esta infortunada cadena de sucesos.

**Programa Objeto.** Conjunto de instrucciones escritas en **Lenguaje de Máquina.** Los humanos ya no escribimos programas objeto, porque delegamos esta tarea a los programas traductores: **Ensambladores y Compiladores.** 

LA COMPUTADORA COMO HERRAMIENTA EN BIOLOGIA  $\parallel$ 

Para que un **Programa Objeto** pueda ser ejecutado debe llevarse del **Disco,** donde generalmente está almacenado a la **Memoria Central.** 

**Programación de sistemas.** Nombre genérico con el que se conoce el enorme conjunto de programas y sistemas que se encargan de la operación automática de las computadoras.

Los componentes más importantes de la **Programación de Sistemas** son los **Ensambladores, los Compiladores y los Sistemas Operativos.** 

- **Programación estructurada.** Conjunto de métodos para **diseñar y escribir** programas empleando el **Método Científico** y no tan sólo el **Método de Ensayo.**
- **Pseudocódigo.** Mezcla de **Lenguaje de Programación y Español o Inglés** o cualquier otro idioma, que se emplea dentro de la **Programación Estructurada,** para realizar el **Diseño de un Programa.**

La idea del **pseudocódigo** consiste en aprovechar la flexibilidad y poder expresivo del **Lenguaje Natural,** por un lado y el poder estructurante de las construcciones formales reglas de composición por el otro, para avanzar sobre seguro en la tarea de escribir programas para computadora.

**Sistema Operativo.** Conjunto de programas que **controlan la Operación Automática de un Sistema de Cómputo,** con el fin de optimizar su funcionamiento y presentar una imagen monolítica y virtual ante sus usuarios. Un **Sistema Operativo transforma** una computadora electrónica en un agente **Procesador de Información** con un nivel de significancia y coherencia que es más que la suma de las partes que la componen.

그리고 100 - 카드 파도

LA COMPUTADORA COMO HERRAMIENTA EN BIOLOGIA I COMPUTADORA IO

- Sistemas Expertos, Diálogo. Un tipo de Enseñanza Asistida por Ordenador (CAi) que se usa muy poco. El programa es complejo y tiene unos elevados requerimientos de almacenamiento de datos. El proceso de enseñanza empieza por la introducción de datos o la formulación de preguntas al ordenador. El ordenador devuelve soluciones o información complementaria sobre el tema e incluso puede suministrar ejercicios prácticos. El CAi de Diálogo o los Sistemas Expertos. no resulta muy práctico con los microordenadores actuales a causa de su limitada capacidad de almacenamiento de datos.
- Sottware. Nombre genérico que se da a los Programas de una Computadora, que implica una responsabilidad adicional, asegura que el Programa o Sistema cumplen por completo con sus objetivos, opera con eficiencia, está adecuadamente documentado siendo sencillo de operar.
- Tutorlal. Una de las formas de Instrucción Asistida por Ordenador que es la segunda más usada por los educadores. En el Ordenador se implanta instrucción programada ya sea Lineal, Ramificada o de Slmulacl6n. Los Microordenadores se usan mucho para este tipo de CAi.
- Unidad Central de Procesamiento (CPU). Nombre asignado al Procesador Central de una Micro o Mlnlcomputadora, pero que también se da conjunto que forman el Procesador y la Memoria Central de una máquina grande (mainframe), la distinción entre ambas connotaciones la da el contexto en que se emplean, en todo caso, se refiere a la parte más Importante de una computadora.

LA COMPUTADORA COMO HERRAMIENTA EN BIOLOGIA  $\parallel$  MANUAL DEL DOCENTE

### **UNIVERSIDAD NACIONAL AUTONOMA DE MEXICO**

### **COLEGIO DE CIENCIAS Y HUMANIDADES**

### **PLANTEL VALLEJO**

### **TUTORIAL - STORY BOARD LINEAL .. INTERACTIVO**

COLECCION: SERIE: TEMA: NIVEL: DURACION: AUTOR: FECHA:

BIOLOGIA. EVOLUCION. CLASIFICACION \* REINOS\*. BACHILLERATO. 30MIN. ESPINOSA Y LARA NORA ARGELIA. 1992.

( **MANUAL PARA EL DOCENTE** )

97

LA COMPUTADORA COMO HERRAMIENTA EN BIOLOGIA  $\Box$  MANUAL DEL DOCENTE

### **CONTENIDO**

- $\mathbf{I}$ **PRESENTACION.**
- **11 OBJETIVOS.** •
- **111 ANTECEDENTES.** •
- **IV MATERIAL.**
- IV.I EQUIPO, HARDWARE.<br>IV.II PROGRAMAS Y PAOU
- IV.ii PROGRAMAS Y PAQUETES, SOFTWARE.<br>IV.iii DISKETTE DE ALMACEN.
- IV.iii DISKETTE DE ALMACEN.<br>IV.iv DIAGRAMA DE FLUJO. \*
- IV.iv DIAGRAMA DE FLUJO. •
- IV.v PROGRAMACION Y SECUENCIA DE PANTALLAS.<br>IV.vi COORDENADAS TEMATICAS.\*
- COORDENADAS TEMATICAS.<sup>\*</sup>
- **V METODOLOGIA.**
- V.i. CUESTIONARIO: previo al uso del TUTORIAL. •
- V.ii CUESTIONARIO: durante al uso del TUTORIAL. \*
- V.ili CUESTIONARIO: posterior al uso del TUTORIAL. •
- COMO CORRE : el TUTORIAL.
- **VI BIBLIOGRAFIA.** •

(\* Ver manual del estudiante).

LA COMPUTADORA COMO HERRAMIENTA EN BIOLOGIA | MANUAL DEL DOCENTE

### **l. PRESENTACION**

Este TUTORIAL se propone como un **Apoyo Didáctico** al programa de actividades de la asignatura de Biología 1-111 que se imparten en el 3o y 60. semestres del plan de estudios del CCH, Plantel Vallejo.

Específicamente está dirigido a cubrir aspectos de la:

**Unidad,** ••• > Diversidad de los Seres Vivos.

Tema, ---> Clasificación.

Sección, ···> Reinos.

### **11. OBJETIVOS**

*(Ver manual del estudiante).* 

Los objetivos que se enlistan en el MANUAL PARA EL ESTUDIANTE, quedan a criterio del Docente la estrategia didáctica a seguir y la selección de los mismo.

### **111.ANTECEDENTES**

(Ver manual del estudiante).

MANUAL DEL DOCENTE

ういよう つかこうぶ ないじぬのど ふま サイ (あいくしらようこうな

#### **IV MATERIAL.**

#### **IV.I Equipo mínimo requerido (hardware).**

- IV.i.i Computadora PC,XT,AT compatibles IBM.
- IV.i.ii **Disco Duro** 10, 20 MG.
- IV.i.iii MEMORIA RAM 512 Kb.
- IV.i.iv **Monitor Pollcromátlco** tarjeta CGA, VGA o EGA.

#### **IV.11 Programas, paquetes (software).**

IV.ii.i Sistema Operativo Ms-dos 2.0 .

IV.ii.11 Graficador Storyboard Versión 1.0.

#### **IV.111 Almacén Diskettes 5 1/4.**

IV.iii.i Etiquetas protectoras de Diskettes. IV.iii.ii Etiquetas identificación de Diskettes.

### **IV.lv Diagrama de flujo.**

(Ver manual del estudiante)

LA COMPUTADORA COMO HERRAMIENTA EN BIOLOGIA | MANUAL DEL DOCENTE

#### **IV.v SECUENCIA DE PANTALLAS.**

0/er manual del estudiante.)

Los estudiantes a los que va dirigido este TUTORIAL son adolescentes de nivel BACHILLERATO, por lo que las lecciones están diseñadas haciendo uso de gráficos, colores y un Lenguaje adecuado para Enseñar Biología y captar su interés así como fomentar su creatividad.

El TUTORIAL esta dividido en módulos o SUB·MENUS:

#### **MENU-PRINCIPAL:**

SUB-MENU # 1 CLASIFICACION. SUB-MENU # 2 NOMENCLATURA.

#### **SUB·MENU # 1 CLASIFICACION.**

En esta parte se da una introducción de conceptos básicos.

#### **MENU TEMATICO # 1 GENERALIDADES. MENU TEMATICO # 2 EJEMPLO.**

INFORMACION. CLASIFICACION. SISTEMA BINARIO.

LA COMPUTADORA COMO HERRAMIENTA EN BIOLOGIA  $\parallel$   $\parallel$  Manual del docente

#### SUB·MENU # 2 NOMENCLATURA.

En esta parte se marcan algunas diferencias entre organismos PROCARIONTES y EUCARIONTES.

#### M. TEMATICO #A PROCARIONTES. M. TEMATICO # B EUCARIONTES.

DEFINICION. PPLO. VIRUS. BACTERIAS.

DEFINICION. REINO MONERA. REINO PROTISTA. REINO FUNGI. REINO PLANTAE. REINO ANIMALAE.

#### IV.vi COORDENADAS TEMATICAS

13 I dok Salawa taku

(Ver manual del estudiante).

LA COMPUTADORA COMO HERRAMIENTA EN BIOLOGIA  $\|\cdot\|$  in anual del docente

#### **V. METODOLOGIA**

*ryer* manual del estudiante).

V.i. CUESTIONARIO: **Previo** al uso del TUTORIAL.

V.ii. CUESTIONARIO: **Durante** el uso del TUTORIAL.

V.iii CUESTIONARIO: **Posterior** al uso del TUTORIAL.

Se sugiere que el Docente determine cuáles de los objetivos propuestos desea abordar, ya sea para todo el grupo o asignando a cada equipo uno de ellos, para discutirlos posteriormente y hacer la integración de los mismo.

En el **Manual del Estudiante** se presenta a manera de ejemplo algunas propuestas de dichos cuestionarios mismos que podrán ser modificados por el Docente dependiendo de la información que se tenga del tema y/o los objetivos a alcanzar.

Como tema de clase, los estudiantes tendrán que decidir cómo estudiar un grupo de individuos que forman una población.

La clave que utilizamos en este ejercicio les permitirá clasificar insectos, ya que aquí se pretende trabajar con la mayoría de ellos. Para tener éxito, el estudiante debe conocer la mayoría de los términos que se usan para describir los organismos y además observar cuidadosamente los especímenes, pero cuando adquiera experiencia en la utilización de esta clave, será mucho más fácil para el, identificar los organismos de su medio. Por ejemplo el mismo organismo puede aparecer en los diferentes lugares de la clave.
LA COMPUTADORA COMO HERRAMIENTA EN BIOLOGIA  $\|\cdot\|$  MANUAL DEL DOCENTE

## **V.IV.- COMO SE USA EL TUTORIAL.**

## **ENTRAR AL TUTORIAL:**

PRIMER PASO:

--- > el regulador. --- > el CPU (máquina).  $\cdots$  > el monitor. Encender, Encender, Encender,<br>Introducir. --- > el diskette en el drive A (ranura del CPU).

SEGUNDO PASO:

Leer y ejecutar las ordenes con el CPU usando el monitor como dispositivo de salida.

**C: .... C:** CD STORYBD **C: STORYBD** ( oprimir la tecla) ENTER

TERCER PASO:

En la pantalla se ve el menú general del programa **STORYBD.** 

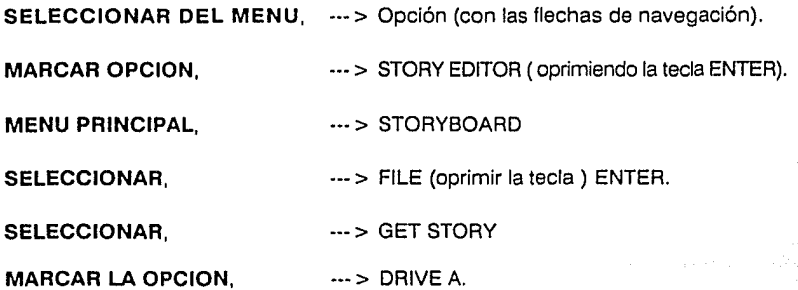

LA COMPUTADORA COMO HERRAMIENTA EN BIOLOGIA  $\parallel$   $\parallel$  MANUAL DEL DOCENTE

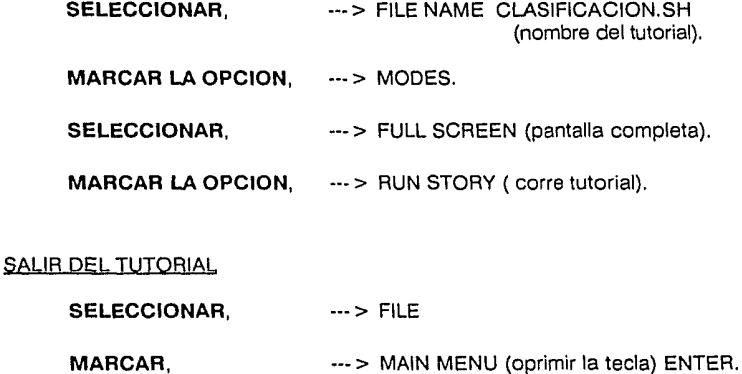

**SELECCIONAR, ---> YES ( oprimir la tecla de la letra Y ).** 

**MARCAR,** --- > STORY EDITOR.

SELECCIONAR, ---> YES (oprimir la tecla de la letra Y ).

**RETIRAR, WARRETTE A** 

**ESTACIONAR,** --- > LA MAQUINA.

**APAGAR,** --- > LA MAQUINA.

## **V.- BIBLIOGRAFIA**

(Ver manual del estudiante).

LA COMPUTADORA COMO HERRAMIENTA EN BIOLOGIA MANUAL DEL ESTUDIANTE

## **UNIVERSIDAD NACIONAL AUTONOMA DE MEXICO**

## **COLEGIO DE CIENCIAS Y HUMANIDADES**

## **PLANTEL VALLEJO**

## **TUTORIAL - STORYBOARD LINEAL- INTERACTIVO**

COLECCION: SERIE: TEMA: NIVEL: DURACION: AUTOR: FECHA:

التهشم وأقروا الجحامية

없다 사고 있다.

BIOLOGIA. EVOLUCION. CLASIFICACION \*REINOS\*. BACHILLERATO. 30 MIN. ESPINOSA Y LARA NORA ARGELIA. 1992.

## ( **MANUAL PARA EL ESTUDIANTE** )

### MANUAL DEL ESTUDIANTE

#### CONTENIDO

- PRESENTACION.  $\mathbf{I}$
- II DBJETIVOS.

III ANTECEDENTES.

TV MATERIAL.

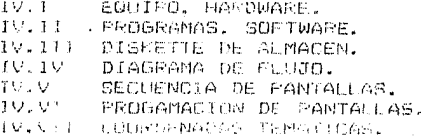

### V...METODOLOGIA.

V.I. (UESTIONARIO previo al uso del TUTORIAL.  $V.11$ CUESTIONARIO durante al uso del TUTORIAL. V.I/I CUESTIONARIO posterior al uso del TUTORIAL. V.IV....COMO LORRE el TUTORIAL.

## VI BIBLIOGRAFIA.

VII ANEXO

MANUAL DEL ESTUDIANTE

#### **I. PRESENTACION**

Este TUTORIAL se propone como un Apovo Dida<sub>ctico al programa</sub> de actividades de la asignatura de Biología  $T-TIT$  . aug.  $52$ imparten en el 30 y 60. semestres del plan de estudios del CCH, Plantel Vallejo.

Especificamente está dirigido a cubrir aspectos de las

Diversidad de los Seres Vivos. Unidad<sup>1</sup>

Tema Clasificacion.

Seccion Revnos.

#### II. OBJETIVOS

- el uso de las CLAVES TAXONOMICAS. 1. Investigar
- los criterios para la adecuación de la *Enunciar* NOMENCLATURA BINOMINAL en la identificacion de los organismos.
- criterios de CLASIFICACION de los 3. Identificar ORGANISMOS en 5 FEIMOC.
- las ventejas/desventujas Je esta 4, Relacionar Clasificar a los organismos de esta Pormau
- el proceso por el cual tuvieron que 5. Describir pasar los investigadores para proponer onte tipo de Clasificacion.
- Identificar organismos usando claves ALAVES TAXONDMICAS cependiendo del lugar que habitan.

MANUAL DEL ESTUDIANTE

## III ANTECEDENTES

### LECTURA I

Mediante la Historia sabemos que el hombre siempre una<br>puscado foreas para Clasificar cosas en grupos que tengan<br>sentido, los cuales se basan en las observaciones y la experiencia de la persona que hace la clasificación.

En biología, los principios de la "Clasificación se pierden en la Historia. Tal vez hava empezado cuando el homere primitive separe aquello que podía comer de lo que no podía comer.

Probablemente una Clasificación muy antingua separó a las personas de los otros seras, vivos o a todos los seres vivos de las cosas no vivas.

11 la Grecia Clasica se separon todas las cusas en el Universo, no acuerdo a cuatro elementos: TIERRA, AIRE, FUEGO Y AGLIA.

En aritmetica usanos números. Es más fácil hablar de estor cuando estam divididos en grupos. tales como enteros y fracciones. Cambién pedemos Clasificarlos de acuerdo con tas cosas que pedenos hacer con ellos. tales como sumar, restar. dividir y multiplican.

Todos nosotros, usamos e3 Lenguaje cuando, hablamos y cuando escribimos, Sato lo aprendemos de usiera octural a medida que vasias creciendo: ein embargo, en el momento que queremos descriptive negatio Lenguaje, cocontrance útil la<br>clasificación de las palabras: estas que constituyen of TOIDAR CAST Slanc, se clasifican en sumbres, vertos, etc.

Al examinar Guestra vida cotidiana, nos encontramos con qua emploatos fracuentemente la clasificación. Tal vez tu Clasificas the libros de texto of the partect de bu cuaderno de notas, al coted tomas discre, poortas Clasificanlos según los ejeculantes o segun el tipo de musica de que se trato.

ka matana na kampingan ng kanting Kilik katipatig ng pagkapagang pagkalig

### MANUAL DEL ESTUDIANTE

and the state of the state and the state of the state of the state of the state of

Si legenos el indice de la mavoria de los libros de Historia. veremos que la vida del hombre està clasificada por edades o periodos, v a veces por localidades. Un Historiador dividió la historia en periodos referentes a las vidas de los orandes hombres.

También pueder. Clasificar a tus lamigos de acuerdo con las diferentes consel que les gusta hacer. En consecuencia. las cosas pueden colocarse en grupos similares de cacierdo con<br>sus semejanzás importantes. Tar Clasificación hace más fàcil ver la relación de una cosa con otra y hace más cumprensible su estudio.

establecer la diferancia entre seres vivos e Perce. inanimados es un problema más dificil de lo que persamos. La experiencia que havas tenido, aceica de la amiba de mercurio o bien una quta de mercurio de un termometro,por ejemplo tu habra mostrado esta difícultad.

Las cosas no sen siampro le que paradon ter. La Amiba de Mercurio, que aparenta estar viva, no les nos que un meto: que sufre ena reacción química ante la presencia de coarra liquido.

Hiciste seguramente cuando trabajabas en el Taboratorio de Fisico-química una lista de características las quales pensaste que distinguirian algo vivo de algo inanimado.

Lo Amiba de Mercurio paracia tener cettos caracteristicas o propiedados, sin aubordo, una vez que descubrista due era lo que realmente estabas observando, cambiasto de oninión, y asi fue como adquiriste nuevos conocimientes.

Desde el momento en que encontraste que la masa en movialento no era etra, cosa más nue mercurio, interpretaste In one habins pheervado desce un nuevo sunto de vista.

De este manera te diste cuenta que no comia ni crecia, y que quando se estaba dividiendo, no estaba haciando contas de si misma; simplemente se encontraba dividiendo en copias màs pequeñas. Canbiaste al mercacio de su vivo a lo inanimado debido a tus experiencias previas.

### MANUAL DEL ESTUDIANTE

Tambièn los Cientìficos por lo general modifican sus ideas. A menudo adquirir más conocimientos, y comprensión, de los hechos, puedo poner las cosas en diferentes grupos o cambiar los sistemas mismo de clasificación.

En nuestros dias, por ejemplo, muchos cientificos buscan las cualidades para determinar si algo es vivo o inanimado.

Ellos creen que cada ser vivo tiene cuatro funciones vitales juntas. durantė lalguna fase dal su vidal Nacer, Crecer, Reproducirse y Morir Milles dientifices value consideran que una solaví cualidad ésa suficiente para asegurar que algo es vivo.

Dependiendo de sus darticularidades los croanismos se agrupan de acuerdo a semejanzas y diferencias que determinan sit complejidad dentro de la estructura de los seres vivos.

ki stanovanski televnika od koji je prijeta u predstavanju se od obisku predstavanju i predstavanju i predstav

المراكبين المعواك والاثال للملك والمتساوية والمستور والمواصل والمستور

#### MANUAL DEL ESTUDIANTE

### LECTURA II

Los Cientificos han tratado "de colocar a los seres vivos en grupos que lo ayuden para su estudio.

Antiquamente es dividian en dos Reynos Animales y Vegetales. estos fueron los primenos orupos que Mutilizaron los Biologos.

Cuando observamos los muchos tipos de seres vivos que nos rodean, al principio nos llaman ia atention las grandes diferencias entre ellos: sin embargo, cuando llos obsevamos mas cetenidamente, emperanos a apreciar muchas samejanras.

¿ Què tipo de semejanzas utilizaremos para un sistema de clasificación ?.

Empresents a luisour una crespursta a esta prequita examinando eiReyno Animal.

de que los materiales Anteriormente nos dimos cuenta biologicos pueden ser clasificados según su estructura.

Abora veremos, que cambién, es necesario Clasificar, de otra secuentran ütil clasificar  $\sim 240$  $-1$  ms. manera.L's Biblogos organismos de acuerdo con el sitio donde viven.

Todos los urganismos de un cretio tipo que viveo en un àrea definida forman ana población. Cada organismo de los que la constituyen es un individuo. To eres un individuo v cambién ares un miembro de una población de personas.

Ademas de las pooleciones bumanas, el Biòlogo puede estudiar formada cor Paramecios población de **paramecios** stria. individuales, Le es posible cleqir entre estudiar poblaciones de lombrices de tierra, cochinillad de - Tes humedad o caracteres individuales.

Ahrma estas "Paalltaritado con Tuna mancra mediante la cual les Biòlogos adduceren información o datos acorda de los individuos oci arupo o del arupo como tal.

o and out finite to him the beautiful that higher than it

### LECTURA III

#### Drganización de la vida.

El estudio de la Evolución es particularmente util para dividir los organismos en grupos porque revela como espa ornanismos están emparentados cronològica y morfològicamente es decir, por forma y estructura entre s).

La Clasificación de los Organismos se denomina Taxonomia.

Los Taxònomos utilizan las relaciones Evolutivas para crear les grupos. Aunque los esquemas de Clasificación son por necesidad un tanto subjetivos, es probabili que representame el Arbol Genealògico de las diversas formas vivas actuales.

Cada organismo pertenece a uno de los cinco reinos.

El Reino es la catedoria taxonemica más decerara son:

#### MONERA, PROTISTA, FUNGI, PLANTAE y ANIMALAE.

El Reino Monera està formado por organismos unicalulares que carecen de núcleo y de machas de las estructuras elulares especializados flamadis crganelho.

computeres experimente can Procariontes provisitents and the main karvonstmouser v se trata de los Bacterias y Virus.PPLO

Reinos estan untegrados nor Eucariontes i na demàs eds"verdadent", cuyas células contienen nucleo y un repertor a mar complete de arquaeles.

Los Eucariontes unicelulares and tenent of Reyno Protista. el quar almentina protozoarios violios protistas, vegetales v fungi.

Los organisans pluricelulares que producen su propio alimento están agrupados dentro do: Reino Plantae: las flores. Jos musque y los arboles son ejemplos.

MANUAL DEL ESTUDIANTE

Los organismos paracitos unicelulares y pluricelulares que absorben alimento de su medio pertenecen al Reino Fungi, el chal incluve that revadures y los monds.

Los organismos pluricelulares que deben capturar su alimento y digerinic internamente se agrupan en el Reino Animalae: las serpiontes y los seres humanos son ejemplos.

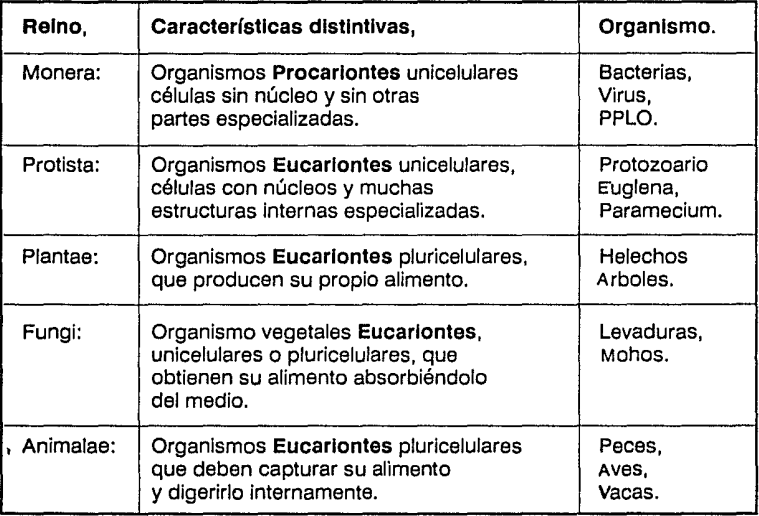

#### MANUAL DEL ESTUDIANTE

### LECTURA IV

### El sistema binario o binomial

Linneo Carl (1707-89) Clasificador metocico. observador, plantea al mundo una forma proacizada de clasificar a los organimos, misma que hasta la actualidad se usa.

El sistema de Cinneo era mas bien simple: el nombre aplicado a cada grupo que se considerata una especial estaba limitado a solo dos palabras:

La primera indicaba un grupo de especios similares.

Linneo llamo a este grupo mayos GENERO, non consiguieste, low PERROS de respecies: diferentes flueron tonos llamados Canis (como uemos "elevado" esta palabra al uso generico, la escribianos con inicial mayúscula).

La primera regla del "aistema disponia que Cants nunca debia utilizarse para otros generos. solo para los FERROS.

La regunda palabra. La ESPECIE en a generalmente un adjetivo. Linnes, eligic la palabra familiaris y determina que familiaris nunca debla dillivaree, para ninguan pira especie de genero Canis.

Podria utilicarse con el nombre de algun rinc género, coco no produciria deplicación, puesto dec<sup>r</sup>el nombre cientifico constarla siempre de dos palabras subrrayadas y rungua projection is not provided by my some of the memorial discussions entered one

Por consiguiente el nombre de esta organismo es:

NOMERE CIENTIFICO: Canis familiaris.<br>NOMBRE VULGAS: Porte comun. Ferre comun.

NOMBRE CIENTIFICO: <u>Homo sapiens</u>.<br>NOMBRE VULEAR: Hombre comun.

NOMBRE CIENTIFICO: <u>Homarus americanus.</u><br>NOMBRE VILGAR: Langosta.

IV. - MATERIAL

 $IV.1$ Equipo minimo requerido (hardware).

 $IV. I. I$ Computadora PC.XT.AT compatibles IBM.

- Disco duro.20 MG. **IV.I.II**
- **IV.I.III** MEMORIA RAM 640 Kb.
- $IV. I. IV.$ Monitor policromatico tarjeta CGA, VGA o EGA.
- $IV. II$ Programas, paquetes (software)
- IV. II. I Sistema operativo Ms-dos.
- Graficador Storyboard Version 1.0. 19.11.11
- IV II.III TUTORIAL

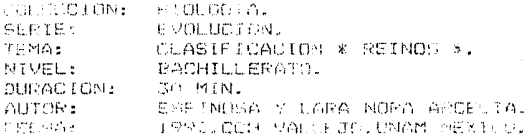

IV.III Almacén Diskettes 5 1/4.

Etiquetas protectoras de diskettes.  $IV. III. I$ 

IV.III.II Etiquetas identificación de diskettes.

MANUAL DEL ESTUDIANTE

#### IV.iv DIAGRAMA DE FLUJO.

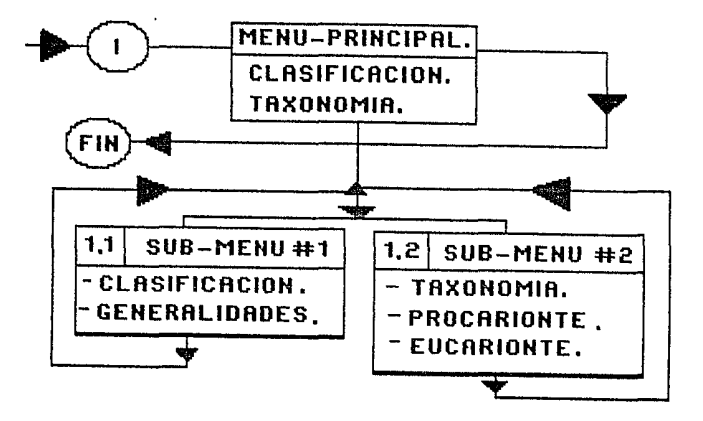

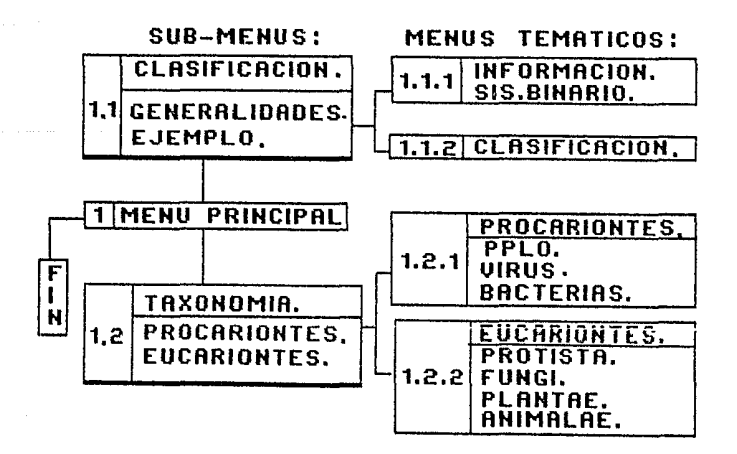

galan yan

MANUAL DEL ESTUDIANTE

사람의 대학교

#### $IV. IV$ SECUENCIA DE PANTALLAS

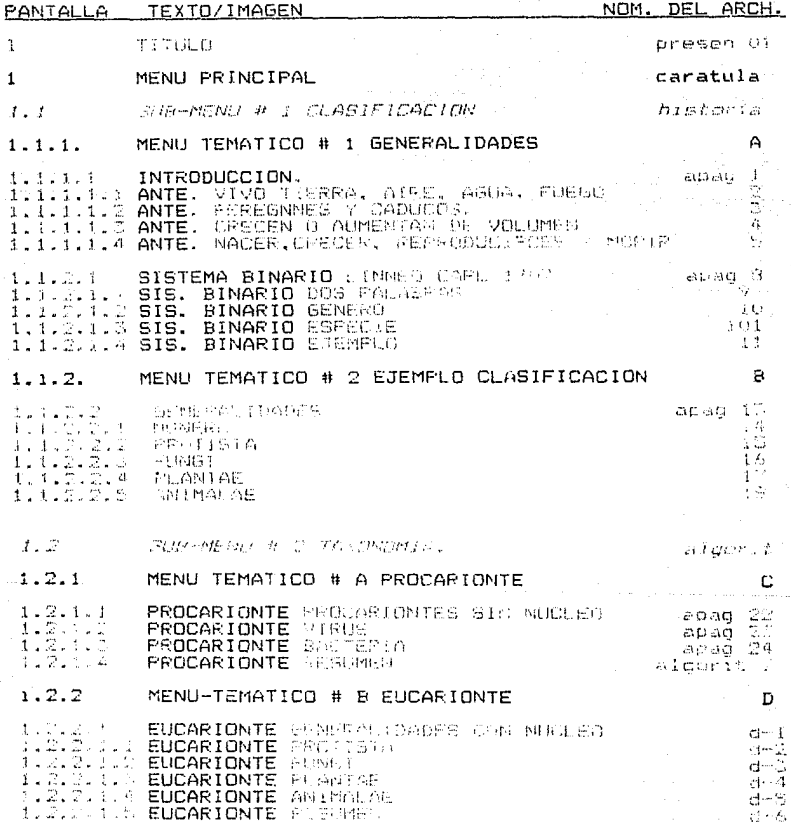

119

MANUAL DEL ESTUDIANTE

 $\label{eq:1} \mathbb{E}\left[\mathbb{E}\left\{x\in\mathbb{R}^n\mid x\in\mathbb{R}^n\right\}\right] \leq \mathbb{E}\left\{\mathbb{E}\left\{x\in\mathbb{R}^n\mid x\in\mathbb{R}^n\right\}\right\}$ 

## IV.vi PROGRAMACION DE PANTALLAS.

un timbaga Subscription in Geraik

and the control Kalumatika I الله الله دي.<br>بالإيرانيات الأميرية

 $\gamma_{\rm in}$   $\beta^2$ 

Service of

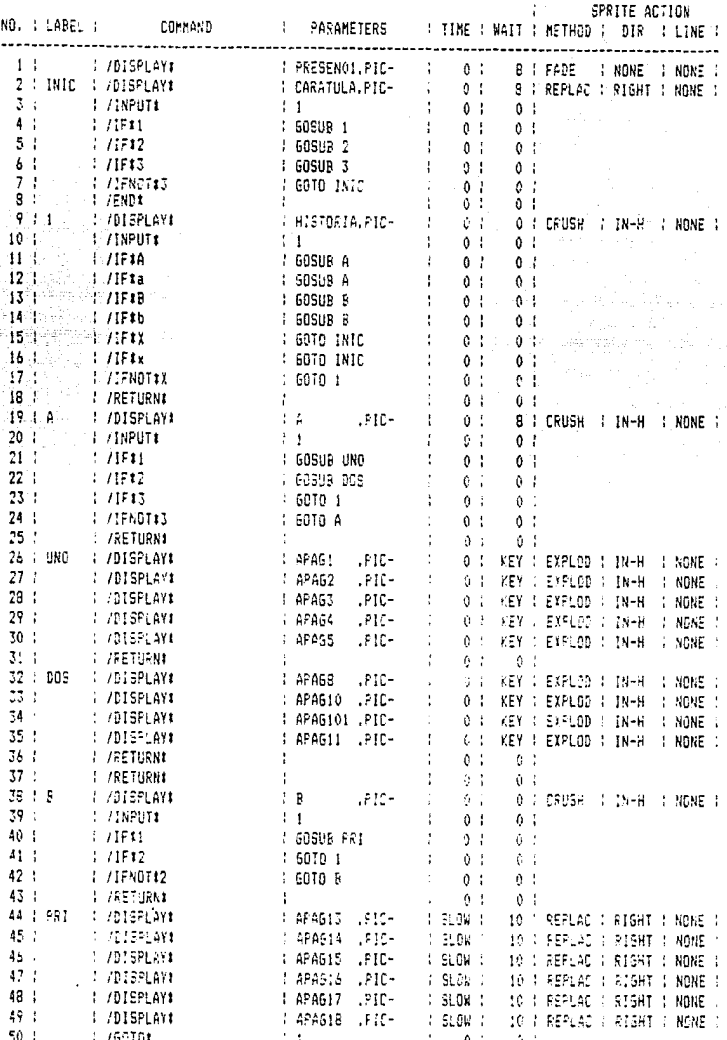

 $120$ 

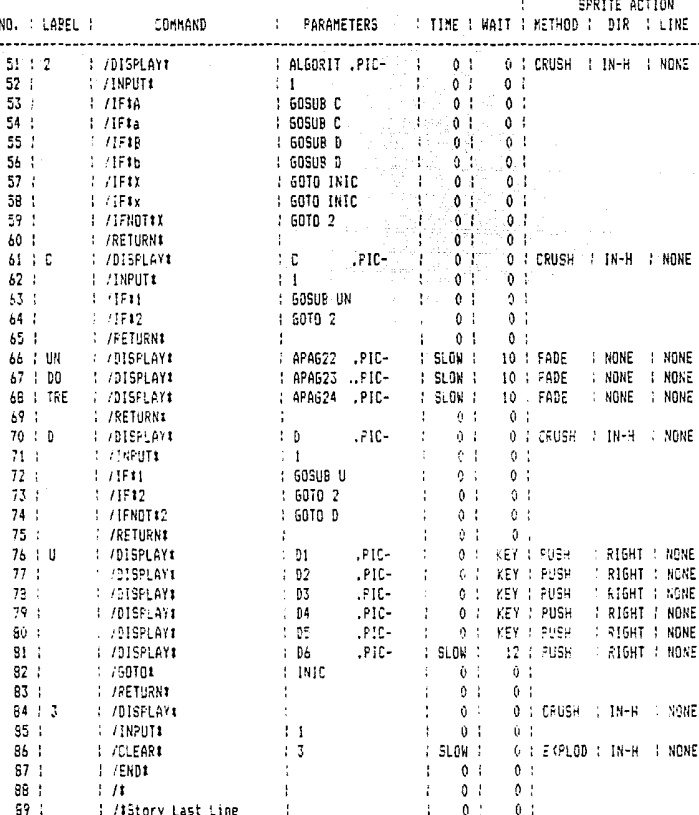

 $121$ 

MANUAL DEL ESTUDIANTE

## IV.vii COORDENADAS TEMATICAS.

# UNIVERSIDAD NACIONAL AUTONOMA DE MEXICO. <u>TUTORIAL STORY BOARD</u> COLECCION: BIOLOGIA. SERIE: EVOLUCION. **TEMA: REINOS.** DURACION: 60 MIN. NIVEL: BACHILLERATO. **(ESPINOSA Y LARA NORA ARCELIA.** 1992

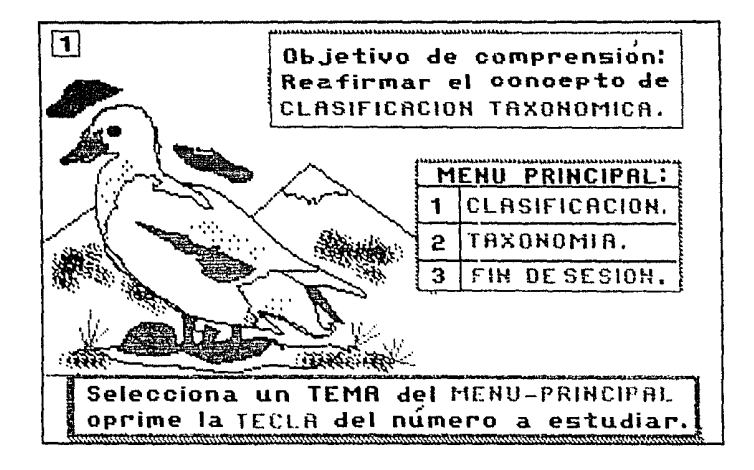

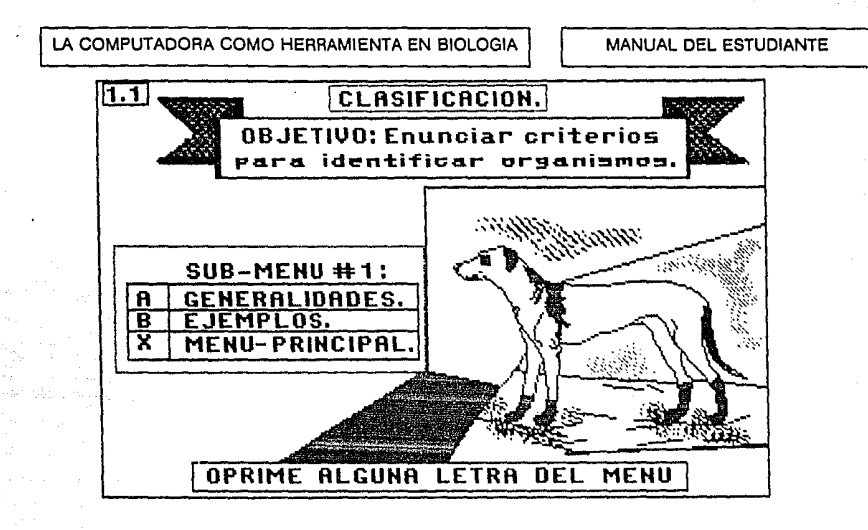

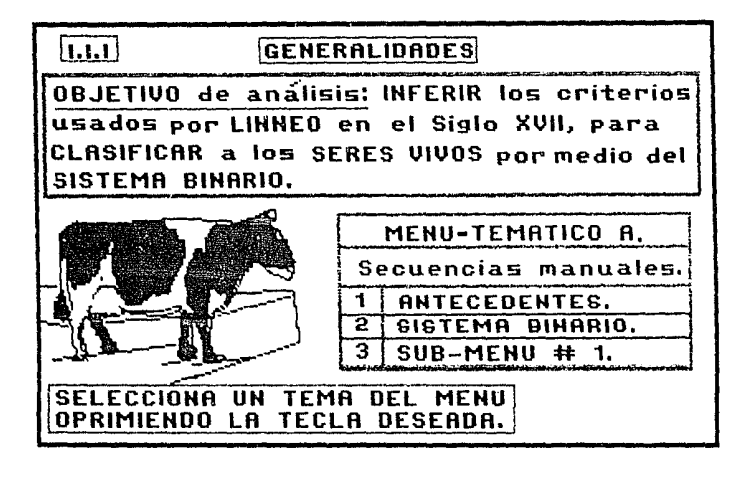

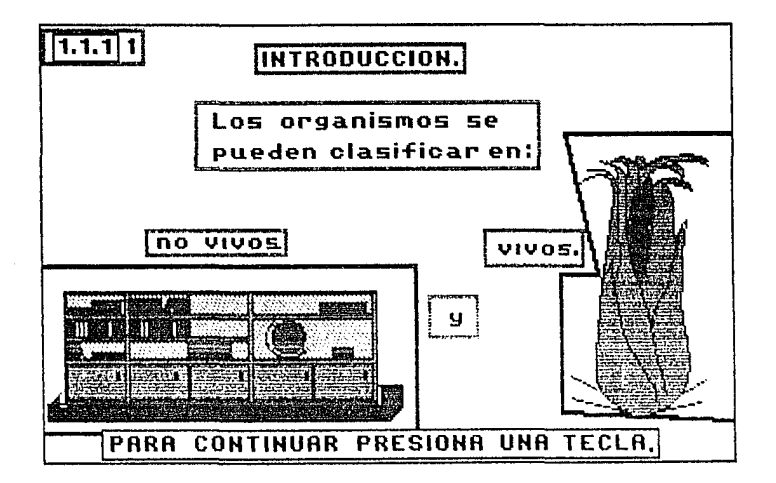

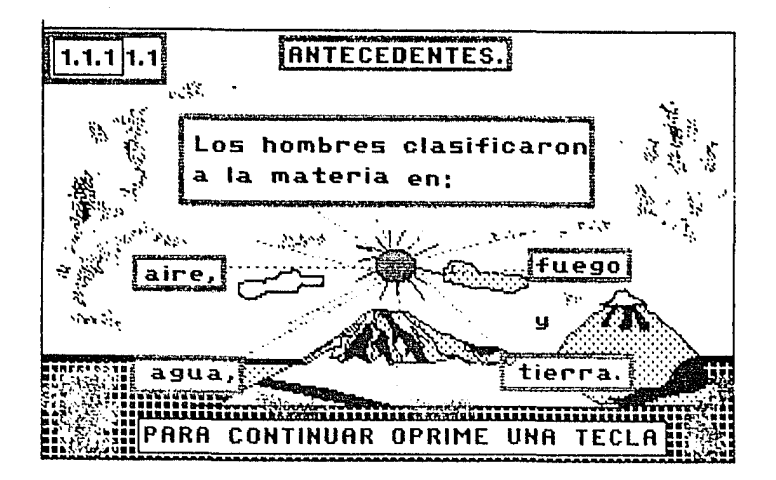

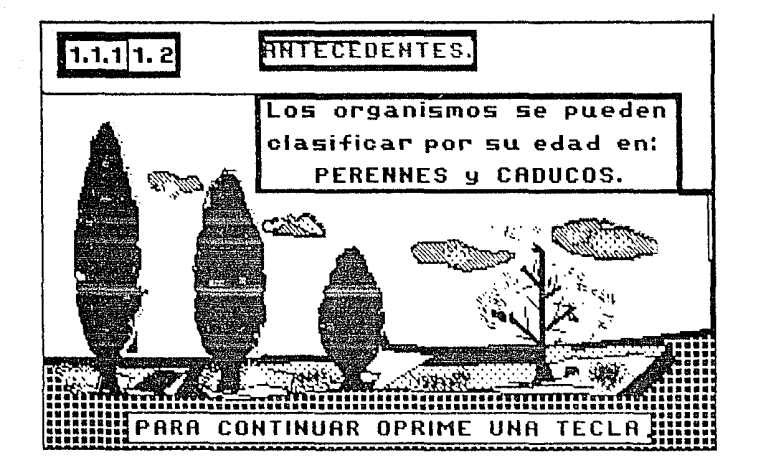

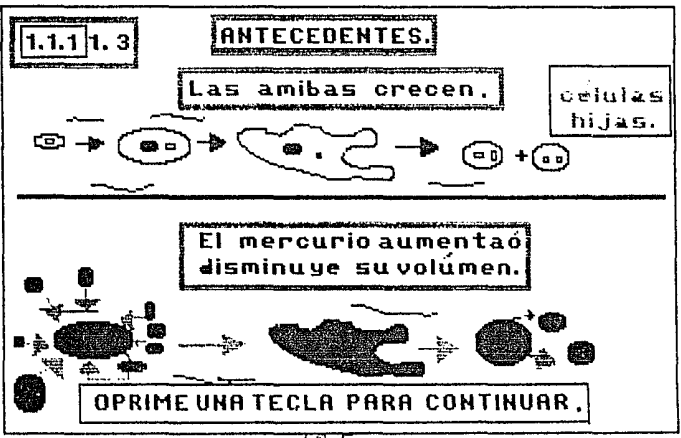

MANUAL DEL ESTUDIANTE

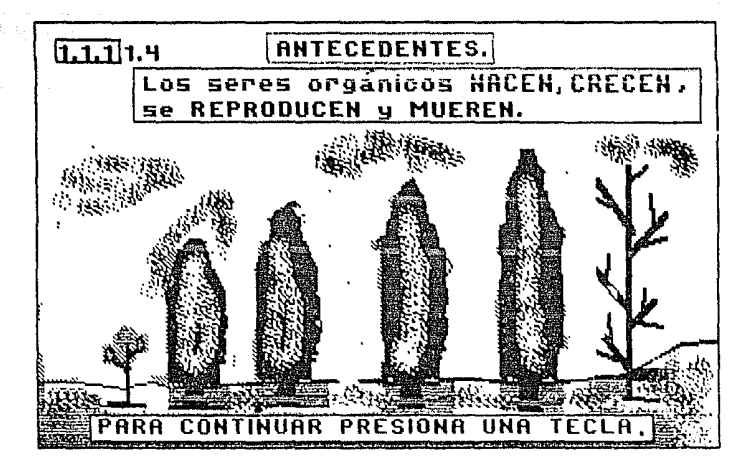

 $\label{eq:2} \begin{split} \mathcal{L}_{\text{max}}(\mathcal{L}_{\text{max}}) = \mathcal{L}_{\text{max}}(\mathcal{L}_{\text{max}}) \end{split}$  $126$ 

A STATE A STATISTICAL CARDS IN THIS ART CONTRACTOR AND THE TIME OF THE STATE OF A

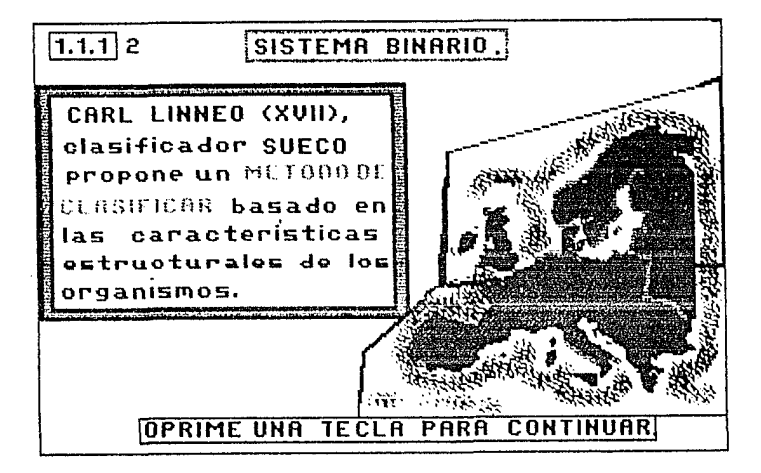

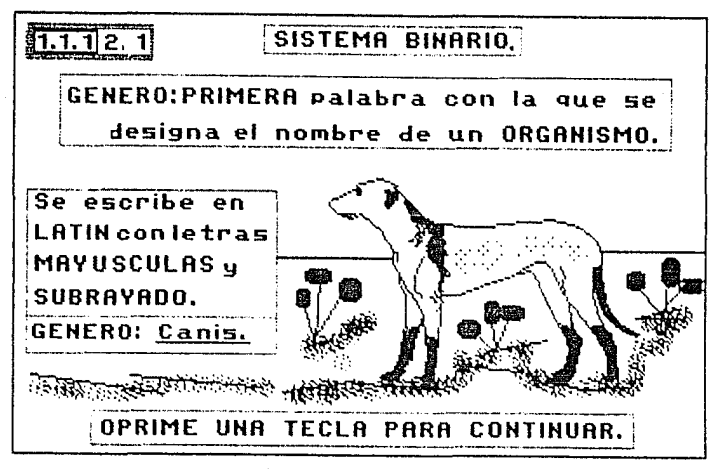

<u>gunda sapatilas</u>

그렇게 없는 문장이 나무 그렇게 되어 있다.

Alt de telepene de des facts fals les

Sale iso

MANUAL DEL ESTUDIANTE

stini kan

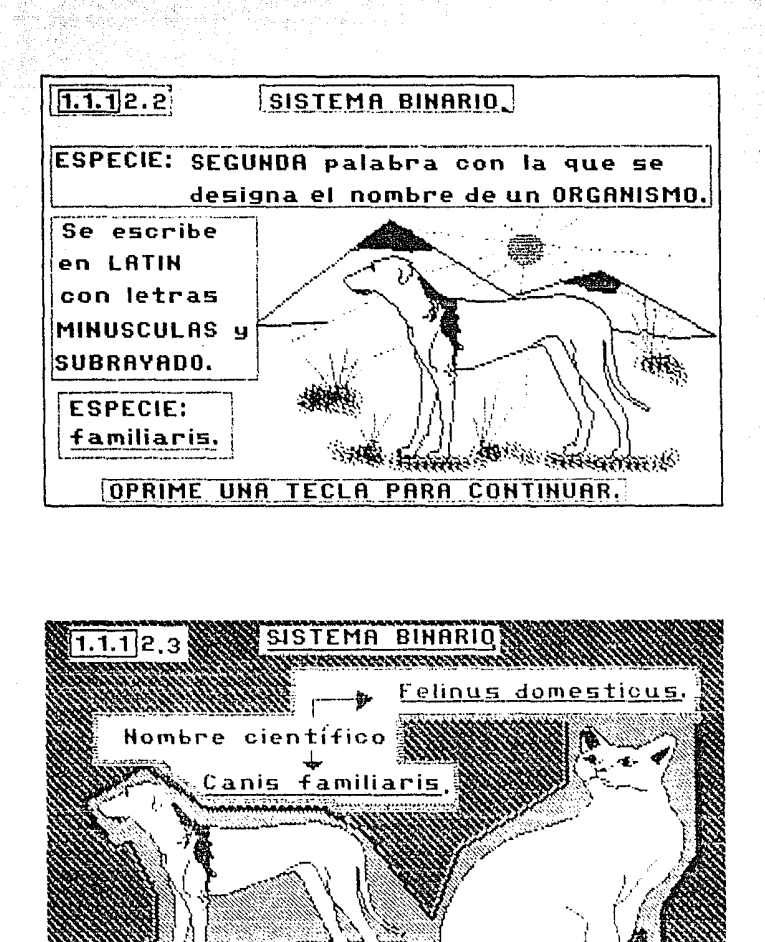

<u> 1949 - 1949 - 1949 - 1949 - 1949 - 1949 - 1949 - 1949 - 1949 - 1949 - 1949 - 1949 - 1949 - 1949 - 1949 - 194</u>  $128$ 

PRIME

UNA TECLA PARA CONTIN

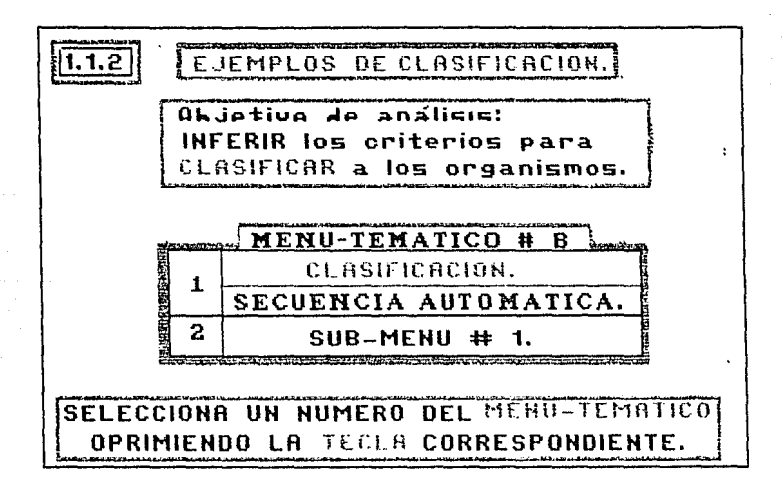

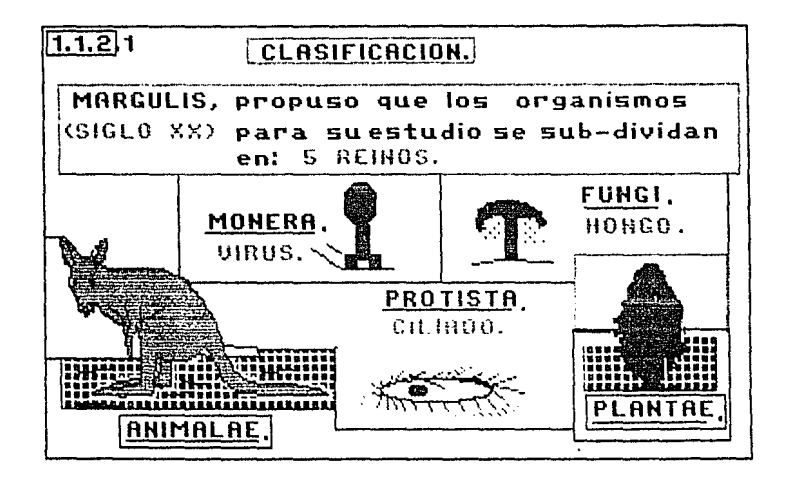

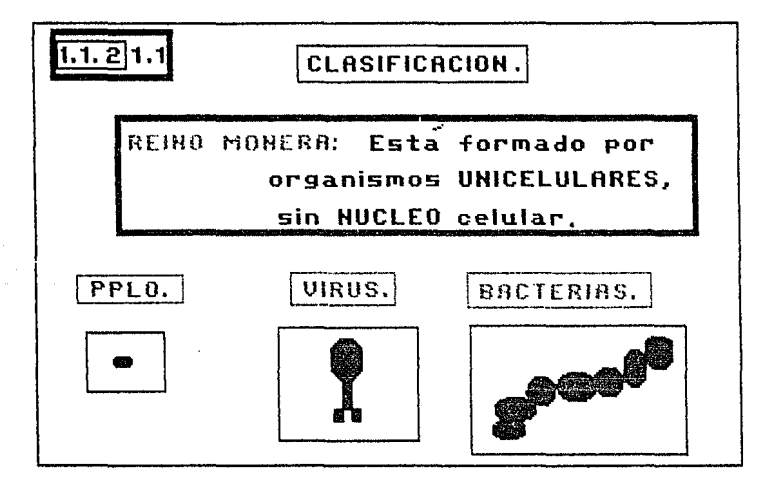

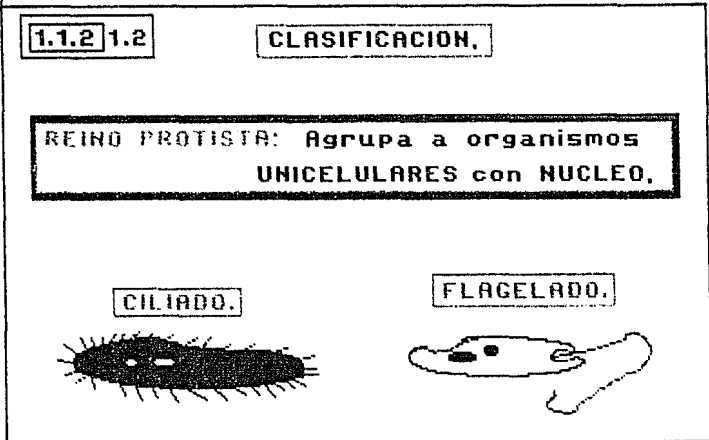

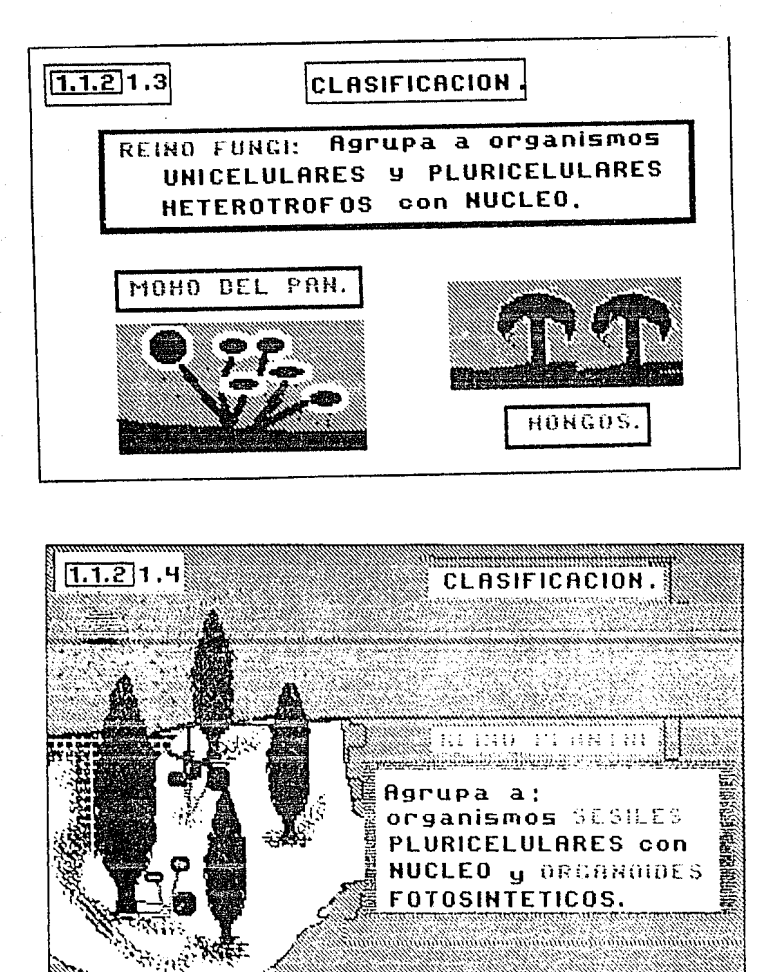

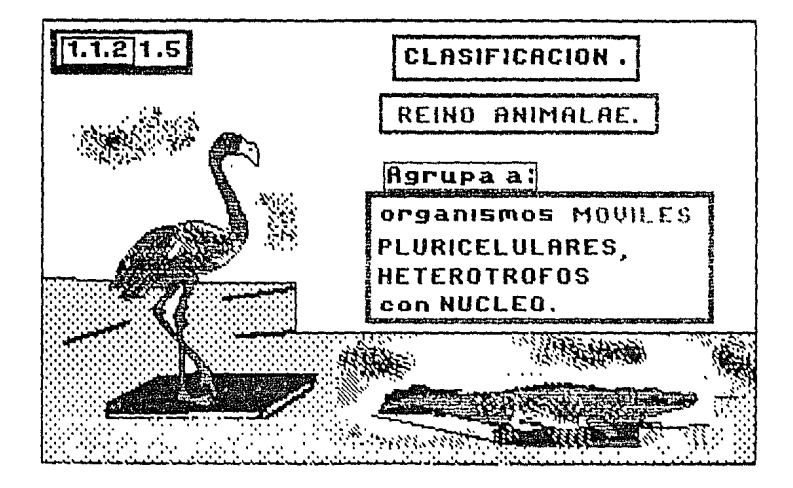

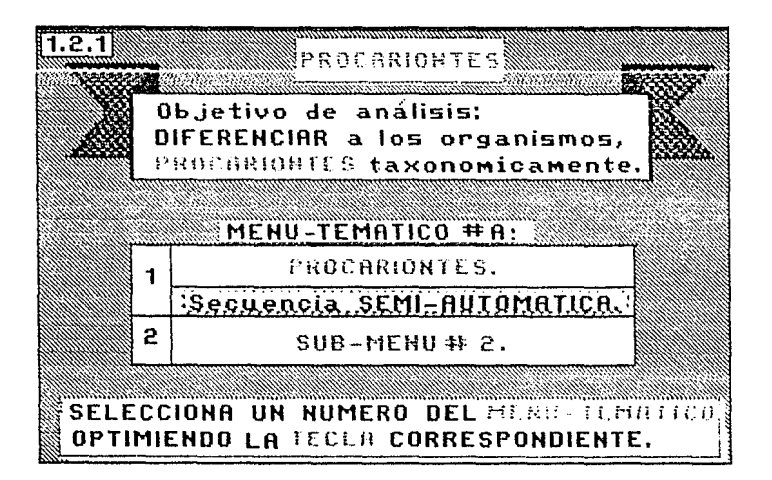

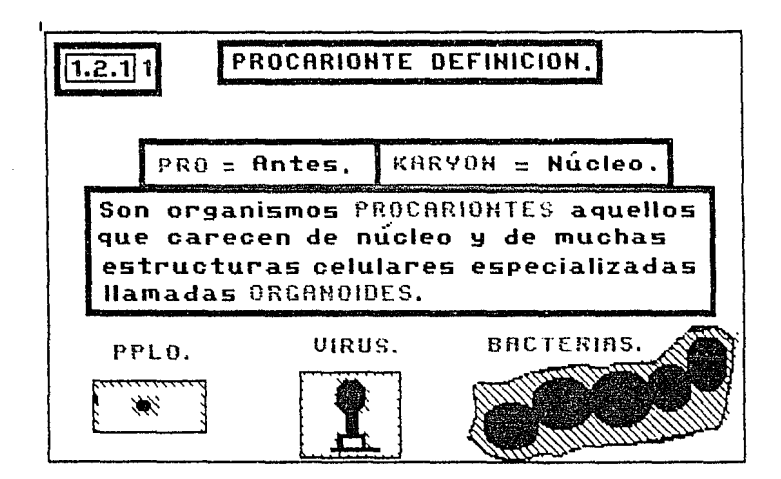

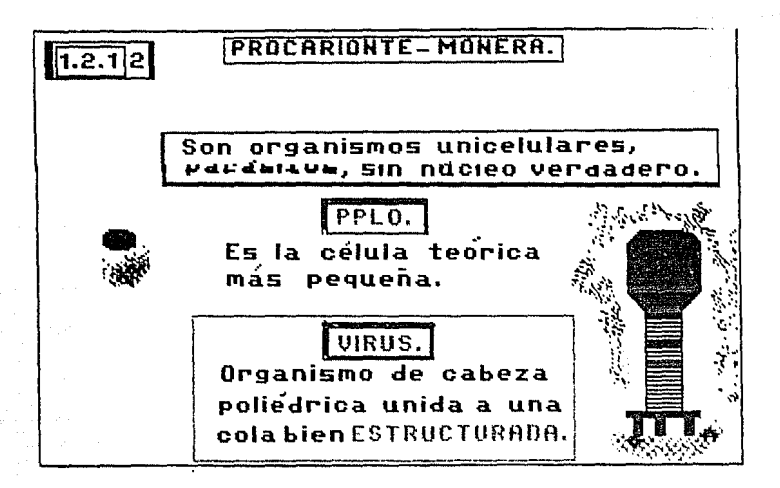

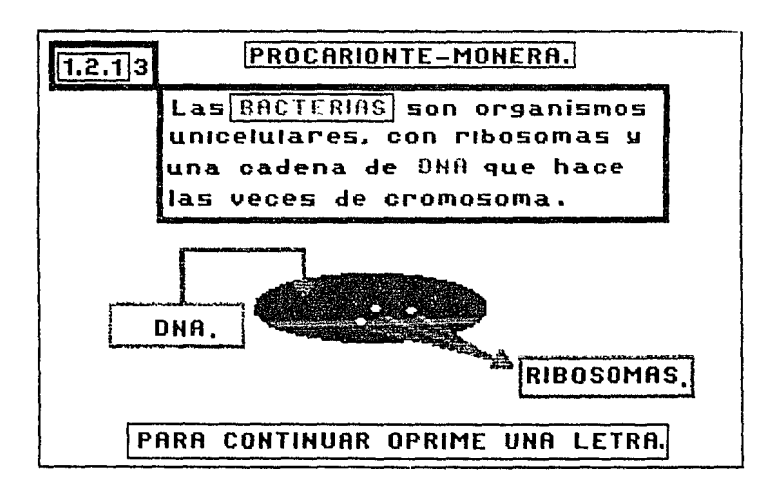

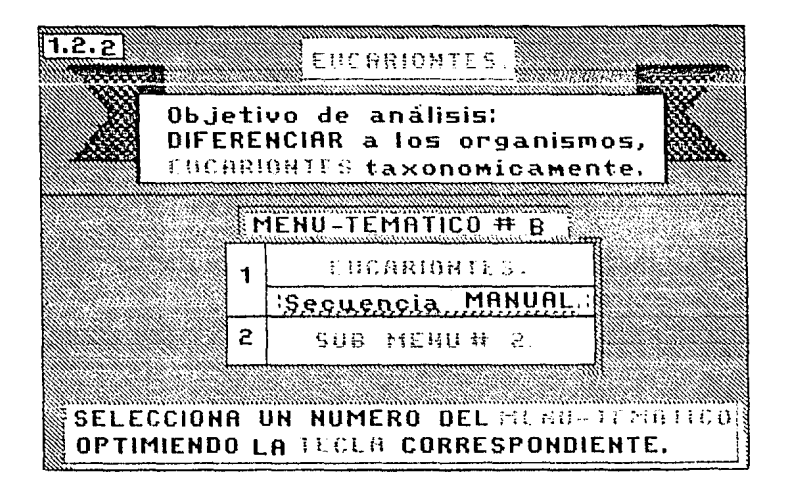

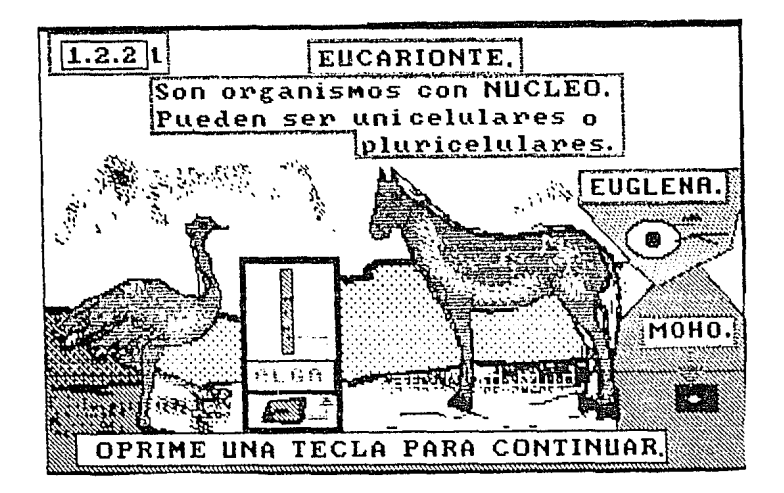

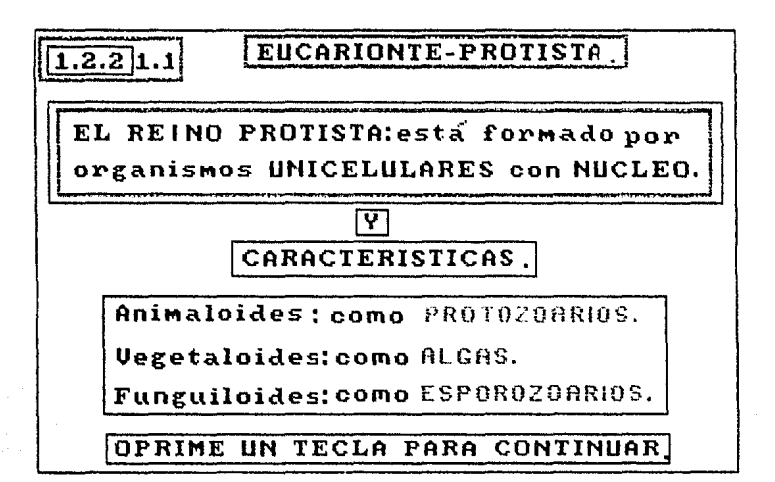

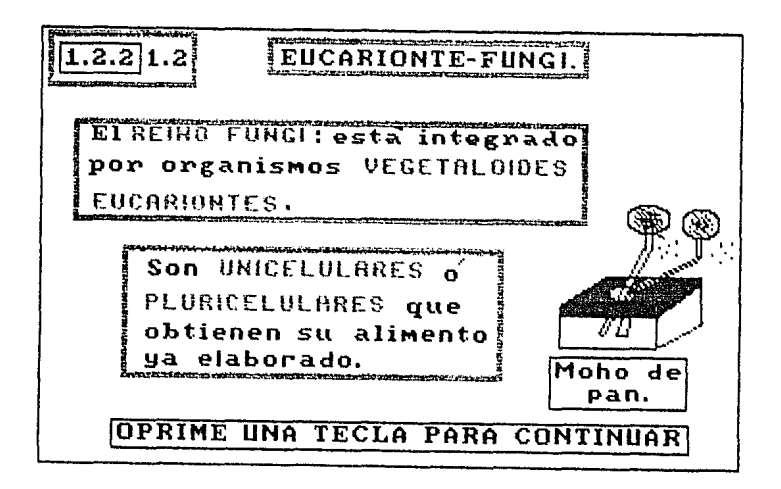

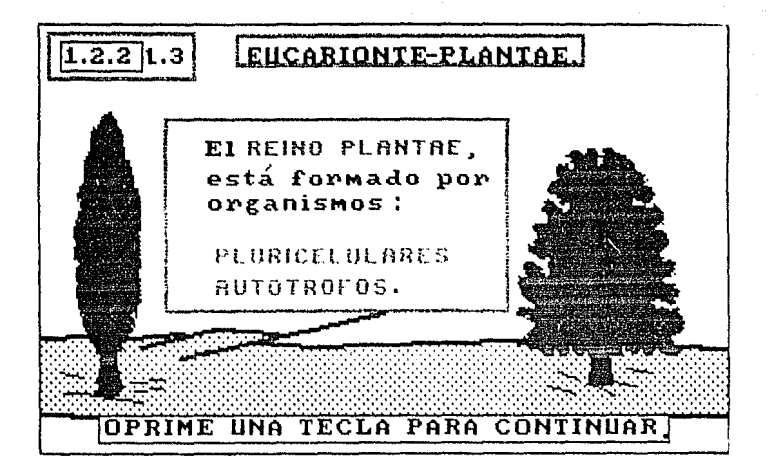

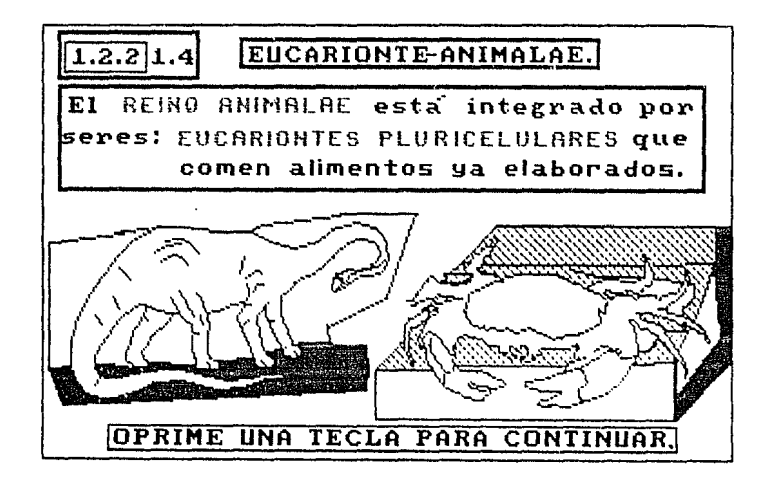

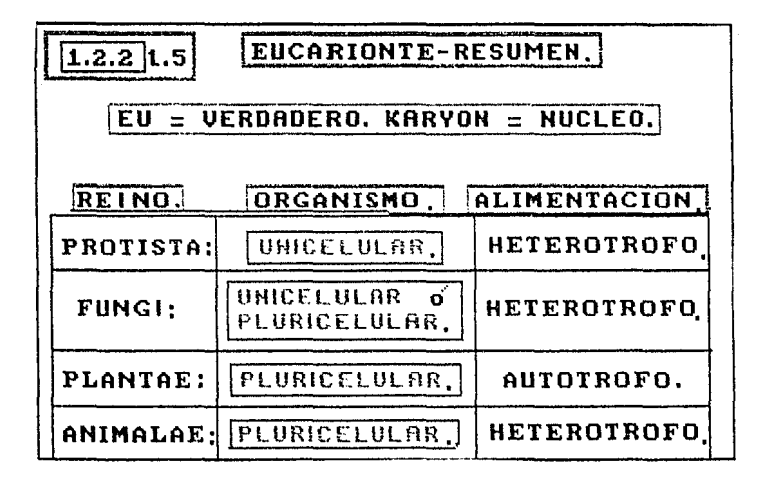

MANUAL DEL ESTUDIANTE

V METODOLOGIA.

Para cealizar este trabajo el alumno deberà resolver tres cuestionarios:

## V.I. Cuestionario previo al uso del TUTORIAL.-

En 01 se incluiran, preduntas sobre los conocialentos que tu nara aserunan  $e1$ mes 1 O tr estudiante. deberås COSERE aprovechamiento del TUTORIAL.

En la elaboración, del reporte se parte, de sona información para redactar la introducción o antecedentes, planteamiento del problema v la (s) hipôtesis.

### V.II Cuestionario a resolver durante el uso del TUTORIAL

Este se crabajarà en el transcurso del Preconnido y fungirà como nula de CSTUDIO.

En la elaboración del reporte be servirá para cubrir los aspectos de cesarrollo experimental con su material método, así como la obtención de resultados.

## V.III Cuestionario posterior al uso del TUTORIAL.

Con él se evaluarà el aprovechamiento del TUTOPIAL, así como el logro de los abjetivos propuestas.

En la eleboración del ceparte comprende la parte de análisis de resultados y concludiones.

La bibliografia del reporte no necesariamente serå  $1<sub>a</sub>$ stigerida.

 $139$ 

### V.I CUESTIONARIO PREVIO AL USO DEL TUTORIAL.

pretende enfocar Cuando **CALCO** alqunos temas :de investigación es conveniente conecer la terminalogía oàsica. asi como herro una adha clara de los concentos que implicar por lo tanto se cugicre, consultar algunos, de los libros indicados en la Sibliografía, para familiarizarse (con loà conceptos.

#### VOCABULARIO.

#### A. - COMPUTACION:

- $1 CFU$
- 2.— Diadrama de Flujo.
- 3.- Dispositivo de entrada/salida
- 4.- Impiesora.
- S. Pantalla,
- 5. Secuencia de Pantallas.
- 24. Techador.
- $\Omega$  . Tutoriai

### B. - CLASIFICACION:

1. - Authrofo  $2 - 8$  remained 3.- Cientifico 4. – Clasificación<br>S. – Clave Taxonômica 6. Consumidor z.— Empirico B. - Especial 9. – Pur se route. 10. Coto intericu a media str 10. Hickerburgha 13.-Linnea 14. -Marquiis 15. -Nomênciatura 16. Degangi des 17. – Prik ne rombe tal - Productor 19 - Honor 30.-f∧xch**omt**a
MANHAL DEL ESTUDIANTE

U. T. SPRESINTAS

Explica que es un TUTORIAL:  $1 50-1$ tmoortancia bara ¥ as enseñanza y el estudio de la Biologia.

2. Describe las características de una Pantalla.

3. Elabora una entrevista (sobre algún especimen) al Biologo o encargado de un Bioterio. que comprenda los siguientes aspectos: captura, traslado, aclimatación, criterios de adecuación del a habitat, alimentación: a reproducción en cautiverio e hioiene.

4. Fremano una rabia (en la cual enlistes tantas diferencias como puedas entre Mamiferos, JAVes y Reptiles, seleccionando un representante de cada clase y utilizando los criterios:

Caracteristicas .denerales. adaptaciones håbitats alimenticiosetc.

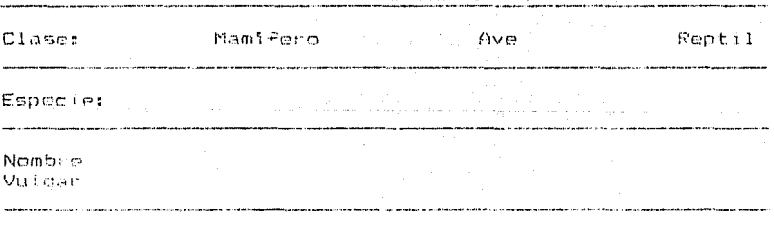

1.Cub.erto con pelo abundante 1. Cubierto con 1. Cubierto con elumas con escamar

 $2.$  Ere.

5. Glabera tres cuadros comparativos, enc. por clase Mamiferos, Aves, Reptiles en cada uno de ellos atiliza a Familias representativas de la Clase basandote en ils condeptos, de evolución: convergente, divergence, y paralel. registra tus observaciones con los datos siguientes:

 $C1ase$ 

Familia Nombro Vulgar.

Nombre Apéndices

"V.II CURSTIONARIO A RESOLVER DURANTE EL 1U998 (AL.

PREGUNTAS:

1. Se necesaria la clasificación de los organismos para identificarlos taxonòmicamente ?, Exolica.

2. Los Cientificos a veces modifican sus ideas y pueden colocar a los organismos en otro Reino ?.

J.P. Seuch les étôloges les croanismes NACEN. URECE. 3-REPRODUCEN y HABREN, cubriendo un Cirlo Pastogico 7.

4. Linnee progneso la NOMENCLATURA BINETEAL en el siglo 11.

5. La Clasificació<sub>n</sub> Moderna agrupa, a los organismos, en 5 Reinos 7. Sabiica.

 $442$ 

MANUAL DEL ESTUDIANTE

6. Los VIRUS y las GACTERIAS pertanecen Al REINO EROTISTA ?

7. - Los organismos del REIND FUNGI son los HONGOS ?.

8 - La estralla de mar y el canguro pertenecen al mismo REIND P. Explica.

9. PERRO es al NOMBRE CIENTIFICO, del mejor amigo del hombre ?. Explica.

10. Felinus americanis es el NOMBRE CIENTIFICO del Leon **Expiral** 

JV.III CUESTIONARIO POSTERIOR AL USO DEL IUTGGIAL.

1. En un discinnació busca la etimología de les siguientes people of the country animalogy biplers, Hidro, Adnaltion Polyches al Chiroptera. Dipinpodal Daetronoda. Osteichinvos: Isopoda, contributera, a for que cada une es epropiado o.

2. Nombra cinco objetos inanimados que posean simetria<br>radial y cinco con simetria bilateral.

3. Sip temar en quenta las relaciones, pero utilizando ca estructura como l'assetti invente cha mueva l'olassificación part les le teprados, que esta on squerdo con thous tos dim conozcas.

4. Coma todos los mamiferos, la ballena respira laire. Si:<br>embargo, cuando consila en una playa. a reusa de la bria marra, muere rapidamente. Explica.

0. Susan que para el año, de 2005 ya su huyan descubierín deni (A) , clasificado hodan las especies.

a Cress aux este seria el fin de la taxonomia ?. Explica.

 $143$ 

MANUAL DEL ESTUDIANTE

## V. IV. COMO SE USA EL TUTORIAL

ENTRAR AL TUTORIAL:

PRIMER PASO:

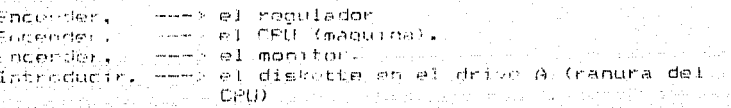

SEEUWDO PASO.

teer / ejecutar las brdenes con el CPU usando el monitor como dispositivo de salida.

speak was a work assessed began mil

 $C: \ldots$ C:CD STORYED C:STORYBD ( contentr la tecla) ENTER

TERCER FASO:

En la mantalla se ve el menú general del programa **STORYBD** 

SELECCIONAR EL MENU. navegación).

MARCAR OPCION. tecla ENISE)

MENU PRINCIFAL,

SELECCIONAR, **FNTER** 

SELECCIONAR,

MARCAR LA OPCION

A

----> SIORY EDITOR (Dorialendo la

www) Opción (con las flechas de

----> STORYBOARD

---> FILE (optimit la tecla)

中国中华 的复数人员的联系

 $444$ 

MANUAL DEL ESTUDIANTE

VI. BIBLIOGRAFIA.

- Grasse, p.p. Invertebrados. Colección Zoologia. V-1. Edit. Toray Masson, Mexico 1980.pp 230.

 $-$  Meglitech, F.A. Zoologia de Invertebrados. Ciencias de la Naturaleza, Editi Hi Blume, Madrid, Ede. Sdic. Meding 1975.

- Marin, Manuel Correa. Historia Natural Aves Vol. 30. Ed. Marin S.A. España, 1978. 383 p.o.

-Parin, Naorel Correa. Historia Natural PECES 761, 20,2d. Marin S.A. Flouna, 1975, 407 p.m.

- Marju. Manuel Coursa, Historia Natural, Manu-E208 VOL.40.53 Marin b.A. Español 1975. 423 p.p.

- Diccionario Enciclopédico Guillet. Temp So., Ed. Argenting Grickedes Quiilet, Personalise 1974, 527 c.-p.

- Enciclopedia de la Ciencia y la Técnica, 124, Janae S.A. Barcelorus 1976. 486 e.p.

-. MARGULIS..., SCH WARTZ.8. Cinco Reinos. duia ilustrada de los HPYLA de la vida en la tierra, ed. Ciencias por una equeación nopular UNAM 1990 pag 1991.

- BSC: Biologia El hombre y su ambiente 1. Hervers dad de ANTIGUEA, PH<sup>T</sup>NOT MA, CALI PERSONBIS TREP. FOR 160.

- SCHALM Biologia ed, Mc oraw Hill Pexico 1990, pag 418.

- 890% Biologia modelos y procesos, ed trillas. Maxico 1974 pag Jih.

- Eemball Biologia ed. Tenso aducation Thorogenricano 40 ed. México 1987 pag hap.

MANUAL DEL ESTUDIANTE

VII AMEXO.

TRABAJO DE LABORATORIO

 $I - QFdETIVO:$ 

El popuetiva de "éste ejercicio es deserrollar" la destreza y habilinad para utilizar una jedave: adamas sirve para adquirir un compoimiento de alquna de las classe de seres Terra (C vivas.

II. The Control Dentes

Lectura # 1: MICFOSCOPIC.

1. Transport, siempre el microscoulo don ambas manes. pontondo una bajo la base y la otra bajo el trazo.

1. No coloques el atorozcopio en el borde de *la* mesa.

3. Limpia sismpre las lentes con papol adeidos. Otro tipo de nobel plade rayar las lentes que cumstan casi tanto como tound the atractements interest

4. Limpiar sichore la platina antes de quanda: el macrescopio. Para macelio puedes usar un liemas o una toalla de nanel.

5 Antes de merdar el microscenio, gíra el revolver, de menera cao asode hacia la platina el objetivo de menor audient.n.

MANUAL DEL ESTUDIANTE

**IFT-MATERIAL Y METODOLOGIA.** 

**III.IAEOLIPO.** 

(Por par de estudiantes). Diez insectos diferentes (numerados). 2 aquias de disección. 2 pinzas. Lupas's Li Microsconio de discecion.

III.II.-DESARPOLLO.

Primero, revisa (las indicar)ones - denerates para el uso de  $\n *una elavo*$ .

Trabaja con un solo espècimen cada vez. Coando tlegue a cada opción de la clave examina el espectmen y declude cual obriàn: le encatal

Per ejempio, la primera decido esta aotre - con alas y 一切生涯 alas.

Si tu aspecimen tieme alas posa a la 16. Agui la opción est. entre: I par de alas o 2 pares de sian - Euchina de muevo su especiento unha tempo consideración y control en la sistema fue ma, Hay come poesisismanes come equivolarizer ofte mo entendimeda orcens (cuestión de contura y vocabulario)o no observatio chidadesamente .Pero esto mesorara con la gractica.

En tu cuaderro de langharrones anota el número del espècimen y losso de Solo les mumeros de laciclero. La que hidisti finallemental means set of the son all questions imputed la chave. Resite in alsae con coda uno de los dier escerimens.

イムヌ

MANUAL DEL ESTUDIANTE

III.III.-DATOS, CENSO.

Tienes que hacer un censo completo.

Aqui tienes dos hojas de datos, una para volumen y otra para àrea.

Usa la que mejor se adapte a la actividad desarrollada por tu arupo.

Escribe en los espacíos adecuados el nombre del organismo que estas utilizando en el censo.

por 1. Volumen total estudiado  $m1$ .

contados. 2. Número total de constitu (nombre del organizmo)

3 Número de por ml (nombre del organismo)

(Nota: Si hay 10 paramecios en un volumen de 50 ml de cultivo, entonces decimos que hay un paramecio por cada 5  $m1.1$ 

4. Area total estudiada  $m2$ 

(Nota: Area del cuadrado o rectangulo= largo por ancho. Area de un circuio =P.r2 =3.14 X radio X radio.)

5. Nümero total de \_\_\_\_\_\_\_ contago (nombre del organismo)

6. Número de  $m<sup>2</sup>$ (nombre del organismo)

(Nota: S) hay 3 plantas en un àrea de 3 metros cuadrados. entonces decimos que hay una planta por cada metro cuadrado)

### MANUAL DEL ESTUDIANTE

III.1.2

Cuando una población biológica es pequeña, es más práctico determinar el número de individuos contandolos todos.

Sincembargo, les Biòlogos tambièn estudian poblaciones que cubren grandes areas o que estan compuestas de gran número de individuos, de manera que contar todos los individuos es una meta imposible.

En estas poblaciones solamente se cuenta una parte.

El recuento da una idea del tamaño de la población total. Si este recuento se hace cuidadosamente, es necesario contar sòio una porciòn muy pequeña.

III.IV.-Prequntas.

Por que es -necesaria la Clasificación de los Organismos?.

 $2$   $\delta$  Oue caracteristicas te permiten separar  $7$ .

(a) un murcielado de un ave ?.

(b) una anquila de una lagartija7.

(c) una anguila de una serbiente ?.

(d) una tortuga de un armadillo ?.

3.-¿ Que características de los reptiles explican esta diferencia de habitat ?.

4. - ¿ La mayoría de los reptiles son terrestres, los peces y la mayoría de los anfibios viven en el aqua o cerca de ella?. Explica.

5. Se considera a los vertebrados como un phylum. ¿ Por que, entonces, en dicho-phylum se agrupan al anfioxo-y los tunicados ?.

6. ¿ Por què se considera que la estructura de  $105$ artrópodos es el modelo inverso de los cordados ?.

7. ¿ Que adaptaciones estructurales de los insectos han hecho posible que ocupen con éxito tantos michos diversos ?.

**ANEXO** 

#### **IXIV HOJAS DE BITACORA**

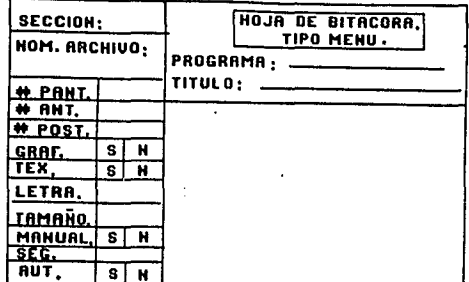

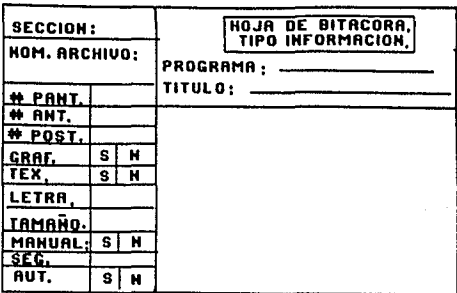

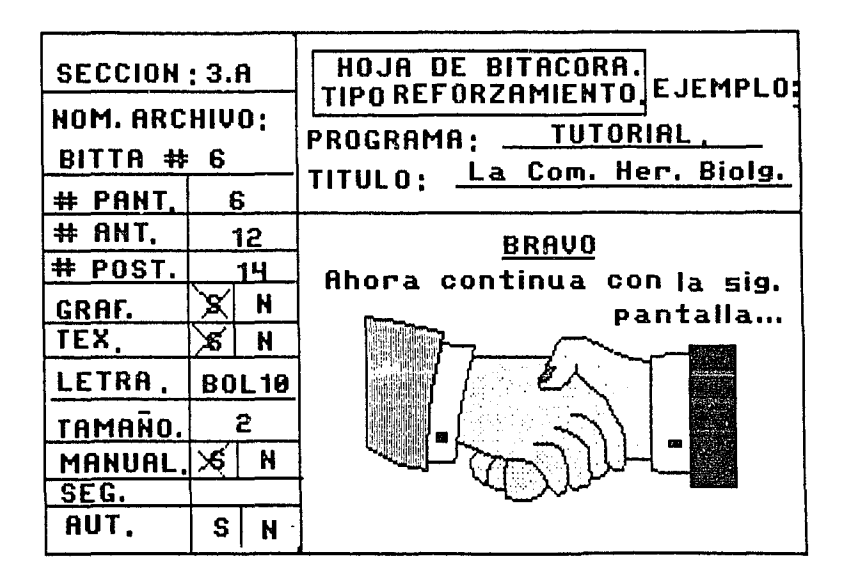